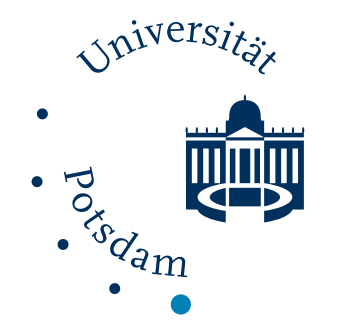

## UNIVERSITÄT POTSDAM

# Institut für Physik und Astronomie

## **Einsatz von Spatial Light - Modulatoren in Diodenlasern mit externen Resonatoren**

Dem Lehrstuhl für Experimentelle Quantenphysik am Institut für Physik und Astronomie der Universität Potsdam zur Erlangung des akademischen Grades

Bachelor of Science

vorgelegte Bachelorarbeit von

Christian Goerke aus Potsdam

Universität Potsdam

## Institut für Physik und Astronomie

Bachelorarbeit am Lehrstuhl für Experimentelle Quantenphysik

## **Einsatz von Spatial Light - Modulatoren in Diodenlasern mit externen Resonatoren**

## **Usage of Spatial Light Modulators in diode lasers with external resonators**

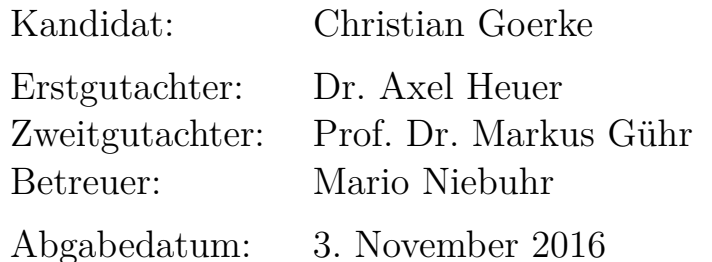

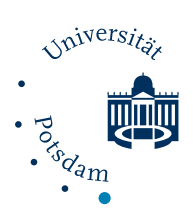

Ich versichere, dass ich die von mir vorgelegte Arbeit selbstständig verfasst habe, dass ich die verwendeten Quellen, Internet-Quellen und Hilfsmittel vollständig angegeben habe und dass ich die Stellen der Arbeit – einschließlich Tabellen und Abbildungen –, die anderen Werken oder dem Internet im Wortlaut oder dem Sinn nach entnommen sind, in jedem Fall unter Angabe der Quelle als Entlehnung kenntlich gemacht habe.

Potsdam, den 3. November 2016

. . . . . . . . . . . . . . . . . . . . . . . . . . . . . . . . . . . . . . . . . . . . *(Unterschrift des Kandidaten)*

# **Inhaltsverzeichnis**

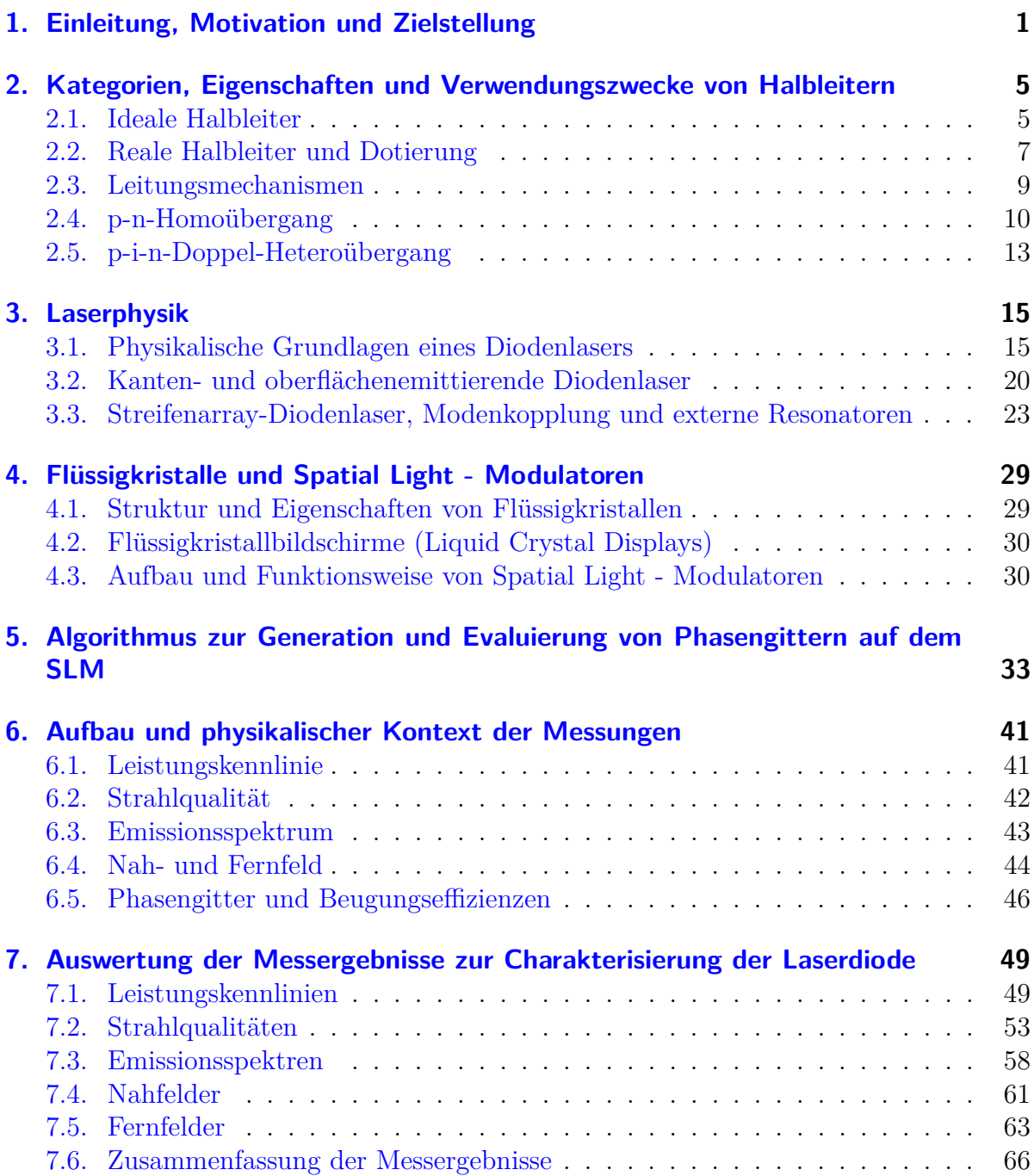

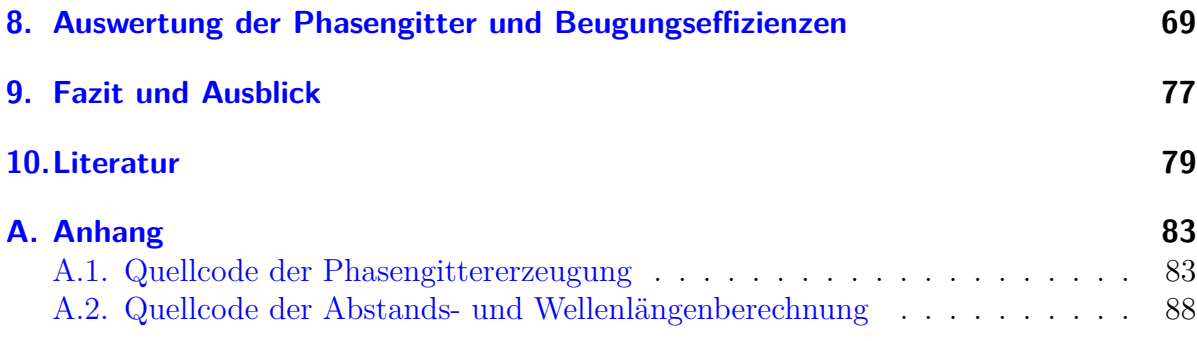

# <span id="page-8-0"></span>**1. Einleitung, Motivation und Zielstellung**

Seit der Erfindung des gepulsten Rubinlasers im Jahr 1960 durch Theodore Harold Maiman haben sich Laser immens weiterentwickelt. [\[1\]](#page-86-1) Sieben Monate später erschien der erste kontinuierlich betriebene Helium-Neon-Gaslaser von Ali Javan [\[2\]](#page-86-2) bis im Jahr 1962 schließlich der erste Halbleiterdiodenlaser aus Galliumarsenid durch Robert N. Hall [\[3\]](#page-86-3) verwirklicht wurde und als knapper Sieger aus einem Rennen mehrerer Institutionen (u.a. IBM [\[4\]](#page-86-4) und MIT [\[5\]](#page-86-5)) hervorging. Die Ausgangsleistungen von Diodenlasern sind allerdings seit jeher durch die optischen Zerstörungsschwellen seiner als Resonatoren verwendeten Facetten von ungefähr 10 MW*/*cm<sup>2</sup> begrenzt. [\[6,](#page-86-6) S. 331] Mit zusätzlich verbundenen hohen Anschaffungskosten waren somit der Einsatz und die Erforschung von Diodenlasern in den folgenden Jahrzehnten auf nur wenige Institute beschränkt. Dies sollte sich Mitte der 80er Jahre schlagartig ändern als moderne Epitaxieverfahren<sup>[1](#page-8-1)</sup> die kostengünstige Herstellung zuverlässiger und leistungsstärkerer Laserdioden ermöglichte. [\[7,](#page-86-7) S. 3] Dank ihrer kompakten Bauweise, einfachen elektrischen Pumpmethoden, hoher Lebensdauer und hohem Leistungsumwandlungswirkungsgrad verbreiteten sich die Diodenlaser rasant in diversen Gebieten wie Barcodescannern, Laserdruckern und -pointern, Telekommunikationstechniken, Pumpquellen für Festkörperlaser und natürlich physikalischen Grundlagenforschungen im Labor. [\[8,](#page-86-8) S. VII, [7,](#page-86-7) S. VII]

Inzwischen wurden viele neue Konzepte erschlossen, um auch die Ausgangsleistung der Diodenlaser zu denen der Festkörperlaser im Petawatt-Regime [\[9\]](#page-86-9) konkurrenzfähig zu machen. So wurden zunächst die aktiven Zonen von kantenemittierenden Schmalstreifendiodenlasern verbreitert, was zu den Breitstreifendiodenlasern (BAL) und einen Anstieg von ungefähr 1W auf 10W führte. Allerdings bringen diese Im Hinblick auf Nichtlinearitäten im Halbleitermaterial ohne korrigierende Optiken große Probleme der Strahlqualität mit sich. Die Nichtlinearitäten verursachen räumliche und zeitliche Inhomogenitäten in Gewinn und Brechungsindex, die weitere Transversalmode anschwingen lassen und somit die Stabilisierung der fundamentalen Gaußmode erschweren. [\[6,](#page-86-6) S. 331] Trapezdiodenlaser mit ∼ 6W versuchen die Vorteile beider Arten zu kombinieren, scheitern jedoch u.a. an hoher Wärmeleitung und Sättigungseffekten. [\[10,](#page-86-10) S. 15] Mikrohohlraumlaser wie der oberflächenemittierende Vertikalhohlraumlaser (VCSEL) verfügen durch ihren Mikroresonator zwar über sehr niedrige Schwellenstromstärken im Mikroampère-Bereich und hohen Leistungsumwandlungswirkungsgraden von ∼ 70 %, aufgrund der kleinen Abmessungen

<span id="page-8-1"></span><sup>&</sup>lt;sup>1</sup>Diese werden umfangreich, z.B. in  $[6, S. 83-114]$  $[6, S. 83-114]$  vorgestellt.

#### 1. Einleitung, Motivation und Zielstellung

von minimal ∼ 1 µm aber ebenso über geringere Ausgangsleistungen. Nichtsdestotrotz konnten VCSEL-Arrays 2009 über 120W erzielen. [\[11\]](#page-87-0)

Auch die vorliegende Arbeit baut zur Steigerung der Ausgangsleistung auf die Anordnung mehrerer Schmalstreifendiodenlaser zu einem sogenannten Streifenarray-Diodenlaser (SADL) aus 20 Einzelemittern auf. Dennoch haben diese durch ihre ähnlich hohe Gesamtemitterbreite von 200 µm den instabilen Transversalmodenbetrieb der BAL vererbt. Darüber hinaus zeigt sich eine globale antiphasische Kopplung aller Emitter und die Entstehung einer Doppelkeulenstruktur in der slow-axis des Fernfelds – der sogenannten V-Mode. Dem instabilen Transversalmodenbetrieb kann jedoch unter Zuhilfenahme eines externen außeraxialen Resonators, der aus einem teildurchlässigen Spiegel besteht, entgegen gewirkt werden. Durch Verkippung des Spiegels kann eine bestimmte Transversalmode (Keule) selektiert werden. Anschließend wird sie in den Laser zurückgekoppelt, dort verstärkt, an der Rückfacette reflektiert und in den anderen Strahlarm (Keule) der V-Mode emittiert. Dies bewirkt eine effektive Unterdrückung der anderen Transversalmoden, was in einer mehr als  $90\%$  gesteigerten Strahlqualität der slow-axis resultiert.<sup>[2](#page-9-0)</sup>

Die Ausgangsleistung eines solchen Streifenarray-Diodenlasers mit externem V-Resonator weiter erhöhen zu können, ist Motivation dieser Arbeit. Ihr Schwerpunkt widmet sich der experimentellen Umsetzung der Phasengitter der Publikation "High-efficiency in-line multiple imaging by means of multiple phase holograms" von Hans Dammann und K. Görtler [\[12\]](#page-87-1) mit Anwendung auf einen SADL mit ext. V-Resonator sowie einen Helium-Neon-Laser als Kontrollinstanz. Den Autoren ist es gelungen eine Vielzahl von (binären und kontinuierlichen) rein phasenmanipulativen Beugungsgittern – sog. Phasengittern – zu errechnen, die einen kohärenten Laserstrahl in eine bestimmte Anzahl gleich heller, zentral positionierter Strahlen beugt. Hierzu wird ein räumlicher Lichtmodulator (engl. *Spatial Light Modulator*, kurz SLM), der aus einem rein phasenmanipulierendem reflexivem Flüssigkristalldisplay besteht, eingesetzt. Es wurde ein umfangreiches Programm geschrieben, welches die Phasengitter nicht nur manuell, sondern auch zufällig erzeugen, auswerten und hinsichtlich ihrer Beugungseffizienz evaluieren kann. Auf die Weise kann der im Fernfeld positionierte SLM als Beugungsgitter für den einfallenden Laserstrahl verwendet werden und die gewünschte Anzahl an Beugungsordnungen ermöglichen. Der Leitgedanke dessen ist das künftige Ziel einer kohärenten Rückkopplung der im Fernfeld transformierten Doppelkeulenstruktur vom und auf den Streifenarray-Diodenlaser, um auf die Weise eine der Emitteranzahl proportionale Leistungsskalierung zu erhalten.

Zunächst werden in [Kapitel 2](#page-12-0) die Eigenschaften von Halbleitern sowie die für Halbleiterdiodenlaser essentiellen Homo- und Heterostrukturen besprochen und die Bedingungen für deren Lichtemission geklärt. In [Kapitel 3](#page-22-0) folgen die Grundlagen der Laserphysik und es werden ausführlich die Emissionsmechanismen der kantenemittierenden Diodenlaser betrachtet. Des Weiteren werden die Prozesse im Inneren des Diodenlasers, die zur Kopplung der Emitter und somit zur Ausbildung der V-Mode führen, detailliert vorgestellt. Daraufhin schließt sich ein kurzes Kapitel zum Aufbau von Flüssigkristallen und zur Funktionsweise der Spatial Light - Modulatoren an. In [Kapitel 5](#page-40-0) folgt die Erläuterung des

<span id="page-9-0"></span><sup>2</sup>Wie in [Abschnitt 7.2](#page-60-0) zu sehen sein wird.

Programms zur manuellen oder zufälligen Generation der Phasengitter, die Simulation der Fernfeldintensitätsverteilungen von Gaußstrahl sowie ebener Welle und der theoretische Kontext der Phasengitterauswirkungen auf den vom SADL emittierten Gaußstrahl. In [Kapitel 6](#page-48-0) werden die Messaufbauten zur Charakterisierung des Diodenlasers ohne externen, mit externem axialen (engl. *on-axis*) und mit ext. außeraxialen (engl. *off-axis*) Resonator in ihrem physikalischen Kontext beschrieben. Hiernach folgt in [Kapitel 7](#page-56-0) eine umfassende Analyse und Auswertung aller Messungen. Schließlich werden im vorletzten [Kapitel 8](#page-76-0) die Beugungseffizienzen der am SADL und Helium-Neon-Laser getesteten Phasengitter ausgewertet. Den Abschluss der Bachelorarbeit bildet [Kapitel 9,](#page-84-0) indem es alle Erkenntnisse dieser Arbeit zusammenfasst und einen Ausblick auf kommende Arbeiten gibt.

# <span id="page-12-0"></span>**2. Kategorien, Eigenschaften und Verwendungszwecke von Halbleitern**

### <span id="page-12-1"></span>**2.1. Ideale Halbleiter**

Ideale Halbleiter sind kristalline Festkörper, die Energiebänder und eine Energielücke besitzen, über die sie u.a. Licht absorbieren und emittieren können. Man teilt sie ein in Elementhalbleiter wie Silizium oder Germanium sowie in Verbindungshalbleiter wie Galliumarsenid (III-V-Halbleiter), Cadmiumsulfid (II-VI-Halbleiter) oder Kupfer(I)- Chlorid (I-VII-Halbleiter). Die erstgenannte Gruppe besteht aus Elementen, die über exakt vier Valenzelektronen verfügen (4. Hauptgruppe), wohingegen die zweite Gruppe aus chemischen Verbindungen besteht, die lediglich im Mittel vier Valenzelektronen zählen. Des Weiteren existieren die elektrischen Leiter, z.B. Metalle oder Graphit und die Nichtleiter (Isolatoren) wie Keramik oder Glas.

Die Besonderheit der idealen Halbleiter liegt in ihrem atomaren Aufbau begründet. Die quasi unendlich vielen diskreten Energieniveaus der Elektronen im Festkörper bewirken die Ausbildung sogenannter Energiebänder

$$
E_n(\vec{k}) = E_n(\vec{k} + \vec{G})\tag{2.1}
$$

mit den Wellenvektoren  $\vec{k}$  und reziproken Gittervektoren  $\vec{G}$ , die aus der Lösung der Schrödinger-Gleichung

$$
\mathcal{H}\Psi(\vec{r}) = \left[-\frac{\hbar^2}{2m}\nabla^2 + V(\vec{r})\right]\Psi(\vec{r}) = E\Psi(\vec{r})\tag{2.2}
$$

für ein einzelnes negativ geladenes Elektron im positiv geladenen Ionenfeld der Atomrümpfe mit dem periodischen Gitterpotential

$$
V(\vec{r}) = V(\vec{r} + \vec{R})\tag{2.3}
$$

resultieren. [\[13,](#page-87-2) S. 317] Dabei trägt ein einzelnes Elektron der Masse *m<sup>e</sup>* mit dem Wellenvektor  $\vec{k} = 2\pi \hat{k}/\lambda$  einen quantenmechanischen Impuls  $\vec{p} = \hbar \vec{k}$  und dadurch eine kinetische Energie von

#### 2. Kategorien, Eigenschaften und Verwendungszwecke von Halbleitern

$$
E(\vec{k}) = \frac{\hbar^2 \vec{k}^2}{2m_e}.
$$
\n(2.4)

Das Valenzband *E<sup>V</sup>* ist das höchst energetische, mit Elektronen besetzte und das Leitungsband *E<sup>L</sup>* das nächsthöhere unbesetzte Energieband, deren Breite durch die Reichweite des Potentials  $V(\vec{r})$  bestimmt ist. Die dazwischenliegende quantenmechanisch verbotene Energiezone heißt Bandlücke *EG*, welche für Halbleiter typischerweise im Bereich von 0*,*5 − 2*,*5 eV liegt [\[6,](#page-86-6) S. 1] und deren Größe einen direkten Einfluss auf die elektrische Leitfähigkeit des Stoffes hat. [\[13,](#page-87-2) S. 315 ff.] Ist der Wellenvektor  $\vec{k}$  des maximalen Energiezustandes des Valenzbandes  $E_{V,max}(\vec{k})$  identisch zum Wellenvektor des minimalen Energiezustandes des Leitungsbandes  $E_{L,min}(\vec{k})$ , so wird diese Eigenschaft direkte Bandlücke genannt – ist er verschieden, indirekte Bandlücke.

Bei *T* = 0 K (bzw. in dessen Nähe) wird ein Halbleiter zu einem Isolator, da alle Elektronenzustände im Valenzband vollständig besetzt und im Leitungsband unbesetzt sind. Dementsprechend können die Elektronen im Valenzband keine zusätzliche Energie (z.B. thermische Ionisation, elektrisches Feld) aufnehmen, um ins Leitungsband zu gelangen, weshalb kein elektrischer Stromfluss durch freie Ladungsträger im Leitungsband entstehen kann. Durch dieses temperaturabhängige "Wechselspiel" zwischen Leitung und Isolation gelangen Halbleiter zu ihrem Namen. Die Fermi-Dirac-Statistik

$$
f(E(\vec{k}),T) = \frac{1}{\exp\left(\frac{E(\vec{k}) - \mu}{k_B T}\right) + 1}
$$
\n(2.5)

gibt die Wahrscheinlichkeitsverteilung  $f(E(\vec{k}),T)$  für die Besetzung eines Energiezustands  $E(\vec{k})$  durch die systemspezifische durchschnittliche Anzahl an Fermionen,  $\mu$  als chemisches Potential und Boltzmann-Konstante  $k_B$  an. Aus ihr folgt, dass sich das Fermi-Niveau (oder Fermi-Energie)  $E(\vec{k}) = E_F$ , also der maximale Energiezustand, den ein Elektron in einem Vielteilchensystem im Grundzustand *T* = 0 K mit einer Wahrscheinlichkeit von  $f(E_F, T = 0 \text{ K}) = 50\%$  besetzen kann, [\[13,](#page-87-2) S. 270 f., [14,](#page-87-3) S. 771] in einem intrinsischen Halbleiter inmitten der verbotenen Bandlücke *E<sup>G</sup>* mit

$$
E_F = \frac{E_V + E_L}{2} \tag{2.6}
$$

befindet. [\[15,](#page-87-4) S. 13] Das chemische Potential  $\mu$ , das die benötigte Energie  $E(\vec{k})$  angibt, um einem System ein Teilchen (hier: Fermion bzw. Elektron) hinzuzufügen oder abzuziehen, ist im Grundzustand eines Systems identisch mit der Fermi-Energie *E<sup>F</sup>* und kann bei Raumtemperatur  $T = 300 \text{ K}$  ebenfalls durch  $\mu \approx E_F$  gut angenähert werden. [\[13,](#page-87-2) S. 273] Gleichzeitig stellt es als  $\mu_1 = \mu_2$  gemeinsam mit  $T_1 = T_2$  und  $p_1 = p_2$  (Druck) die Bedingungen für das thermodynamische Gleichgewicht zweier sich in Kontakt befindender

<span id="page-14-1"></span>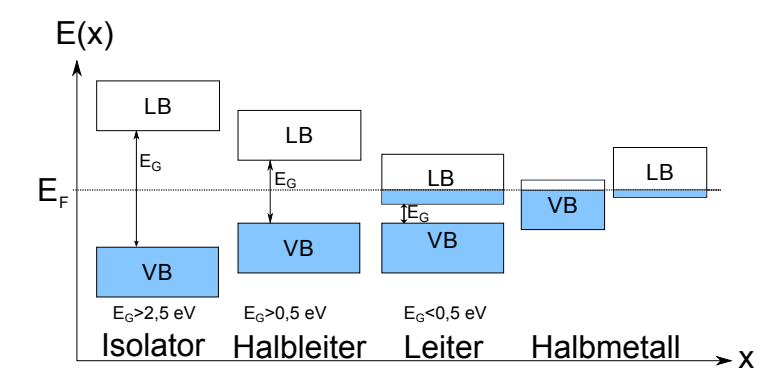

**Abbildung 2.1.** – Dargestellt sind die ortsabhängigen Energieniveaus der Valenz- (VB) und Leitungsbänder (LB) in unterschiedlichen Leiterarten. Blau grundierte Flächen stellen besetzte und leere unbesetzte Elektronenzustände dar. Gestrichelt eingezeichnet ist das Fermi-Niveau *E<sup>F</sup>* , gestrichen die ungefähren Bandlücken *EG*. [\[13,](#page-87-2) S. 347]

Systeme dar und kommt somit insbesondere bei Halbleiterhomo- und -heterostrukturen zum Tragen (Vgl. Abschnitt [2.4](#page-17-0) und [2.5\)](#page-20-0).

Bei Isolatoren liegt die Fermi-Energie *E<sup>F</sup>* ebenfalls in der Bandlücke *EG*, wobei *E<sup>G</sup> >* 2*,*5 eV ist, sodass entweder sehr viel Energie zur Überwindung dieser aufgewendet werden muss oder aber das Material durch zu hohe Energiezufuhr (Erhitzung) zuvor zerstört werden würde. Bei Leitern wie den Metallen liegt die Fermi-Energie *E<sup>F</sup>* innerhalb eines Energiebandes (häufig das Leitungsband), sodass eines der Bänder stets teilbesetzt ist und zur elektrischen Leitfähigkeit beitragen kann. Eine Besonderheit kommt den Halbmetallen wie Arsen oder Antimon zu: bei diesen überlappen die beiden Energiebänder, sodass sich das Fermi-Niveau *E<sup>F</sup>* in beiden Bändern befindet. Je größer hier der Überlapp ist, desto elektrisch leitfähiger ist das Halbmetall und umgekehrt, weshalb diese Metalle als Halbmetalle bezeichnet werden. [\[13,](#page-87-2) S. 346] Diese Beziehungen sind in [Abbildung 2.1](#page-14-1) veranschaulicht.

### <span id="page-14-0"></span>**2.2. Reale Halbleiter und Dotierung**

Alle bisherigen Betrachtungen gelten ausschließlich für ideale Halbleiter ohne Materialverunreinigungen. In realen Halbleitern existieren letztere jedoch in Form von Fremdatomen als sogenannte Störstellen, welche die Anzahl der Löcher und freien Elektronen beeinflussen. Allerdings kann man diese Eigenschaft durch gezieltes Ersetzen von Halbleiterdurch Fremdatome ausnutzen, was den Prozess des Dotierens begründet. Einen undotierten Elementhalbleiter bezeichnet man als intrinsisch. Ihm werden primär drei- oder fünfwertige Elemente hinzugefügt. Atome, die dem Leitungsband zusätzliche Elektronen bereitstellen, werden Akzeptoren genannt. Ein dreiwertiges Atom wie Silizium, Gallium oder Aluminium ist ein Akzeptor, weil es zur tetraedrischen Bindung im Kristallgitter eines Elementhalbleiters genau ein weiteres Valenzelektron benötigt ("akzeptiert") bzw.

<span id="page-15-0"></span>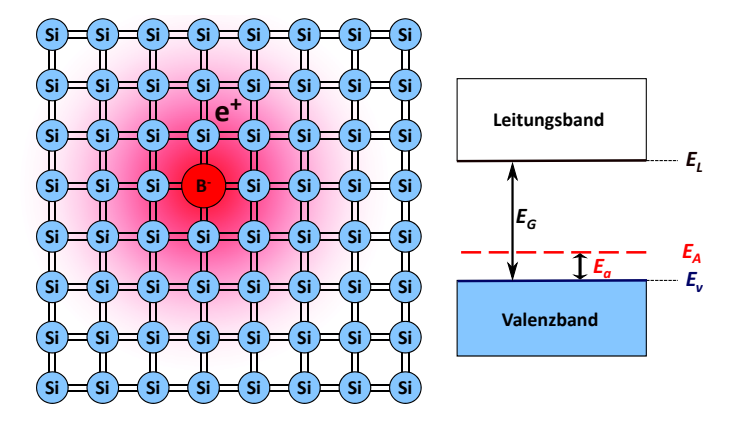

**Abbildung 2.2.** – p-Dotierung mit Aluminium im Siliziumgitter. Eingetragen sind das Donatorniveau *E<sup>D</sup>* und die Donatorionisierungsenergie *Ed*. [\[16,](#page-87-5) S. 500]

über ein Loch verfügt und somit sehr leicht ein weiteres Elektron aufnehmen kann. Werden solche Atome in das Kristallgitter eingebaut ("dotiert"), so spricht man von positiver bzw. "p-Dotierung". Umgekehrt verhält es sich mit den Donatoren – bspw. den fünfwertigen Elementen wie Phosphor oder Arsen. Diese besitzen ein nur schwach gebundenes fünftes Valenzelektron, welches nicht für die kovalente Bindung benötigt wird und nach der negativen bzw. "n-Dotierung" nach geringer Energiezufuhr frei beweglich vorhanden ist. [\[13,](#page-87-2) S. 487,489] Die beiden Dotierungsarten sind am Beispiel des mit Aluminium bzw. Phosphor dotierten Siliziumgitters in den Abb. [2.2](#page-15-0) und [2.3](#page-16-1) abgebildet.

Der Donator bzw. Akzeptor eines zu dotierenden Halbleiters wird so gewählt, dass sich das Energieniveau des Donatorelektrons *E<sup>D</sup>* dicht unter dem der Leitungsbandkante *E<sup>L</sup>* und das des Lochs eines Akzeptoratoms *E<sup>A</sup>* dicht über der Valenzbandkante *E<sup>V</sup>* befindet. Beispielsweise liegen das Donatorniveau eines beliebigen in ein Siliziumgitter eingebauten Donators mit  $E_d = E_L - E_D \sim 30$  meV und das eines in Germanium eingebauten mit ∼ 10 meV sehr knapp unter der Leitungsbandkante. Das entsprechende Akzeptorniveau  $E_a = E_A - E_V$  liegt in derselben Größenordnung. In Folge dessen können die Dotieratome schon bei Raumtemperatur durch thermische Energie von *E*(*T* = 300 K) ∼ 25 meV ionisiert werden, was bei Donatoratomen in freien Elektronen im Leitungsband und bei Akzeptoratomen in freien Löchern im Valenzband resultiert, sodass beide Ladungsträgerarten für den Stromtransport im Halbleiter verfügbar sind (Vgl. [Abschnitt 2.3\)](#page-16-0). [\[13,](#page-87-2) S. 488 f.] Bei p-Dotierung verschiebt sich das Fermi-Niveau *E<sup>F</sup>* leicht in Richtung des Akzeptorniveaus *E<sup>A</sup>* und bei n-Dotierung in die des Donatorniveaus *ED*, da die zusätzlichen Ladungsträger die elektrische Leitfähigkeit erhöhen. [\[14,](#page-87-3) S. 772]

Im Endeffekt besteht der Sinn beider Dotierungsarten darin, der Bandlücke *E<sup>G</sup>* zwei Dotierungsniveaus mit Ionisierungsenergien *Ea, E<sup>d</sup> < E<sup>G</sup>* hinzuzufügen, um durch freie Ladungsträger einen Ladungstransport bei Raumtemperatur zu ermöglichen und auf diese Weise die elektrische Leitfähigkeit des Halbleiters zu erhöhen. In undotierten Verbindungshalbleitern wie GaAs oder InGaAs stehen sonst nur sehr wenig freie Ladungsträger für den Ladungstransport bei Raumtemperatur zur Verfügung, was in einer schlechten

<span id="page-16-1"></span>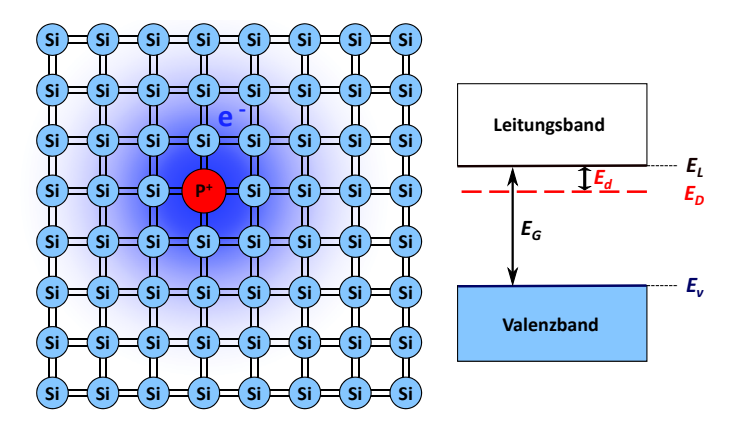

**Abbildung 2.3.** – n-Dotierung mit Bor im Siliziumgitter. Eingetragen sind das Akzeptorniveau *E<sup>A</sup>* und die Akzeptorionisierungsenergie *Ea*. [\[16,](#page-87-5) S. 501]

elektrischen Leitfähigkeit mündet.

## <span id="page-16-0"></span>**2.3. Leitungsmechanismen**

Werden die Akzeptoren in p-dotierten Halbleitern thermisch ionisiert, so besetzen die Valenzbandelektronen das Akzeptorniveau *EA*. Dabei hinterlassen sie positiv geladene Löcher im Valenzband. Mittels Anregung durch die Laserpumpe (siehe [Kapitel 3\)](#page-22-0) können sie dann mit ∆*E < E<sup>G</sup>* in das Leitungsband *E<sup>L</sup>* aufzusteigen und dabei wiederum Löcher im Akzeptorband hinterlassen. Wiederholung diesen Prozesses bewirkt eine Wanderung der Löcher "nach unten", also in technische Stromrichtung. Auf diese Weise entsteht ein positiv geladener Strom und es findet die sogenannte p- oder Löcherleitung statt. Analog verhält es sich mit einem n-dotierten Halbleiter: die Ionisation der Donatoratome stellt zusätzliche Valenzbandelektronen im Leitungsband und durch Pumpen wiederum im Donatorband bereit, was als n- oder Elektronenleitung bezeichnet wird.

Wie bereits erklärt, wird bei  $T = 0$ K auch ein dotierter Halbleiter zum Isolator. Mit zunehmender Temperatur gelangen allerdings mehr und mehr Elektronen vom Donator- in das Leitungsband bzw. Löcher vom Valenz- in das Akzeptorband, sodass die Ladungsträgerdichte und somit die elektrische Leitfähigkeit langsam zunehmen. Irgendwann ist diese sogenannte Störstellenreserve jedoch verbraucht, d.h. alle Störstellen sind mit Elektronen oder Löchern ionisiert. Man spricht von der Störstellenerschöpfung – die elektrische Leitfähigkeit stagniert und hängt nur noch von der Höhe der Dotierungskonzentration ab. In der Phase der Störstellenerschöpfung stellt sich ein thermisches Gleichgewicht zwischen Elektron-Loch-Erzeugung und Elektron-Loch-Rekombination ein, d.h. die Anzahl der aus dem Valenz- in das Leitungsband angeregten Elektronen stimmt im Zeitmittel mit der aus dem Leitungs- in das Valenzband heraus rekombinierenden überein. Dieser Prozess wird als Paarbildung bezeichnet. Hierbei hinterlässt das rekombinierende Elektron ein Loch und kann seine Energie durch Emission eines Photons (strahlende Rekombination)

<span id="page-17-1"></span>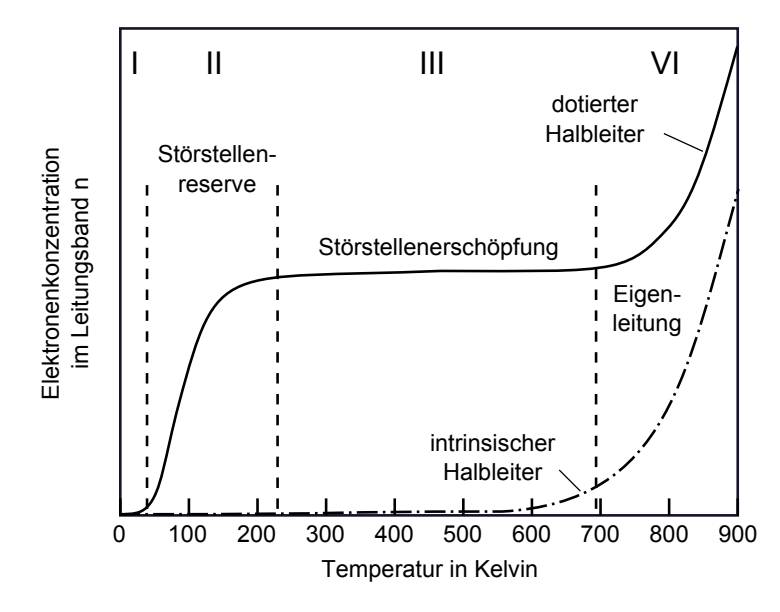

**Abbildung 2.4.** – Bereiche der Leitungsmechanismen in Halbleitern. [\[17\]](#page-87-6)

oder bspw. Erzeugung von Phononen (nichtstrahlende Rekombination) abgeben. [\[14,](#page-87-3) S. 777] Wird die Temperatur weiter erhöht, so steht sowohl bei dotierten wie undotierten Halbleitern genügend Energie zur Verfügung, um die Elektronen direkt vom Valenzin das Leitungsband anzuregen – die Eigenleitung setzt ein. Grund hierfür ist die typischerweise um mehrere Größenordnungen kleinere Anzahl der Dotieratome als die der Halbleiteratome, sodass die Paarbildung die Mehrheit der Ladungsträger ausmacht. [\[13,](#page-87-2) S. 484,492-494] Die verschiedenen Leitungsmechanismen können in [Abbildung 2.4](#page-17-1) betrachtet werden.

Die künstlich erzeugten p- und n-Leitungen werden Störstellenleitung genannt. Ein dotierter Halbleiter heißt analog Störstellenhalbleiter oder extrinsisch, ein undotierter Eigenhalbleiter oder intrinsisch.

## <span id="page-17-0"></span>**2.4. p-n-Homoübergang**

Werden ein p- und n-Halbleiter desselben Materials in metallurgischem Kontakt zusammengebracht, so entsteht ein sogenannter Homoübergang. Hierbei werden die in einer Region überwiegenden Ladungsträger als Majoritäts- und die unterwiegenden als Minoritätsladungsträger bezeichnet. In p-dotierten Regionen existieren mehr Löcher (Majoritätsladungsträger) als freie Elektronen (Minoritätsladungsträger) und in n-dotierten umgekehrt. Nach Zusammenkunft der beiden Halbleiter beginnt ein Diffusionsprozess, in welchem die Elektronen aus dem n-Gebiet von den Löchern im p-Gebiet und umgekehrt angezogen werden sowie teils rekombinieren [\[13,](#page-87-2) S. 501] und positiv geladene Donator- bzw. negativ geladene Akzeptorione hinterlassen. Dieser Prozess hat eine intrinsische Diffusionsspannung *U<sup>D</sup>* und somit einen aus Majoritätsladungsträgern

bestehenden Diffusions- bzw. Rekombinationsstrom zur Folge. In diesem Zusammenhang formt sich auf jeder Seite eine schmale Sperrschicht, in welcher fast nur unbewegliche Ladungsträger, d.h. fast nur negative Ionen im p- und positive im n-Gebiet existieren und deren gebietsspezifische Breiten

<span id="page-18-0"></span>
$$
d_n = \sqrt{\frac{2\epsilon\epsilon_0 U_D}{e} \frac{n_A/n_D}{n_A + n_D}}\tag{2.7}
$$

<span id="page-18-1"></span>
$$
d_p = \sqrt{\frac{2\epsilon\epsilon_0 U_D}{e} \frac{n_D/n_A}{n_A + n_D}}
$$
\n(2.8)

sich umgekehrt proportional zur Akzeptoren-  $n_A$  bzw. Donatorenkonzentration  $n_D$  im jeweiligen Gebiet verhalten, mit der elektrischen Feldkonstante des Vakuums  $\epsilon_0$  bzw. Halbleiters  $\epsilon$  sowie der Elementarladung  $e$ . [\[13,](#page-87-2) S. 507] Da der n-Halbleiter über ein höheres intrinsisches elektrisches Potential  $\Phi(x)$  als der p-Halbleiter verfügt [\[14,](#page-87-3) S. 783] baut die Sperrschicht in Folge dessen ein vom n- auf das p-Gebiet dem Diffusionsstrom entgegen gerichtetes intrinsisches elektrisches Feld auf, welches einen Drift- oder Generationsstrom aus verbliebenen Minoritätsladungsträgern zur Folge hat, der im thermischen Gleichgewicht den Diffusionsstrom kompensiert. [\[13,](#page-87-2) S. 503] Für gewöhnlich liegt die Größenordnung der Energie des elektrischen Diffusionsfeldes *eU<sup>D</sup>* in der der Bandlücke *E<sub>G</sub>*, sodass bei typischen Dotierungskonzentrationen von  $n_D, n_P$  ∼ 10<sup>14</sup> − 10<sup>18</sup> cm<sup>−3</sup> und  $E_G$  ∼ 1 eV die n- und p-Sperrschichten  $d_n$  und  $d_p$  ungefähr 10 − 1000 nm breit sind. [\[13,](#page-87-2) S. 507] Aus dem o.g. intrinsischen Potentialunterschied, welcher für Elektronen im n- eine tiefere potentielle Energie als im p-Halbleiter mit sich bringt, resultiert außerdem die Verbiegung der Energiebänder in der Sperrschicht, was eine Angleichung der ursprünglich verschiedenen Fermi-Niveaus des n- *EF,n* und des p-Halbleiters *EF,p* nach sich zieht, da im thermischen Gleichgewicht für den gesamten p-n-Halbleiter nur eine einzige Fermi-Funktion bzw. ein einziges chemisches Gesamtpotential  $\mu$  existiert. [\[14,](#page-87-3) S. 783] Dies wird in [Abbildung 2.5](#page-19-0) visualisiert.

Wird nun eine positive Spannung *U* an den p-n-Übergang angelegt, die das elektrische Potential der p- gegenüber der n-dotierten Region erhöht, so entsteht ein elektrisches Feld, welches dem intrinsischen E-Feld entgegen gerichtet ist. Hierdurch wird die potentielle Energie der Elektronen im p-Gebiet um −*eU* erniedrigt bzw. im n-Gebiet um +*eU* erhöht, sodass in der Summe die Potentialdifferenz zwischen den beiden Sperrschichtseiten um −*eU* reduziert wird. Allerdings stört die externe Spannung *U* das Ladungsträgergleichgewicht in der aktiven Zone, weshalb das gemeinsame Fermi-Niveau *E<sup>F</sup>* des p-n-Halbleiters in je ein Quasi-Fermi-Niveau für das Valenzband *EF,V* und für das Leitungsband *EF,L* aufspaltet, welche um den Energiebetrag *eU* voneinander getrennt sind. Weiterhin verursacht die positive Spannung einen von der Halbleitertemperatur *T* abhängigen exponentiellen Anstieg des Majoritätsladungsträgerstroms um den Boltzmann-Faktor exp(*eU/kBT*), welcher von der Sperrschicht weg zum Rand des p-n-Halbleiters hin abfällt. Doch auch

<span id="page-19-0"></span>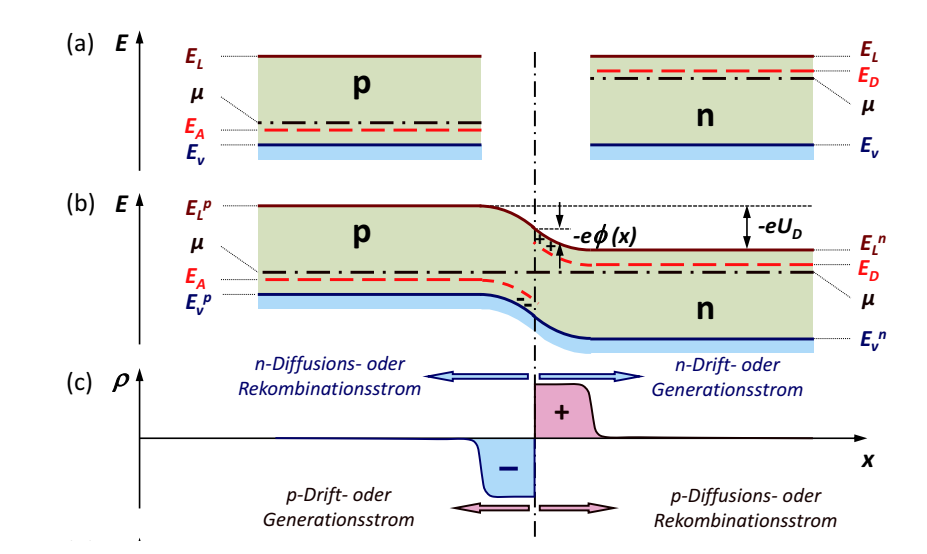

*x* **0** daraus resultierenden Stromflüsse abgetragen. Die Indizes repräsentiegewicht. In (c) sind die Verteilung der Raumladungszone  $\rho(x)$  und die *n nematischer p-n-Homoübergang mit Energiebändern und* Gesamtpotential  $\mu$  (a) vollkommen getrennt (b) im thermischen Gleich-**Abbildung 2.5.** – Schematischer p-n-Homoübergang mit Energiebändern und chemischem **Abb. 10.14:** Schematische Darstellung eines p-n Übergangs im thermischen Gleichgewicht: (a) Bänren das Energieband der entsprechend dotierten Region. [\[16,](#page-87-5) S. 515]

die Breite der Sperrschichten ändert sich: wird die Diffusionsspannung  $U_D$  in den Glei-chungen [2.7](#page-18-0) und [2.8](#page-18-1) durch ihren neuen Betrag *U<sub>D</sub>* − *U* ersetzt, so ergibt sich für die Sperrschichtbreiten nach Anlegen einer Spannung  $U$ <sup>A</sup>. Auf der n-Seite ist VD

$$
d_n(U) = d_n(U = 0) \sqrt{1 - \frac{U}{U_D}}
$$
\n(2.9)

$$
d_p(U) = d_p(U = 0)\sqrt{1 - \frac{U}{U_D}}.\t(2.10)
$$

Für eine positive Spannung verkleinern sich also die Sperrschichtbreiten zu beiden Seiten während sie sich für negative Spannungen vergrößern. Dies hat zur Konsequenz, dass wainend sie sich für negative Spannungen vergroßern. Dies nat zur Konsequenz, dass<br>im ersten Fall der Stromfluss aus Majoritätsladungsträgern um den Boltzmann-Faktor m ersten ran der strommuss aus majoritatsiadungstragern um den bonzmann-raktor<br>verstärkt und im zweiten geschwächt wird, sodass der p-n-Übergang wie eine (Laser-)Diode the und in zweiten geseitwacht wird, souass der p-n-Obergang wie eine (Easer-)E funktioniert, die bei positiver Spannung in Durchlass- und bei negativer in Sperrrichtung gepolt ist. [\[14,](#page-87-3) S. 781-784, [13,](#page-87-2) S. 501-508]

gern getragen. Da diese in den jeweiligen Halbleitertypen ständig neu erzeugt werden müsangeregte Valenzelektronen mit den Löchern im Valenzband strahlend rekombinieren – befindet. also eine Besetzungsinversion vorliegt – und Photonen der Wellenlänge *λ* mit Lichtge-Bereitgestellt von | Universitätsbibliothek Potsdam Ein p-n-Homoübergang emittiert Strahlung, wenn aus dem Valenz- in das Leitungsband schwindigkeit  $c = c_0/n$  aussenden, die mit dem Planckschen Wirkungsquantum h und regionalem Brechungsindex *n* der Bedingung

$$
E_G \le \frac{hc}{\lambda} \le E_{F,L} - E_{F,V} \tag{2.11}
$$

genügen, was erstmals 1962 gelungen ist. [\[3\]](#page-86-3) Für eine in Durchlassrichtung gepolte p-n-Diode entspricht die Energiedifferenz *EF,L* − *EF,V* gerade der mit der Elementarladung *e* multiplizierten angelegten Spannung *U*. [\[10,](#page-86-10) S. 9, [14,](#page-87-3) S. 783]

### <span id="page-20-0"></span>**2.5. p-i-n-Doppel-Heteroübergang**

Werden zwei unterschiedliche Halbleitermaterialien zusammengebracht so entsteht ein Heteroübergang bzw. eine Heterostruktur. Der p-i-n-Doppel-Heteroübergang wird aus einem intrinsischen Halbleiter mit einer direkten Bandlücke (z.B. GaAs) gebildet, der zu je einer Seite von p- und n-dotierten anderen Halbleitermaterialien mit größerer Bandlücke (z.B. AlGaAs) umschlossen wird. Auf die Weise entstehen lokale Diskontinuitäten (Sprünge) in den Energiebändern, die als energetische Potentialbarrieren dafür sorgen, dass Elektronen aus dem n- und Löcher aus dem p-Gebiet im intrinsischen Halbleiter – der optischen aktiven Zone – gefangen werden, lang miteinander wechselwirken können und lokalisiert strahlend rekombinieren. [\[14,](#page-87-3) S. 786, [13,](#page-87-2) S. 539] Durch Anlegen einer externen Spannung *U* in Durchlassrichtung an den Doppel-Heteroübergang spaltet das Fermi-Niveau wie beim p-n-Homoübergang in zwei Quasi-Fermi-Niveaus *EF,V* und *EF,L* mit  $E_{FL} - E_{F,V} = eU$  auf, welche sich am p-i- und i-n-Übergang allerdings dermaßen ausrichten, dass sie direkt im Valenz- bzw. Leitungsband der intrinsischen Region liegen. [\[10,](#page-86-10) S. 10] Folglich muss für eine Besetzungsinversion in der optischen aktiven Zone eine solche Spannung *U* angelegt werden, dass die Bedingung

$$
eU > E_{F,L} - E_{F,V} > E_G \tag{2.12}
$$

erfüllt ist, die Energiedifferenz der Fermi-Niveaus also größer als die Bandlücke *E<sup>G</sup>* und *eU* wiederum größer als *EF,L* − *EF,V* ist. [\[13,](#page-87-2) S. 540] In [Abbildung 2.6](#page-21-0) wird eine p-i-n-Doppelheterostruktur mit Fermi-Niveaus gezeigt.

Häufig weisen die umgebenden Halbleitermaterialien eine indirekte Bandlücke *EG,Umgebung* auf, um von Vornherein die lichtemittierenden Bereiche zu selektieren (engl. *electrical confinement*). Ursache hierfür ist, dass nur Halbleiter mit direkter Bandlücke effizient Licht emittieren können, da für Rekombinationen in Halbleitern mit indirekter Bandlücke zusätzlich eine Impulsänderung  $\Delta \vec{k}$  (siehe [Abschnitt 2.1\)](#page-12-1), beispielsweise durch Emission oder Erzeugung von Phononen, vonnöten ist. [\[14,](#page-87-3) S. 786 f.] Weiterhin besitzen Halbleiter mit kleineren Bandlücken in Doppel-Heterostrukturen häufig einen höheren Brechungsindex *nZone* mit einem Brechungsindexsprung von

<span id="page-20-1"></span>
$$
\Delta n = n_{Zone} - n_{Umgebung} \tag{2.13}
$$

<span id="page-21-0"></span>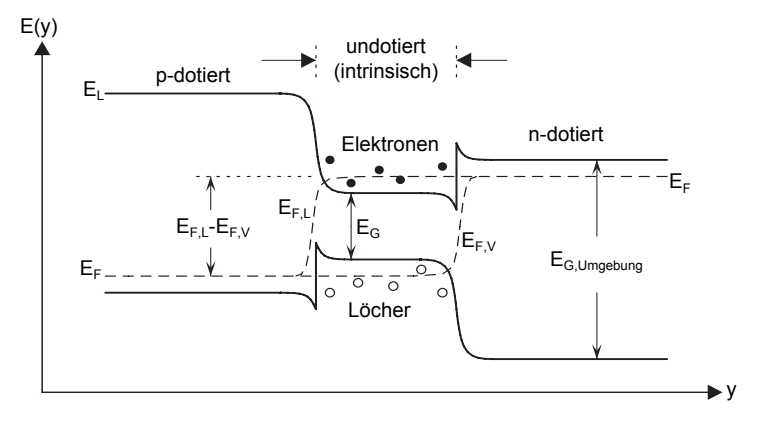

**Abbildung 2.6.** – In Durchlassrichtung betriebener p-i-n-Doppel-Heterostruktur mit zugehörigen Energieniveaus *E*(*y*) in transversaler Richtung *y*. [\[10,](#page-86-10) S. 9]

als die dotierten Umgebungsmaterialien *nUmgebung* (engl. *optical confinement*). [\[10,](#page-86-10) S. 10] Hierdurch wird die Rekombinationsstrahlung im intrinsischen Halbleiter gemäß dem Snelliusschen Brechungsgesetz

$$
sin(\phi_{krit}) = \frac{n_{Umgebung}}{n_{Zone}} \tag{2.14}
$$

ab einem kritischen Einfallswinkel *φkrit* totalreflektiert und optische Wellenleiter (engl. *optical waveguide*) oder photonische Strukturen erschaffen, die zum Beispiel in LEDs, optischen Halbleiterverstärkern und Laserdioden eingesetzt werden. [\[14,](#page-87-3) S. 787] Wird eine solche Doppel-Heterostruktur in Luft betrieben, so entsteht aufgrund der sehr unterschiedlichen Brechungsindizes an der Grenzfläche von Halbleiter und Luft ein optischer Resonator (Vgl. [Abschnitt 3.1\)](#page-22-1), der das durch stimulierte Emission verstärkte Licht parallel zur Ebene der Doppel-Heterostruktur emittiert. [\[13,](#page-87-2) S. 540] Um diesen Effekt zu vermeiden und bspw. einen externen optischen Resonator zu ermöglichen, muss daher eine Seite, die senkrecht zum Doppel-Heteroübergang ist, anti-reflexiv (AR) beschichtet werden (Vgl. [Abschnitt 3.3\)](#page-30-0).

### <span id="page-22-1"></span><span id="page-22-0"></span>**3.1. Physikalische Grundlagen eines Diodenlasers**

Ein Laser (engl. *Light Amplification by Stimulated Emission of Radiation*, d.h. Lichtverstärkung durch stimulierte Emission von Strahlung) ist ein optischer Oszillator, der ein Initiativsignal (z.B. Rauschen) mit einer oder mehrerer Frequenz(en) in einen resonanten optischen Verstärker führt, dort verstärkt und das Ausgangssignal mit der gleichen Phase *φ* an dessen Eingang zurückführt. Da das Verstärkermedium dieses Eingangssignal allerdings nicht unbegrenzt verstärken kann, erreicht es irgendwann eine Gewinnsättigung, die die Zunahme des Eingangssignals pro Umlauf limitiert. Weiterhin wird das Ausgangssignal mit jeder Rückkopplung in das System abgeschwächt. Sie wird so lange wiederholt bis sich ein stationärer Zustand zwischen Rückkopplungsverlust und Verstärkungsgewinn einstellt und das nun sehr große Ausgangssignal mit der Resonanzfrequenz des optischen Verstärkers ausgibt. Damit die Oszillation beginnen kann, muss einerseits der Verstärkergewinn größer sein als der Rückkopplungsverlust. Andererseits muss eine etwaige durch das Rückkopplungssystem verursachte Phasenverschiebung pro Umlauf ein Vielfaches von 2*π* betragen, damit das Eingangssignal mit derselben Phase zurückgekoppelt und verstärkt wird. Mit Beginn der Oszillation ist das System noch instabil, da die Leistung im Oszillator zunimmt und zu einer Sättigung des Verstärkergewinns führt, wodurch der Gewinn wieder abfällt. Der Oszillator stabilisiert sich, wenn sich Gewinn und Verlust pro Umlauf kompensieren, sodass die Rückkopplung ohne Änderung dieser Größen geschieht. Wie später zu sehen sein wird, sind der Gewinn und die Phasenverschiebung pro Umlauf abhängig von der Frequenz des Eingangssignals, sodass die o.g. Bedingungen nur für wenige Resonanzfrequenzen erfüllt sind. Abschließend wird die Oszillatorleistung teilweise ausgekoppelt, um das Ausgangssignal nutzbar zu machen. [\[14,](#page-87-3) S. 679 f.]

Beim Laser wird das Verstärkermedium als aktives Medium bezeichnet und besteht im Falle eines Diodenlasers aus einem p-i-n-Doppel-Heteroübergang. Dem Verstärker muss durch die sogenannte Pumpe Energie zugeführt werden, zum Beispiel optisch durch Einstrahlung von Licht, elektrisch durch Gasentladung oder chemisch durch chemische Reaktionen, die die Produkte anregen. [\[14,](#page-87-3) S. 643] Dadurch wird im aktiven Medium eine Besetzungsinversion erzeugt, d.h. es befinden sich mehr Elektronen im Leitungsband *E<sup>L</sup>* (bzw. höheren Energieniveaus) als im Valenzband *E<sup>V</sup>* (bzw. niedrigeren Energieniveaus). Dies ist Voraussetzung für den Laserbetrieb, da die Atome in niedrigen Energieniveaus sonst mehr Licht absorbieren (verlieren) als in oberen emittieren (verstärken) würden. Jetzt rekombinieren die Elektronen im Prozess der spontanen Emission unter Aussendung

von Photonen der Energie  $\Delta E = h\nu = \hbar\omega$  mit Löchern im Valenzband ("Elektron-Loch-Rekombination") und gehen in den Grundzustand über. Die nun spontan emittierten Photonen werden durch stimulierte Absorption von im Verstärker angeregten Elektron-Loch-Paaren absorbiert. Diese veranlassen wiederum über den Effekt der stimulierten Emission die Aussendung von Photonen derselben Frequenz, Richtung und Polarisation, was sich kaskadenartig fortsetzt und einen Photonenfluss mit der Photonenflussdichte

$$
\Phi(z) = \Phi(0)e^{\gamma(\nu)z} \tag{3.1}
$$

in z-Richtung – der Längsrichtung des Verstärkers – erzeugt. Die Leistungsverstärkung des aktiven Mediums wird dabei durch seinen pro Längeneinheit *z* definierten Gewinnkoeffizienten

<span id="page-23-0"></span>
$$
\gamma_0(\nu) = \Delta N_0 \sigma(\nu) = \Delta N_0 \frac{\lambda^2}{8\pi t_{sp}} g(\nu)
$$
\n(3.2)

mit der Übergangsquerschnittfläche *σ*(*ν*), welche ein Maß für die Wahrscheinlichkeit des atomaren Übergangs durch Absorption eines Photons der Frequenz *ν* ist, der Besetzungsinversion  $\Delta N_0 = N_2 - N_1$  zweier Energieniveaus  $\Delta E = E_2 - E_1$ , der Lebensdauer der spontan emittierten Photonen *tsp*, der Wellenlänge des eingestrahlten Photons im Medium  $\lambda = \lambda_0/n$  bzw. in Vakuum  $\lambda_0$  mit Brechungsindex *n* und der normierten Linienformfunktion  $g(\nu)$  charakterisiert. Letztere ist durch die Linienbreite  $\Delta \nu$  des atomaren Übergangs bei der Resonanzfrequenz  $\nu_0 = \Delta E_0/h$  vorgegeben sowie die Konsequenz der Inkohärenz der zu unbestimmten Zeiten mit zufälligen Eigenschaften (Richtung, Phase, Polarisation) spontan emittierten Photonen mit Energieunschärfe ∆*E* = *h*∆*ν*. Aus diesem Grund besitzt auch das aktive Medium eine Resonanzfrequenz  $\nu_0$  und Linienbreite ∆*ν*, wobei die letztere auf halber Höhe des Intensitätsmaximums die Bandbreite *B* des Lasers definiert. Ist die Besetzungsinversion ∆*N* und somit der Gewinnkoeffizient *γ*0(*ν*) positiv, so berechnet sich die exponentielle Zunahme der Intensität zu

$$
I(z) = I(0)e^{\gamma_0(\nu)z}
$$
\n(3.3)

mit  $I(0) = \Phi(0)h\nu$  als Intensität am Verstärkereingang  $z = 0$ . Ist die Besetzungsinversion negativ, so wird das Licht wie zu Beginn des Abschnitts erwähnt exponentiell mit dem Dämpfungskoeffizienten  $\alpha_S(\nu) = -\gamma(\nu)$  abgeschwächt. Dabei ergibt sich der Gesamtgewinn (engl. *gain*) eines aktiven Mediums der Länge *d*

$$
G(\nu) = e^{\gamma_0(\nu)d} \tag{3.4}
$$

aus dem Verhältnis der Photonenflussdichten am Ausgang Φ(*d*) und Eingang Φ(0). [\[14,](#page-87-3) S. 638-641] Weiterhin folgt aus der Frequenzabhängigkeit des Gewinns, dass das aktive

Medium dispersiv ist und somit eine Phasenverschiebung des verstärkten Lichts bewirkt. Beispielsweise beträgt diese für eine Lorentz-Linienformfunktion *g*(*ν*)

$$
\phi(\nu) = \frac{\nu - \nu_0}{\Delta \nu} \gamma(\nu),\tag{3.5}
$$

sodass bei der Resonanzfrequenz  $\nu = \nu_0$  der Gewinn maximal und die Phasenverschiebung  $\phi(\nu_0) = 0$  ist. Hingegen ist sie für  $\nu < \nu_0$  negativ und für  $\nu > \nu_0$  positiv. [\[14,](#page-87-3) S. 642 f.] Nach einiger Zeit ist das Verstärkermedium allerdings gesättigt, was für den Gewinnkoeffizienten bei Sättigung in homogen verbreiterten – z.B. lebensdauer- oder stoßverbreiterten [\[14,](#page-87-3) S. 610] – Medien

<span id="page-24-1"></span>
$$
\gamma(\nu) = \frac{\gamma_0(\nu)}{1 + \bar{\Phi}/\Phi_S(\nu)}\tag{3.6}
$$

bedeutet. Hierbei sind  $\bar{\Phi} = \bar{I}/(h\nu)$  die mittlere Photonenflussdichte,  $\tau_S$  die Sättigungs-Zeitkonstante und

$$
\Phi_S(\nu) = \frac{1}{\tau_S \sigma(\nu)}\tag{3.7}
$$

die Sättigungsflussdichte im Verstärker, die angibt, wie viele Photonen in der Zeit *τ<sup>S</sup>* in die Übergangsquerschnittfläche  $\sigma(\nu)$  abgestrahlt werden. [\[14,](#page-87-3) S. 664 f.]

Um den optischen Oszillator zu komplettieren, muss das aktive Medium noch in ein Rückkopplungssystem mit Mechanismen zur Frequenzselektion und Signalauskopplung gebracht werden. Deshalb wird dieser meist in ein Fabry-Pérot-Etalon eingebaut, das durch zwei zueinander plan-parallel ausgerichtete Spiegel *R*<sup>1</sup> und *R*<sup>2</sup> mit Reflexivitäten  $R_1 \approx 100\%$  und  $R_2 < 100\%$  sowie Abstand *d* einen optischen Resonator bildet. Das durch stimulierte Emission verstärkte Licht wird von den beiden Spiegeln hin und her reflektiert und erfährt dabei im Verstärkermedium einen Leistungsverlust von

<span id="page-24-0"></span>
$$
\alpha_R = \alpha_S + \alpha_M = \alpha_S + \frac{1}{2d} \ln \left( \frac{1}{R_1 R_2} \right) \tag{3.8}
$$

als Gesamtverlustkoeffizient pro Längeneinheit, der sich aus dem Dämpfungskoeffizienten *α<sup>S</sup>* und den Verlusten durch die Resonatorspiegel *α<sup>M</sup>* zusammensetzt. [\[14,](#page-87-3) S. 683] Ferner können sich im Resonator nur stehende Longitudinalwellen stabilisieren, die einem ganzzahligen Vielfachen der Wellenlängen des emittierten Lichts pro Resonatorumlauf 2*d* entsprechen und somit die Bedingung

$$
k \cdot 2d = q \cdot 2\pi
$$
  
\n
$$
\Leftrightarrow \nu_q = q \cdot \nu_{FSR}
$$
\n(3.9)

beziehungsweise

<span id="page-25-0"></span>
$$
q\lambda_0 = n \cdot 2d \tag{3.10}
$$

erfüllen. [\[14,](#page-87-3) S. 684, [15,](#page-87-4) S. 31] Hierbei sind  $k = 2\pi/\lambda$  die Wellenzahl, *n* der Brechungsindex des aktiven Mediums, *ν<sup>q</sup>* die longitudinalen Modenfrequenzen,

$$
\nu_{FSR} = \frac{c}{2d} \tag{3.11}
$$

der longitudinale Resonatormodenabstand oder Freie Spektrale Breite (engl. *Free Spectral Range*, kurz FSR) und *q* ∈ N als Modenindex, der die sogenannten Longitudinalmoden durchnummeriert. Über die Bandbreite *B* des Resonators und Gesamtreflexivität der Resonatorspiegel  $R = R_1 R_2$  ist für kleine Umlaufverluste  $\alpha_R$  die Resonatorgüte oder Finesse

$$
\mathcal{F} \approx \frac{\text{FSR}}{B} \approx \frac{\pi \sqrt{|R|}}{1 - |R|} \tag{3.12}
$$

definiert, die direkten Einfluss auf die Bandbreite des optischen Resonators hat und somit ein wichtiges Maß für die Qualität des optischen Resonators darstellt. [\[14,](#page-87-3) S. 443]

Die obigen Überlegungen gelten für einen "kalten" Resonator ohne Medium, da die Atome des aktiven Mediums die Phase des zirkulierenden Lichts mit jedem Umlauf etwas verschieben. Deshalb emittiert ein "warmer" Resonator eine Reihe weiterer, der Resonanzfrequenz $\nu_q$ nahe liegender Modenfrequenzen $\nu'_q.$ [\[14,](#page-87-3) S. 686] Darüber hinaus geht mit Gewinnsättigung des Mediums durch die Abflachung der Linienformfunktion  $g(\nu)$  eine Erhöhung der Bandbreite *B* einher. [\[14,](#page-87-3) S. 666] Damit nun die eigentliche Laseroszillation beginnen kann, muss der Gewinnkoeffizient *γ*(*ν*) der Resonatormoden *ν<sup>q</sup>* größer sein als ihr Verlustkoeffizient *αR*. Dies ist nur für ein kontinuierliches Band aus Schwingungsfrequenzen – der Bandbreite  $B$  – um die Resonanzfrequenz  $\nu_0$  erfüllt. [\[14,](#page-87-3) S. 694] Aus diesen Schwellbedingungen für den Beginn des Laserns ergibt sich ein Ausdruck für die Schwellenbesetzungsinversion

$$
\Delta N_{Schwelle} = \frac{\alpha_R}{\sigma(\nu)},\tag{3.13}
$$

die dann erreicht ist, wenn der Gewinnkoeffizient bei einer bestimmten Schwellenstromstärke *ISchwelle* maximal ist. Er muss also eine Funktion der Pumpstromstärke sein. In der Tat zeigt sich der Zusammenhang

$$
\gamma_{max} \approx \alpha \left( \frac{I_{pump}}{I_t} - 1 \right) \tag{3.14}
$$

mit

$$
I_t = \frac{Ael}{\eta_i \tau_S} N_t,\tag{3.15}
$$

wobei *α* der Absorptionskoeffizient im thermischen Gleichgewicht, *A* = *w* · *d* die Querschnittsfläche (*w* Breite, *d* Länge) und *l* die Dicke der aktiven Region, *e* die Elementarladung, *η<sup>i</sup>* = *τ/τ<sup>S</sup>* die innere Quantenausbeute, *τ<sup>S</sup>* die Lebensdauer der strahlenden und *τ* die Gesamtlebensdauer auch der nicht-strahlenden Elektron-Loch-Rekombinationen, *N<sup>t</sup>* die Konzentration der injizierten Ladungsträger und *I<sup>t</sup>* die Transparenzstromstärke ist, ab der das Medium für die Laserwellenlänge transparent wird. An dieser Stelle gleichen sich der Gewinn durch Emission und die Verluste durch Absorption oder Streuung an Störstellen von Photonen im Medium exakt aus. [\[14,](#page-87-3) S. 862] Für einen optischen Wellenleiter wie die p-i-n-Doppel-Heterostruktur müssen jedoch der Gewinnkoeffizient des Mediums  $γ_0(ν)$  und der Resonatormode  $γ_{Mode}$  unterschieden werden, da nur ein Teil der Intensitätsverteilung mit der optischen aktiven Zone überlagert. Da der Gewinn pro Mode wesentlich kleiner ausfällt, kann er über den Zusammenhang

$$
\gamma_{Mode}(\nu) = \Gamma \gamma_0(\nu) \tag{3.16}
$$

mit Γ als sog. Einschlussfaktor (engl. *Confinement Factor*)

$$
\Gamma = \frac{\int_{-l/2}^{l/2} I(y) dy}{\int_{-\infty}^{\infty} I(y) dy}
$$
\n(3.17)

angegeben werden. Dieser Ausdruck gibt das Verhältnis der transversalen Intensitätsverteilung *I*(*y*) der Resonatormode zur gesamten optischen aktiven Zone der Dicke *l* und somit deren Grad der Überlappung an. In Doppel-Heterostrukturen, in denen die aktiven Schichten ca.  $50 - 300$  nm breit sind, bewegt sich  $\Gamma$  gewöhnlich im Bereich von  $10 - 70\%$ . Für aktive Schichten mit lateralen Ladungsträgereingrenzungen wie in Quantenschichten (Vgl. [Abschnitt 3.3\)](#page-30-0) mit typischen Dicken von ungefähr ∼ 10 nm beträgt dieser gar nur wenige Prozent. [\[6,](#page-86-6) S. 10 f.] Unter Berücksichtigung der Laserschwellbedingungen und Definition des Einschlussfaktors kann [Gleichung 3.8](#page-24-0) nun umformuliert werden zu

<span id="page-26-0"></span>
$$
\alpha_R = \gamma_{0,Schwelle} = \frac{1}{\Gamma} \left( \alpha_S + \alpha_M \right) \tag{3.18}
$$

mit dem Schwellengewinnkoeffizienten *γ*0*,Schwelle*, der gerade die Verluste durch das aktive Medium *α<sup>S</sup>* und die Resonatorspiegel *α<sup>M</sup>* unter Berücksichtigung des Verlusts in der aktiven Region Γ kompensiert. Für die Pumpstromstärke, mit der das aktive Medium zum Erreichen dieses Gewinns gepumpt werden muss, bedeutet das:

$$
I_{Schwelle} = \frac{\alpha_R + \alpha}{\alpha} I_t \tag{3.19}
$$

– die für jeden Laser charakteristische Schwellenstromstärke. [\[14,](#page-87-3) S. 863 f.] Diese verschiebt sich mit steigender Pumpstromstärke gemäß

$$
I_{Schwelle,2} = I_{Schwelle,1} \exp\left(\frac{T_2 - T_1}{T_0}\right). \tag{3.20}
$$

Dabei sind *ISchwelle,*<sup>2</sup> und *ISchwelle,*<sup>1</sup> die Schwellstromstärken bei einer Temperatur *T*<sup>2</sup> bzw. *T*<sup>1</sup> und *T*<sup>0</sup> eine materialcharakteristische Temperatur, die bspw. für eine Emissionswellenlänge von  $\lambda_0 = 980$  nm typischerweise ~ 200 K beträgt. [\[10,](#page-86-10) S. 11]

### <span id="page-27-0"></span>**3.2. Kanten- und oberflächenemittierende Diodenlaser**

Eine Hauptkategorie von Diodenlasern sind die kantenemittierenden Laser (engl. *Edge-Emitting Laser*, kurz EEL), die aus p-i-n-Doppel-Heterostrukturen mit entsprechenden elektrischen und optischen Eigenschaften bestehen (Vgl. [Abschnitt 2.5\)](#page-20-0). Da sich der Aufbau eines Spiegelsystems in Größenordnungen der aktiven Region sehr schwierig gestaltet, kann bei den kantenemittierenden Lasern das Fabry-Pérot-Etalon mittels Anschliff der Kanten der optischen aktiven Zone realisiert werden. Für den Reflexionsgrad dieser Facetten ergibt sich aus den Fresnelschen Formeln

<span id="page-27-1"></span>
$$
R = \left(\frac{n-1}{n+1}\right)^2,\tag{3.21}
$$

der beispielsweise für das häufig in Diodenlasern verbaute Halbleitermaterial Gallium-Arsenid (*nGaAs* = 3*,*6) *R* = 0*,*32 beträgt. [\[14,](#page-87-3) S. 862] Alternativ können die Facetten auch beschichtet werden, um geringere oder höhere Reflexivitäten zu erzielen. Das sich zwischen den Facetten der aktiven Schicht verstärkende Laserlicht koppelt in der gleichen Ebene wie die aktive Schicht in der optischen oder axialen *z*-Achse aus. Der optische Wellenleiter und die optisch aktive Substratschicht der p-i-n-Doppel-Heterostruktur werden hierbei durch die sogenannte Epitaxie mittels verschiedener Einkristalllagen, die nacheinander gittergleich auf die Substratschicht geschichtet werden, geschaffen. Senkrecht zur Ebene der Substratschicht befindet sich die transversale *y*-Achse (engl. *fast-axis*) und senkrecht zur optischen und transversalen die laterale *x*-Achse (engl. *slow-axis*). [Abbildung 3.1](#page-28-0) veranschaulicht dies am Exemplar eines gewinngeführten Schmalstreifendiodenlasers.

Sind die Dicke des optischen Wellenleiters und der Brechungsindexsprung

<span id="page-28-0"></span>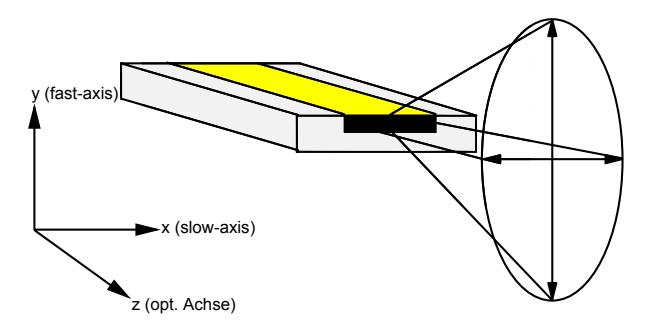

**Abbildung 3.1.** – Gewinngeführter kantenemittierender Diodenlaser mit Bezeichnungen der Raumachsen. Die Ladungsträgerinjektion erfolgt über den Kontaktstreifen (gelb) an der Oberseite. [\[10,](#page-86-10) S. 10]

<span id="page-28-2"></span>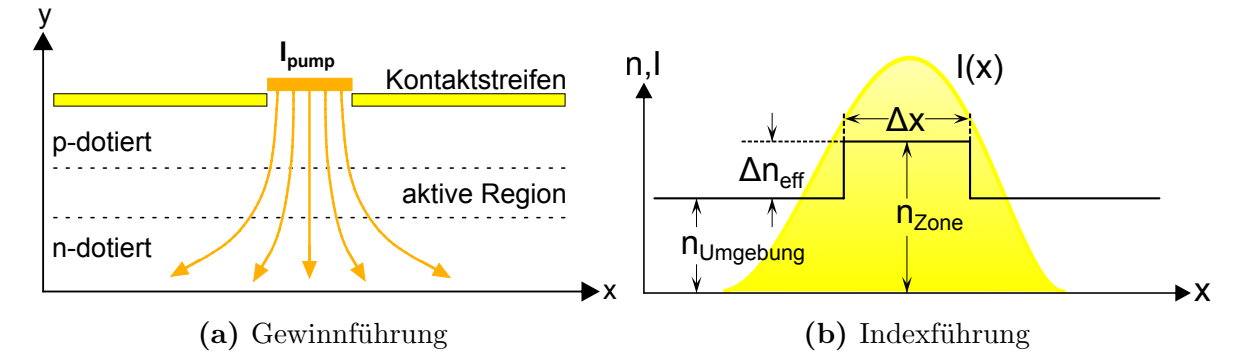

**Abbildung 3.2.** – Zwei Varianten des optischen Einschlusses der lateralen Intensitätsverteilung *I*(*x*) in EEL mit Pumpstromstärke *Ipump*. [\[6,](#page-86-6) S. 16]

$$
\Delta n = n_{Zone} - n_{Umgebung} \tag{3.22}
$$

zwischen Substratschicht und Umgebungsmaterial (Vgl. [Gleichung 2.13\)](#page-20-1) klein genug, so schwingt in idealen Schmalstreifendiodenlasern ausschließlich die fundamentale Grund-mode des Gaußstrahls<sup>[1](#page-28-1)</sup> an, welche daraufhin indexgeführt (engl. *index quiding*) den effektiven Brechungsindex  $n_{Umgebung} \leq n_{eff} \leq n_{Zone}$  durchläuft. [\[6,](#page-86-6) S. 8 f., 13] Hingegen ist in gewinngeführten (engl. *gain guided*) Diodenlasern der Brechungsindex *nZone* ohne Pumpstrom homogen. Die Injektion von Ladungsträgern in die optische aktive Zone, die sich über die gesamte Länge des EEL ausdehnt, erfolgt über einen schmalen Kontaktstreifen. Die genannten Möglichkeiten des optischen Einschlusses der Intensitätsverteilung werden in [Abbildung 3.2](#page-28-2) aufgezeigt.

Mit Erhöhung der Pumpstromstärke werden freie Ladungsträger (Elektronen, Löcher) durch den Freie-Ladungsträger-Plasma-Effekt (engl. *free carrier plasma effect* oder *free carrier absorption*) von höheren Energieniveaus im Material absorbiert. Damit geht eine Änderung des Brechungsindexes

<span id="page-28-1"></span><sup>1</sup>Die Erläuterung des Gaußstrahls erfolgt in [Kapitel 5](#page-40-0) bzw. [Abschnitt 6.2.](#page-49-0)

$$
\Delta n_t = \frac{e^2}{2m_t\omega^2\epsilon_0 n_0} N_t
$$
\n(3.23)

einher, die proportional zur Ladungsträgerkonzentration *N<sup>t</sup>* ist. Hierbei sind *e* die Elementarladung,  $m_t$  die effektive Ladungsträgermasse,  $\omega$  die Winkelfrequenz des Lichts,  $\epsilon_0$ die elektrische Feldkonstante und  $n_0$  der Brechungsindex des ungepumpten Mediums. Die Änderung beträgt üblicherweise ca. 10<sup>−</sup><sup>3</sup> . Mit weiterer Erhöhung der Pumpstromstärke erhitzt sich die optische aktive Zone um ∆*T* (engl. *Joule heating*), was ebenfalls einen Brechungsindexsprung von

$$
\Delta n_T \approx 5 \cdot 10^{-4} \cdot \Delta T \tag{3.24}
$$

nach sich zieht und in diesem Fall ähnlich wie ein indexgeführter Wellenleiter funktioniert. Folglich hängt hier der Brechungsindex vom Gewinn bzw. von der Materialerhitzung durch die injizierte Ladungsträgerkonzentration  $N_t$  ab – daher die Bezeichnung "gewinngeführt" (engl. *gain guided*). Mit üblichen Größen von *d* ≈ 300 − 2000 µm, *nef f* ≈ 1 − 5 und  $λ<sub>0</sub> ≈ 1 \mu m$  können in Übereinstimmung mit [Gleichung 3.10](#page-25-0) in Schmalstreifen-EEL *q* ≈ 1000 − 20000 dicht beieinander liegende Longitudinalmoden *ν<sup>q</sup>* existieren, die innerhalb der Bandbreite *B* des optischen Resonators den Schwellengewinnkoeffizienten *γ*0*,Schwelle* (Vgl. [Gleichung 3.18\)](#page-26-0) überschreiten und anschwingen. [\[6,](#page-86-6) S. 14]

Des Weiteren existieren viele andere Ausführungen von Diodenlasern, so zum Beispiel der oberflächenemittierende Vertikalhohlraumlaser (engl. *Vertical-Cavity Surface-Emitting Laser*, kurz VCSEL). Bei dieser Laserart befindet sich die optische Achse senkrecht zur Substratebene, was einen Mikroresonator (oder Mikrohohlraum) mit sehr dünner aktiver Region und kleinem Gewinn von ∼ 1 % pro Durchgang erschafft. [\[14,](#page-87-3) S. 889] Die Resonatorspiegel müssen daher nahezu 100 % des Laserlichts reflektieren, damit dieses nicht zum Großteil durch die Spiegel verloren geht. Oft werden sie als Bragg-Reflektoren umgesetzt, die aus ungefähr 20 GaAs-AlAs-Schichten mit abwechselnd hohem und niedrigem Brechungsindex bestehen. Zwischen diese werden Quantenschichten (engl. *quantum wells*) eingebaut, die mit 5 − 10 µm sehr schmale aktive Regionen (z.B. aus InGaAs) geringen Volumens darstellen. [\[6,](#page-86-6) S. 13 f.] Die durch das Pumpen erzeugte hohe Ladungsträgerkonzentration *N<sup>t</sup>* der Quantenstrukturen pro Volumen bietet gegenüber Doppel-Heterostrukturen u.a. die folgenden Vorteile: Reduktion der Schwellenstromstärke, größerer Leistungsumwandlungsgrad, Erhöhung und Verschmalerung des Gewinnkoeffizienten, geringere Linienbreiten und Temperaturabhängigkeit. [\[14,](#page-87-3) S. 877] Ein VCSEL zeichnet sich aufgrund seiner sehr kleinen Resonatorlänge von minimal ≈ 1 µm vor allem durch seine schmale Bandbreite und hohe Packungsdichte aus, die es erlauben ihn in sehr hohen Dichten herzustellen (ca. 1 Million / cm<sup>2</sup>). [\[14,](#page-87-3) S. 890 f.] Sie schränken ihn jedoch ebenfalls in seiner erreichbaren Ausgangsleistung ein. [\[14,](#page-87-3) S. 885]

Um die Ausgangsleistung der EEL weiter zu erhöhen, kann die aktive Emitterregion vergrößert werden. Während sich diese in Schmalstreifendiodenlasern auf ungefähr 3 − 5 µm

<span id="page-30-2"></span>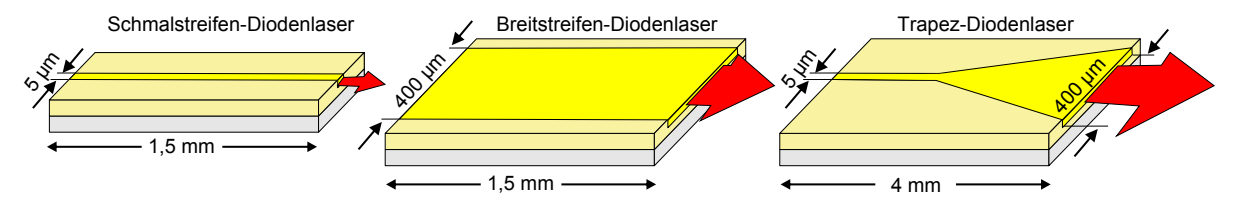

**Abbildung 3.3.** – Bauformen und Abmaße kantenemittierender Diodenlaser. [\[10,](#page-86-10) S. 14]

mit Ausgangsleistungen von einigen Hundert Milliwatt beläuft, wird sie in Breitstreifendiodenlasern mit Ausgangsleistungen von über 15W auf 50 − 1000 µm verbreitert. Da hier der optische Wellenleiter oft indexgeführt in *y*-Richtung mit Breiten von 1 − 3 µm verwirklicht wird, ergibt sich in der fast-axis eine sehr breite Intensitätsverteilung der Transversalmoden mit einem Fernfeldöffnungswinkel von *θ<sup>y</sup>* ∼ 30°, der in der slow-axis mit *θ<sup>x</sup>* ∼ 12° wesentlich kleiner, aber immer noch relativ groß ist. Aus diesem Grund erfordert die Kollimation der fast-axis von Breitstreifendiodenlasern die Verwendung asphärischer Linsen mit hohen numerischen Aperturen – den sogenannten FAC (engl. *fast-axis collimators*). Für die slow-axis genügt hingegen eine Zylinderlinse, die analog als SAC (engl. *slow-axis collimator*) bezeichnet wird. Durch den in der slow-axis breiten Wellenleiter können sich allerdings viele Transversalmoden<sup>[2](#page-30-1)</sup> ausbilden, die sich überlagern und in asymmetrischen Intensitätsverteilungen wie Doppelkeulenstrukturen enden, die wiederum die Laserfacetten beschädigen können. Aus diesen Überlegungen heraus wurden Trapezdiodenlaser (engl. *tapered diode laser*) erfunden, die zwar eine Kombination aus Schmal- und Breitstreifendiodenlasern darstellen, aber eigene Mankos mit sich bringen, die hier nicht weiter erläutert werden sollen. [\[10,](#page-86-10) S. 14 f.] [Abbildung 3.3](#page-30-2) visualisiert die aufgezählten Diodenlaserbauformen.

Neben der Emittervergrößerung existiert noch eine weitere Methode, um die Ausgangsleistung von Diodenlasern zu erhöhen: die Anordnung mehrerer Emitter in einem Array, was zu den Streifenarray-Diodenlasern führt, die im folgenden Abschnitt besprochen werden.

## <span id="page-30-0"></span>**3.3. Streifenarray-Diodenlaser, Modenkopplung und externe Resonatoren**

Diodenlaserarrays sind gewöhnlich Anordnungen von Schmal- oder Breitstreifendiodenlasern, die im ersten Fall Streifenarray-Diodenlaser (SADL) und im zweiten Barrendiodenlaser genannt werden. Die Emitter letzterer liegen dabei weit auseinander, weshalb diese nicht miteinander koppeln und ihre intrinsischen Resonatormoden emittieren. Hingegen werden die Emitter der SADL sehr dicht aneinander gebaut, was zu einer Kopplung

<span id="page-30-1"></span><sup>2</sup>Auch laterale Moden werden aufgrund der Orthogonalität zur optischen Achse hier als Transversalmoden bezeichnet.

<span id="page-31-0"></span>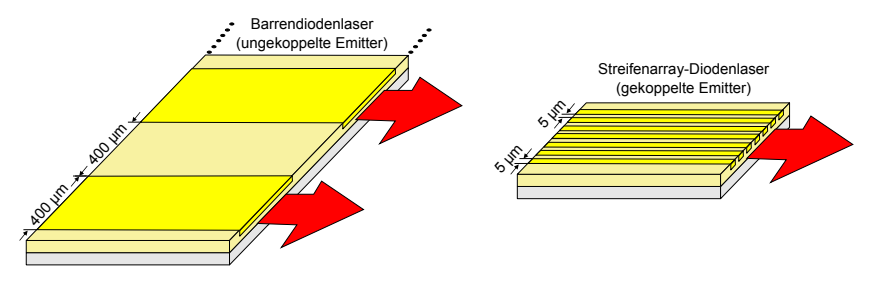

**Abbildung 3.4.** – Schematischer Aufbau mit üblichen Abmaßen von Diodenlaserbarren (links) und Streifenarray-Diodenlasern (rechts). [\[10,](#page-86-10) S. 16]

aller Emitter führt, die auf die Weise in einer globalen Array-Supermode emittieren. [Abbildung 3.4](#page-31-0) veranschaulicht diese Diodenlaserarrays.

Kantenemittierende Diodenlaser weisen auf Grund der Abmaße ihrer aktiven Regionen, des verwendeten Halbleitermaterials und der zu geringen Wellenlängenselektion durch das Fabry-Pérot-Etalon im Allgemeinen eine schlechte räumliche Kohärenz und einen longitudinalen Multimodenbetrieb auf. Diesem entspringt eine hohe Bandbreite von mehreren Nanometern (Vgl. [Abbildung 7.10\)](#page-66-0). Deshalb existieren verschiedenste Ansätze, um die durch den Multimodenbetrieb emittierten Moden zu stabilisieren, die Linienbzw. Bandbreite des Diodenlasers zu reduzieren und somit die räumliche Kohärenz bzw. Strahlqualität zu verbessern.

In dieser Arbeit wird ein externer Resonatorspiegel zur Stabilisierung des Multimodenbetriebs eingesetzt und untersucht, was Voraussetzung für einen effektiven und effizienten Einsatz der Spatial Light - Modulatoren zur Beugung der Laserstrahlen ist (siehe [Kapi](#page-40-0)[tel 5\)](#page-40-0). Befindet sich dieser auf der optischen Achse, so spricht man von der axialen (engl. *on-axis*) und abseits der optischen von der außeraxialen (engl. *off-axis*) Achse. Solche Konstruktionen werden als "Diodenlaser mit externen Resonatoren" (engl. *External Cavity Diode Laser*, kurz ECDL) bezeichnet und fußen auf dem Prinzip der kohärenten Modenkopplung. [3](#page-31-1) Das Ziel der kohärenten Kopplung beim SADL ist das Erreichen einer hohen Strahlqualität im Einzelmodenbetrieb bei gleichzeitiger Skalierbarkeit, d.h. proportionaler Zunahme der Ausgangsleistung pro Emitter. Zur Unterdrückung des intrinsischen Multimodenbetriebs muss zunächst der interne Facettenresonatorbetrieb des SADL (Vgl. [Gleichung 3.21\)](#page-27-1) so gut wie möglich verhindert werden. Dies erfolgt durch eine antireflexive AR-Beschichtung mit *R <* 0*,*01 % an der Front- und eine hochreflexive HR-Beschichtung mit *R* ≥ 95 % an der Rückfacette, die gemeinsam mit dem teildurchlässigen Spiegel mit  $R = 81\%$  (Spiegelrückseite ist AR-beschichtet) als Strahlauskoppler den externen Resonator des SADL formt. Der Spiegel muss – begründet mit der hohen Divergenz des emittierten Strahls – sehr nah an der Laserdiode stehen, um möglichst die gesamte abgestrahlte optische Leistung empfangen und rückkoppeln zu können. Der verwendete

<span id="page-31-1"></span><sup>3</sup>Zum Beispiel existieren auch VCSEL mit ext. Resonatoren (VECSEL). Häufig werden ECDL als Littrow- oder Littman-Konfiguration umgesetzt. In diesen werden anstelle des Resonatorspiegels Beugungsgitter und spezifische Aufbauten verwendet, um über den Beugungswinkel am Beugungsgitter zusätzlich die Wellenlängen zu selektieren. [\[10,](#page-86-10) S. 17]

#### 3.3. Streifenarray-Diodenlaser, Modenkopplung und externe Resonatoren

<span id="page-32-0"></span>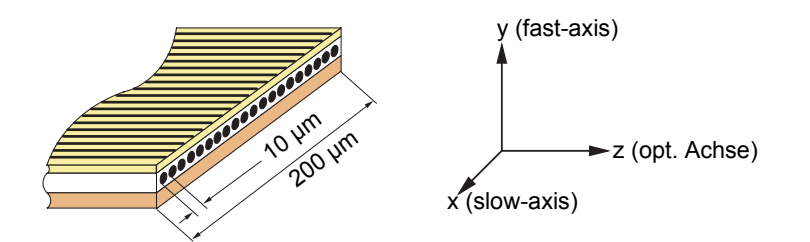

**Abbildung 3.5.** – Aufbau und Abmaße des verwendeten SADL, dessen optische aktive Emitterregion 200 µm breit ist. Die Emitter haben zueinander einen Abstand (engl. *pitch*) von  $\Delta s = 10$  µm. [\[10,](#page-86-10) S. 19]

gewinngeführte Diodenlaser, dessen Emitter mit Quantenschichten verfeinert sind und bei 970 nm emittieren, stammt vom Hersteller M2k Laser GmbH und ist in [Abbildung 3.5](#page-32-0) modelliert.

Der wohl interessanteste Aspekt an den Streifenarray-Diodenlasern ist die Kopplung der einzelnen Emittermoden zu einer globalen Supermode im Fernfeld.[4](#page-32-1) Liegen zwei Emitter so dicht beieinander, dass sich ihre elektrischen Felder evaneszent überlagern, so kann von einer in die andere Emittermode optische Leistung übertragen werden. In der Theorie der Modenkopplung wird die Intensitätsverteilung jedes Emitters im Einzellongitudinalmodenbetrieb unabhängig von der Anwesenheit anderer Emitter berechnet. Die Modenkopplung kann dann als Streuungsphänomen von *N* Emittern aufgefasst werden, bei der das elektrische Feld eines Emitters *E<sup>m</sup>*<sup>1</sup> (*x,y,z*) an das eines anderen Emitters *E<sup>m</sup>*<sup>2</sup> (*x,y,z*) streut und dort eine Lichtquelle erzeugt, die das dortige elektrische Feld wiederum beeinflusst und umgekehrt. [\[14,](#page-87-3) S. 376] Das komplexe elektrische Feld der Supermode

<span id="page-32-2"></span>
$$
E_{q'}(x,y,z) = \sum_{m=1}^{N} C_m(z) E_m(x,y,z)
$$
\n(3.25)

setzt sich dann aus einer Superposition der *N* Einzelfeldstärken *Em*(*x,y,z*) mit Supermodenindex *q* <sup>0</sup> und komplexen Kopplungskoeffizienten *Cm*(*z*), die die Amplitude und Phase der *m*-ten Emittermode durch die Art und Weise der verwendeten Pumplichtquelle bestimmen, zusammen. Aufgrund der nur schwachen *z*-Abhängigkeit kann *Em*(*x,y,z*) separiert werden zu

$$
E_m(x, y, z) = u_m(x)v_m(x)e^{-\beta z},
$$
\n(3.26)

mit den lateralen und transversalen Feldstärken *um*(*x*) bzw. *vm*(*y*) sowie der zweidimensionalen Ausbreitungskonstanten pro Längeneinheit *β*. Wird die Kopplung nur zwischen je zwei benachbarten Emittern erlaubt und ein konstanter Kopplungskoeffizient  $C_m(z) = const$  angenommen, so lautet die Lösung für [Gleichung 3.25:](#page-32-2)

<span id="page-32-1"></span><sup>4</sup>Die Erklärung des Fernfelds erfolgt in [Abschnitt 6.4.](#page-51-0)

$$
E_{q'}(x,y,z) = \sum_{m=1}^{N} \sin(m\theta_{q'}) \cdot u_m(x) \cdot v_m(y) \cdot e^{-(\beta + \beta_{q'})z}, \qquad (3.27)
$$

wobei  $\theta_{q'} = q' \pi/(N+1)$  der Fernfeldöffnungswinkel und  $\beta_{q'}$  die Ausbreitungskonstante der *q*'-ten Supermode sind. Schwingen die Emitter überdies in der Grundmode eines Gaußstrahls, so ergibt sich für die Fernfeldintensitätsverteilung

$$
I(\theta_{q'}) = |E(\theta_{q'})|^2 A_{q'}(u)
$$
\n(3.28)

mit der Fernfeldamplitude  $|E(\theta_{q'})|^2$ , der Substitution  $u = 2\pi/[\lambda_0 \cdot \Delta s \cdot \sin(\theta_{q'})]$ , dem Pitch ∆*s* und

$$
A_{q'}(u) = \frac{\sin^2\left[\frac{N+1}{2}(u+\theta_{q'})\right]}{\left[\sin^2\left(\frac{u}{2}\right) - \sin^2\left(\frac{\theta_{q'}}{2}\right)\right]^2}
$$
(3.29)

als Array-Amplitudenfunktion, die das Emitterarray sowie die Interferenz zwischen den gekoppelten Emittermoden repräsentiert. Dabei gibt  $q' = 1$  die phasengleiche (engl.  $in-phase$ ) und  $q' = N$  die gegenphasige (engl. *out-of-phase*) Supermode des Arrays an, in denen alle (benachbarten) Emitter vollkommen kohärent ∆*φ* = 0 (Einzelkeule) bzw. inkohärent  $\Delta \phi = \pi$  (Doppelkeule) miteinander koppeln. Für die Grundsupermode sind in [Abbildung 3.6](#page-34-0) schematisch die für einen ähnlichen SADL kalkulierten Fernfeldintensitätsverteilungen dieser beiden Fälle dargestellt. Prinzipiell kann ein Emitterarray bzw. eine Supermode aber mit jeder möglichen Emitterphasenbeziehung schwingen, was durch die restlichen q' erfüllt wird. [\[10,](#page-86-10) S. 23-25] Schließlich zeigt sich, dass der hier untersuchte Streifenarray-Diodenlaser zur gegenphasigen Supermode mit größtem Gewinn und damit zur Ausbildung der sogenannten Doppelkeulenstruktur oder V-Mode neigt.

Damit die V-Mode verstärkt bzw. stabilisiert werden kann, muss ein externer V-Resonator außerhalb der optischen Achse (off-axis) aufgebaut werden, um einen der V-Strahlarme um 180° zurück auf den Diodenlaser reflektieren zu können. Allerdings steht die Verstärkung der V-Mode durch den externen V-Resonator im Widerspruch zur klassischen Strahlenoptik: wenn ein von der Rückfacette (RF) durch das aktive Medium ausgehender Strahl der Amplitude *A*<sup>4</sup> auf den Resonatorspiegel *M* trifft und von diesem mit der Amplitude *A*<sup>3</sup> direkt auf die RF reflektiert wird, so wird er mit demselben Ausfalls- wie Einfallswinkel mit der Amplitude *A*<sup>1</sup> aus dem SADL ausgekoppelt. Unter diesen Umständen würde er also gar nicht zwischen dem externen Spiegel und der Rückfacette oszillieren und somit einen optischen Resonator bilden können. Deshalb wird vermutet, dass in Wahrheit eine entartete Vierwellenmischung in der Laserdiode Ursache der Laseroszillation ist. [\[18\]](#page-87-7) Hier sind *A*<sup>4</sup> und *A*<sup>1</sup> erneut die Strahlen zum externen Resonatorspiegel bzw. aus der Laserdiode heraus. Bei dieser Betrachtung interferieren nun beide im aktiven Medium und

<span id="page-34-0"></span>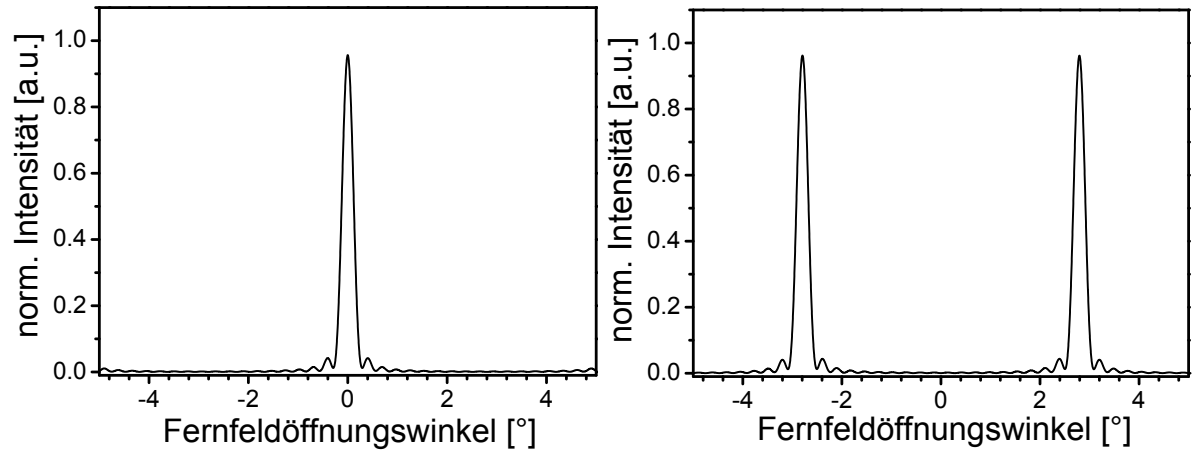

(a) Kohärente Kopplung  $q' = 1$  mit phasen-(b) Inkohärente Kopplung  $q' = N$  mit gegengleichen Emittermoden und Einzelkeulenstruktur. phasigen Emittermoden und Doppelkeulenstruktur.

**Abbildung 3.6.** – Schematische Fernfeldverteilungen der Grundsupermoden eines ähnlichen SADL mit *N* = 40 Emittern verschiedener Kopplungen. [\[10,](#page-86-10) S. 24]

erzeugen ein lokales Interferenzmuster. Diese ruft den optischen nichtlinearen Kerr-Effekt und eine damit einhergehende lokale Brechungsindexvariation ∆*n* hervor, sodass das aktive Medium inhomogen verbreitert und doppelbrechend wird. Gleichwohl sättigt eine auf ein inhomogenes Medium einfallende Lichtwelle einer bestimmten Linienformfunktion  $g(\nu_1)$  den Gewinn (Vgl. [Gleichung 3.6\)](#page-24-1) nur der Atome, deren eigene Linienformfunktion  $q(\nu_2)$  mit der einfallenden überlappt. Alle restlichen Atome wechselwirken nicht mit der eintretenden Lichtwelle (bzw. den Photonen) und bleiben ungesättigt. Die Kurve des mittleren Gewinnkoeffizienten inhomogener Medien *γ*¯(*ν*) (Vgl. [Gleichung 3.2\)](#page-23-0) zeigt somit für bestimmte Frequenzen *ν*<sup>1</sup> Löcher auf, was als räumliches Lochbrennen bezeichnet wird. [\[14,](#page-87-3) S. 669] Auf die Weise wird im Verstärkermedium ein lokales Gewinngitter induziert. Ähnlich verhält es sich mit dem Antiführungseffekt (engl. *antiguiding effect*). Dieser senkt den Brechungsindex gepumpter Regionen nahe der Schwellenstromstärke auf Grund der Ladungsträgerinjektion herab während der Führungseffekt (engl. *guiding effect*) diesen durch Stromwärme erhöht. Beide Effekte ermöglichen damit die Modenkopplung in gewinngeführten Streifenarray-Diodenlasern. [\[10,](#page-86-10) S. 22] Da der Kerr-Effekt eine Neuausrichtung der Ladungsträger im aktiven Medium bewirkt, wird über den Antiführungseffekt ein negativer Brechungsindexwechsel herbeigeführt, der neben dem bereits existenten Gewinngitter ein Beugungsgitter induziert. Durch die Beugung an beiden Gittern wird nun eine nach Innen gerichtete vierte Lichtwelle der Amplitude *A*<sup>2</sup> erzeugt. Dieses Phänomen wird als entartete Vierwellenmischung (engl. *degenerate four-wave mixing*, kurz DFWM) bezeichnet. [\[14,](#page-87-3) S. 1090] Die so erschaffene vierte Welle wird analog zum klassischen Fall an der Rückfacette des SADL zum externen Resonatorspiegel *M* reflektiert und kehrt von dort mit der Amplitude *A*<sup>3</sup> zurück. Durch Wiederholung dieses Prozesses erfolgt nun endlich die Laseroszillation zwischen dem

<span id="page-35-0"></span>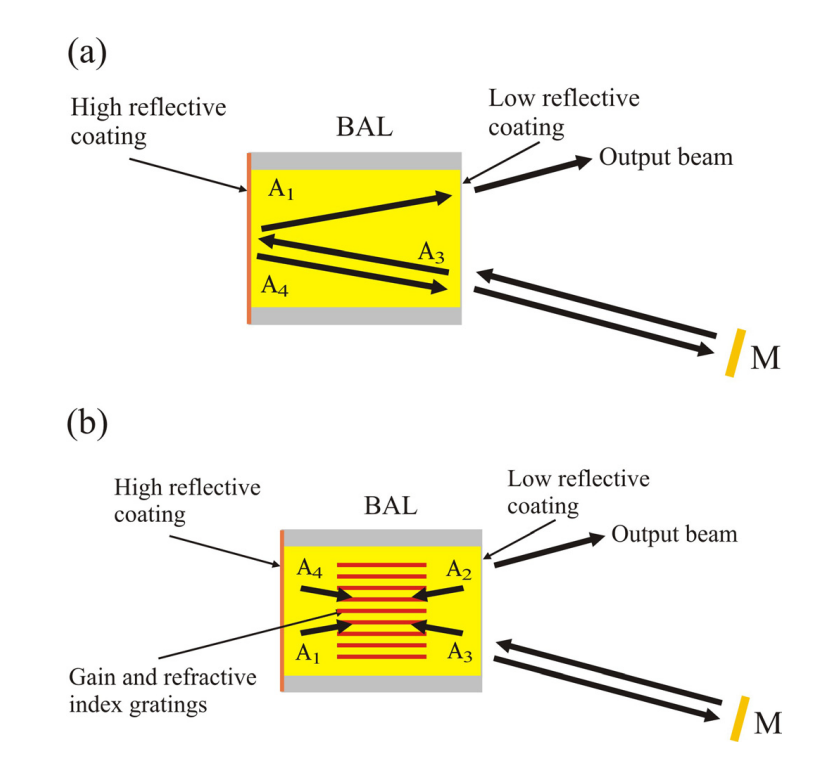

**Abbildung 3.7.** – Schema der Laseroszillation im Breitstreifendiodenlaser (a) mit und (b) ohne phasenkonjugierendem Spiegel im Inneren, der durch entartete Vierwellenmischung erzeugt wird. Das Beispiel gilt analog für den SADL. Zu sehen sind insgesamt vier Wellen entsprechender Amplituden *A<sup>i</sup>* , die von der Rückfacette, dem externen Resonatorspiegel *M* sowie dem internen Gewinn- und Beugungsgitter reflektiert bzw. gebeugt und schließlich mit Amplitude *A*<sup>1</sup> ausgekoppelt werden. [\[18,](#page-87-7) S. 4]

externen Resonatorspiegel und der RF des SADL. Hierbei stellen *A*<sup>1</sup> und *A*<sup>2</sup> sowie *A*<sup>3</sup> und *A*<sup>4</sup> den jeweils phasenkonjugierten sich in entgegengesetzter Richtung ausbreitenden Strahl des Anderen dar, sodass das aktive Medium als phasenkonjugierender Spiegel fungiert. [Abbildung 3.7](#page-35-0) stellt diesen Sachverhalt anhand eines Breitstreifendiodenlasers dar. Ohne Anwesenheit der DFWM könnte der externe V-Resonator überhaupt keine außeraxiale Supermode verstärken. [\[18,](#page-87-7) S. 4]
# **4. Flüssigkristalle und Spatial Light - Modulatoren**

# **4.1. Struktur und Eigenschaften von Flüssigkristallen**

Flüssigkristalle (FK) bestehen aus stäbchenförmigen organischen Kristallen. Sie sind der weichen Materie zuzuordnen und befinden sich aufgrund ihrer Polymorphie im Allgemeinen in der sogenannten Mesophase, da sie gleichermaßen Eigenschaften von fester wie flüssiger Materie aufweisen. Sie gehen am Schmelzpunkt mit der Schmelztemperatur *T<sup>m</sup>* von einem Festkörper in eine trübe Schmelze und am Klärpunkt mit der Klärtemperatur *T<sup>K</sup>* in eine klare Flüssigkeit über. Unmittelbar am Schmelzpunkt geht die Translationsfernordnung, d.h. die regelmäßige Anordnung der Atome des kristallinen Festkörpers, nicht gänzlich verloren; allerdings im Bereich der Flüssigkristalle, wo jedoch eine Nahordnung, d.h. die regelmäßige Anordnung von Atomen zu ihrem nächsten oder übernächsten Nachbarn, bestehen bleibt. Erst nach Passieren des Klärpunkts wandelt sich der Flüssigkristall zu einer isomorphen Flüssigkeit und verliert jedwede Ordnung. [\[19,](#page-87-0) S. 409] Durch die unterschiedlich starken Ausprägungen der Ordnungen in unterschiedlichen Richtungen ist das Material im Allgemeinen optisch anisotrop [\[20,](#page-87-1) S. 167] und beispielsweise doppelbrechend, d.h. ein Lichtstrahl wird in der FK-Längsachse (engl. *long axis*) durch den größeren optischen Weg stärker gebrochen als in der FK-Breitenachse (engl. *short axis*), wodurch sie sich örtlich wie einachsige Kristalle verhalten, mit der Längsachse als optische Achse. [\[21\]](#page-87-2)

In der Natur kommen Flüssigkristalle in nematischen, smektischen und cholesterischen Phasen vor. Nematische FK-Moleküle verfügen über eine gleichmäßige Orientierung, befinden sich aber an zufälligen Positionen. Bilden diese eine Lageordnung aus und werden in voneinander unabhängigen Schichten parallel übereinander gestapelt, so entstehen smektische Flüssigkristalle [\[13,](#page-87-3) S. 47] während die spiralförmige Rotation einer nematischen Schicht um eine Achse cholesterische erzeugt. Verdrillte nematische Flüssigkristalle werden hingegen künstlich durch Verdrillen nematischer Schichten hergestellt und heutzutage häufig in Monitor-Displays verbaut (siehe [Abschnitt 4.2\)](#page-37-0). [\[14,](#page-87-4) S. 272] Je nachdem, ob die Moleküle in nematischen Flüssigkristallen zwischen zwei Orientierungsebenen parallel (engl. *parallel aligned nematic*, kurz PAN), vertikal (engl. *vertical aligned nematic*, kurz VAN) oder verdrillt (engl. *twisted nematic*, kurz TN) zu den Ebenen ausgerichtet werden, können Phase, Amplitude oder beide moduliert werden. Dabei sind

PAN- und VAN-Flüssigkristalle in der Lage die Phase des Lichtstrahls ohne Beeinflussung der Polarisation und Amplitude zu modulieren. [\[22\]](#page-87-5)

# <span id="page-37-0"></span>**4.2. Flüssigkristallbildschirme (Liquid Crystal Displays)**

Die Basis von Flüssigkristallbildschirmen stellen TN-Flüssigkristallzellen dar. An den Außenseiten zweier Glasplatten werden Polarisationsfolien (Polarisatoren) angebracht, deren Durchlassrichtungen parallel zu den Einkerbungen der an den Innenseiten angebrachten elektrisch leitfähigen Orientierungsebenen verlaufen. Im Gegensatz zu PANund VAN-Flüssigkristallzellen werden die beiden Glasplatten (Orientierungsebenen mitsamt Polarisationsfolien) einer TN-Flüssigkristallzelle jedoch um 90° zueinander gedreht angeordnet, sodass sich die nematischen FK-Moleküle in einer verdrillten Struktur arrangieren. Strahlt nun Licht durch die hintere Glasplatte, so wird es durch die hintere Polarisationsfolie zunächst linear polarisiert, woraufhin die Polarisationsrichtung jedoch der Ausrichtung der FK-Moleküle folgt und schließlich um 90° gedreht an der vorderen Glasplatte austritt. Der Pixel, den die Flüssigkristallzelle bildet, leuchtet. Wird nun eine Spannung an die Innenseiten der elektrisch leitfähigen Glasplatten angelegt, so induziert das entstehende elektrische Feld ein Dipolmoment, welches dafür sorgt, dass sich die Flüssigkristalldipole nicht mehr drehen, sondern ins Innere der FKZ zunehmend vertikal umkippen. Folglich dreht sich die Polarisation des einfallenden Lichts nicht mehr und wird an der vorderen Glasplatte blockiert. Der Pixel bleibt dunkel. Ergo ermöglicht die Nutzung vieler Pixel durch individuelles Ein-und Ausschalten die Darstellung eines Bildes. [\[20,](#page-87-1) S. 167] Alternativ kann hinter der vorderen Glasplatte auch ein Spiegel eingesetzt werden, welcher das Licht zurückwirft, sofern keine Spannung angelegt ist und es die vordere Polarisationsfolie passieren konnte. [\[13,](#page-87-3) S. 48]

# **4.3. Aufbau und Funktionsweise von Spatial Light - Modulatoren**

Die im Experiment verwendeten und von Holoeye gefertigten SLM verfügen über ein reflexives PAN-LCOS(engl. *parallel aligned nematic liquid crystal on silicon*)-Display, setzen also Flüssigkristalle als Modulationsmaterial ein, können nur die Phase des einfallenden Lichts beeinflussen (engl. *phase only*) und zählen zu den elektrisch ansteuerbaren Spatial Light - Modulatoren (dt. *räumlicher Lichtmodulator*).

Die SLM werden über DVI als externer Monitor angeschlossen und verfügen über eine Auflösung von  $1920 \times 1080 \,\mathrm{px}$  mit  $8 \,\mathrm{µm}$  Pixelabstand bei einem Füllfaktor von 93 % auf einer aktiven Fläche von 15*,*36 mm × 8*,*64 mm. Hierbei gibt der Füllfaktor das Verhältnis vom tatsächlich lichtempfindlichen zum gesamt vorhandenen Pixelbereich an. [ $23$ ] Über den grünen 8-Bit-Videofarbkanal können Muster mit  $2^8 = 256$  Graustufen

<span id="page-38-1"></span>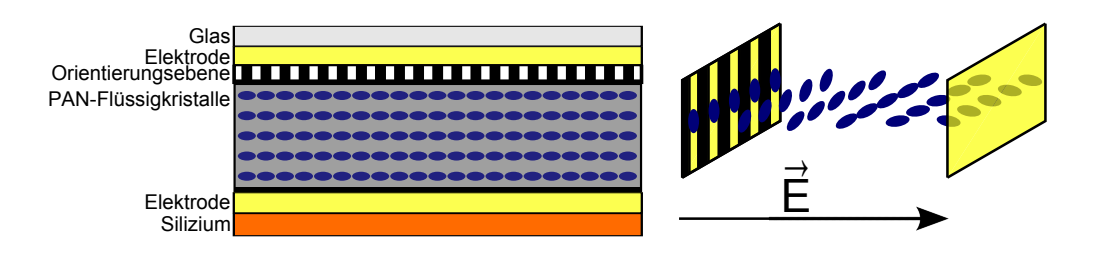

**Abbildung 4.1.** – Links: Aufbau eines reflexiven PAN-LCOS-SLM ohne angelegte Spannung. Rechts: Orientierung der Flüssigkristalle bei angelegter Spannung entlang des entstehenden elektrischen Feldes  $\vec{E}$ .

auf den SLM gegeben werden, die daraufhin in Spannungswerte übersetzt werden. Die wellenlängenabhängige Übersetzung regelt eine interne Gammakurve, die die Grauwerte von Schwarz bis Weiß auf Phasenwinkel von 0 bis 2π skaliert.<sup>[1](#page-38-0)</sup> Auf die Weise kann für den PLUTO-NIR011 eine Phasenverschiebung des einfallenden Strahls um bis zu 2 *π* im Bereich von 410 − 1100 nm bzw. für den PLUTO-VIS014 um bis zu 2*,*7 *π* im Bereich von 420 − 650 nm realisiert werden, wobei der PLUTO-NIR011 für den Diodenlaser bei 970 nm und der PLUTO-VIS014 für den Helium-Neon-Laser bei 632 nm aufgrund der bereits einprogrammierten Gammakurven verwendet wird. [\[22\]](#page-87-5)

Im Kern besteht der reflexive SLM aus einer elektrisch leitfähigen Orientierungsebene (meist Indiumzinnoxid, kurz ITO) und einer Siliziumschicht (engl. *silicon*), zwischen denen sich nematische Flüssigkristalle befinden, sodass eine Flüssigkristallzelle (FKZ) entsteht. Die Orientierungsebene wird in eine bestimmte Richtung eingekerbt, sodass sich die angrenzenden FK-Moleküle der gesamten FKZ kaskadenartig entlang der Einkerbungen ausrichten – im Falle eines PAN-Flüssigkristalls parallel zur Orientierungsebene. Am Boden der FKZ wird ein mit einem hochreflektierenden Material beschichtetes Siliziumsubstrat und an beiden Seiten Elektroden angebracht. Wird nun an diese eine Spannung angelegt, so entsteht zwischen ihnen ein elektrisches Feld, welches auf die elektrischen Dipole – also die Flüssigkristalle – ein elektrisches Dipolmoment induziert. In Folge dessen richten sich deren Längsachsen entlang des elektrischen Feldes aus. Da die optische Weglänge vom Winkel der Polarisation des einfallenden Lichts zur Orientierung der Flüssigkristallmoleküle und letztere von der Höhe der an die Elektroden angelegten Spannung abhängig ist, kann auf die Weise durch Variation der optischen Weglänge die Phase des Lichts beeinflusst werden. Aufbau und Funktionsweise des SLM sind in [Abbildung 4.1](#page-38-1) veranschaulicht.

<span id="page-38-0"></span><sup>1</sup>Vielen Dank an Tino Fremberg, der die Gammakurven für den Helium-Neon- und den Streifenarray-Diodenlaser im Rahmen seiner Diplomarbeit "Untersuchung der Phasenlage der Einzelemitter eines Diodenlaserarrays" [\[24\]](#page-87-7) generiert hat.

# <span id="page-40-0"></span>**5. Algorithmus zur Generation und Evaluierung von Phasengittern auf dem SLM**

Im Folgenden werden der Programmalgorithmus zur Erzeugung von Phasengittern und die zugehörigen mathematischen und physikalischen Zusammenhänge erläutert. Programmspezifika wie die Gründe für die Verwendung bestimmter Funktionen oder deren exakte Funktionsweise werden hier nicht betrachtet und können der Programmdokumentation in Anhang [A.1](#page-90-0) entnommen werden. An dieser Stelle eine Erinnerung an das Ziel der Arbeit: über die Selektion der gewinnstärksten V-Mode des Streifenarray-Diodenlasers durch einen externen V-Resonator soll eine kohärente Rückkopplung realisiert werden. Mittels eines konfigurierbaren Beugungsgitters, das den Einsatz in unterschiedlichsten Lasersystemen erlaubt und durch den Spatial Light - Modulator ermöglicht wird, soll die Doppelkeulenstruktur im Fernfeld schließlich in zentral verteilte, gleich helle Einzelstrahlen gebeugt werden. Der Leitgedanke ist die künftige Ersetzung des externen Resonatorspiegels durch den reflexiven SLM, sodass nach erfolgreicher kohärenter Modenkopplung des transformierten Strahls mit den Emittern im Nahfeld eine Skalierung der Ausgangsleistung des SADL bei gleichzeitigem Erhalt der beugungsbegrenzten Strahlqualität erreicht wird. Methoden, wie solche Kopplungen von Strahlen verwirklicht werden können, sind sehr gut in [\[25\]](#page-87-8) dargestellt. Sie beschränken sich im Wesentlichen auf die CBC (engl. *Coherent Beam Combining*) und die WBC (engl. *Wavelength Beam Combining*) und können bei Bedarf in der genannten Literatur nachgelesen werden.

Um Vergleichswerte für diese Arbeit zu haben, wurden die binären Phasengitter zur Beugung in 3, 7, 11 und 19 Strahlen aus der Publikation "High-efficiency in-line multiple imaging by means of multiple phase holograms" [\[12\]](#page-87-9) ausgewählt und zusätzlich ein binäres Phasengitter für 2 Strahlen aus [\[26,](#page-88-0) S. 29] hinzugefügt. Zunächst wurden die relativen Übergangspunkte (Orte, an denen sich die Phasenlage ändert) der Gitterfurchen einer Gitterperiode extrahiert, welche eine Phasenlage  $\phi$  von 0 rad = 0° oder  $\pi$  rad = 180° besitzen und in je ein eindimensionales Array geschrieben. Durch Auskommentieren Letzterer kann das gewünschte Phasengitter selektiert werden. Die Displaygröße (Breite  $\times$  Länge) des SLM beträgt  $1920 \times 1080 \text{ px}^2$ , sodass bei einer Gitterperiodenanzahl von 11 und einer Pixelbreite von 8 µm eine Gitterperiode  $\Delta s_G = 1920 \text{ px}/11 = 174 \text{ px} \hat{=} 1,392 \text{ mm}$ breit ist. Hierbei wurden spätere Beobachtungen vorgegriffen, die zeigen, das 11 Perioden in der Simulation den besten Kompromiss aus Beugungseffizienz und Strahlaufteilung bieten. Verfügt das Phasengitter über eine Furche unmittelbar am Anfang und aufgrund

der Symmetrie des Phasengitters auch am Ende einer Periode, so gilt für die Anzahl der zentralen gleich hellen Beugungsordnungen

$$
n(BO, Anfang) = n(Übergangspunkte) - 1
$$
\n(5.1)

bzw. für den umgekehrten Fall eines mittigen Furchenbeginns

$$
n(BO, Mitte) = n(\text{Übergangspunkte}) + 1,\tag{5.2}
$$

da im erstgenannten Fall je ein Übergangspunkt für den Anfang und das Ende einer Periode hinzukommen, welche im zweiten Fall fehlen. Sodann wird das Array der Übergangspunkte an eine Phasenfunktion übergeben, die zunächst ein komplexes Array mit 1920 Einträgen (der Displaybreite) in der Form  $z_{Phase} = x_{Phase} + iy_{Phase}$  erstellt, wobei  $x_{Phase} = \text{Re}(z_{Phase})$  den permanent mit Einsen gefüllten Realteil und  $y_{Phase} = \text{Im}(z_{Phase})$ den initial mit Nullen gefüllten Imaginärteil darstellt. Nun beschreibt die Phasenfunktion das komplexe Array  $z_{Phase}$  zwischen den paarweisen Übergangspunkten (Anfang und Ende einer Furche) mit

$$
r \cdot e^{i\phi} = 1 \cdot e^{\pm i\pi} = -1,\tag{5.3}
$$

was im Eulerschen Einheitskreis mit Radius *r* = 1 einer Drehung bzw. Phasenverzögerung um  $\phi = \pm \pi = \pm 180^{\circ}$  entspricht – eine eingestrahlte ebene Welle (He-Ne-Laser)

<span id="page-41-0"></span>
$$
\vec{E}(\vec{r},t) = \hat{E}_0 e^{i\phi(\vec{r},t)} = \hat{E}_0 e^{i(\vec{k}\vec{r}-\omega t)} \tag{5.4}
$$

bzw. einen Gaußstrahl (SADL)

$$
\vec{E}(\rho, z) = \hat{E}_0 \frac{w_0}{w(z)} \exp\left(\frac{\rho^2}{w(z)^2} - ik \frac{\rho^2}{2R(z)} + i(\zeta(z) - kz)\right)
$$
\n
$$
\approx \hat{E}_0 \frac{w_0}{w(z)} \exp\left(-ik\left(z + \frac{\rho^2}{2z} \pm \frac{\pi}{2}\right) + i\phi(x)\right) \tag{5.5}
$$

also um eine halbe Wellenlänge  $\lambda_0/2$  verzögert, mit der Amplitude  $\hat{E_0}$  (inkl. Einheitsvektor), dem Strahlradius  $w(z)$ , seinem Taillenradius  $w_0$  an der Stelle  $z_0$ , dem radialen Abstand von der optischen Achse *ρ*, dem axialen Abstand von der Strahltaille *z* und der Kreiswellenzahl  $k = \lambda/2\pi$ . Hierbei ergibt sich der Gaußstrahl als Paraxialnäherung der Helmholtz-Gleichung als Grundmode eines Hermite-Gauß-Strahls, dessen transversale Modenindizes *n,m* = 0 sind. [\[14,](#page-87-4) S. 107] Außerdem wurden der Krümmungsradius

$$
R(z) = z \left( 1 + \left(\frac{z_R}{z}\right)^2 \right) \approx z \tag{5.6}
$$

und die Gouy-Phase

$$
\zeta(z) = \arctan\left(\frac{z}{z_0}\right) \approx \pm \frac{\pi}{2} \tag{5.7}
$$

für große  $|z| \gg z_0$  im Fernfeld genähert. [\[14,](#page-87-4) S. 87] Da im Fernfeld zudem  $z \gg \rho^2/2z$  gilt, kann zusätzlich bei Bedarf der Term *ρ* <sup>2</sup>*/*2*z* vernachlässigt werden. Die genäherte Gouy-Phase ±*π/*2 entspricht dem Umklappen des Fokus' der fundamentalen Gaußmode beim Durchgehen seiner Strahltaille von  $z \ll z_0$  nach  $z \gg z_0$  und dem damit einhergehenden Phasenverzug von *π*. Schließlich wurde der künstliche Term *iφ*(*x*) dem Exponentialfaktor hinzu addiert, welcher die Änderung der lateralen Phase der slow-axis, in welcher der Strahl gebeugt werden soll, durch das Phasengitter berücksichtigt. Offensichtlich entspricht  $r = |z_{Phase}|$  der Amplitude  $E_0$ , die durch die verwendeten PLUTO-phase-only-SLM von Holoeye jedoch nicht beeinflusst werden kann. Vielmehr kann ausschließlich die Phase der eingestrahlten Welle über die Wahl des Winkels *φ* und somit des Exponentialfaktors exp(*iφ*) manipuliert werden. Ist keine Phasenverzögerung gewünscht, so muss

$$
z_{Phase} = r \cdot e^{i\phi} = 1 \cdot e^{i \cdot 0} = 1 \tag{5.8}
$$

gelten während für eine Phasenverzögerung von einer halben Wellenlänge

$$
z_{Phase} = 1 \cdot e^{\pm i\pi} = -1 \tag{5.9}
$$

sein muss. Durch das Phasengitter bleibt die Phase einer eingestrahlten Welle außerhalb der Übergangspunktpaare unverändert ( $z_{Phase} = 1$ ) während die Phase der einfallenden Welle zwischen zwei Übergangspunkten um  $\phi = \pm \pi$  verzögert wird ( $z_{Phase} = -1$ ). Folglich besteht das Phasengitter abwechselnd aus realen Werten von ±1.

Parallel zur Erstellung des Phasengitters erzeugt eine Gaußfunktion eine Gaußverteilung

$$
f(z) = \frac{1}{\sigma\sqrt{2\pi}} \exp\left(-\frac{1}{2}\left(\frac{z-\mu}{\sigma}\right)^2\right) \tag{5.10}
$$

mit Standardabweichung  $\sigma = 0.18 \cdot 1920 = 345.6$  und Erwartungswert  $\mu = 0.5 \cdot 1920 = 960$ , die mit der Intensitätsverteilung eines Gaußstrahls

<span id="page-42-0"></span>
$$
I(\vec{r}) = I_0 \frac{w_0^2}{w(z)^2} \exp\left(-\frac{2\rho^2}{w(z)^2}\right)
$$
 (5.11)

35

korrespondiert. Anschließend werden die komplexen Arrays der Gaußverteilung und des Phasengitters miteinander multipliziert, was physikalisch einem Aufeinandertreffen des Gaußstrahls auf das Phasengitter entspricht. Dieser modulierte Gaußstrahl wird nun an eine Funktion zur Berechnung seines Fernfeldprofils weitergegeben. An dieser Stelle können im Programm zwischen dem Fall der ebenen Welle  $(I(\vec{r},t) = const)$  und der des Gaußstrahls [\(Gleichung 5.11\)](#page-42-0) entschieden werden, indem die jeweils andere Code-Zeile auskommentiert wird.

Aus der Fourieroptik, die in [Abschnitt 6.4](#page-51-0) umrissen wird, ist bekannt, dass das Fernfeld einer Intensitätsverteilung hinter einer Blendenfunktion proportional zu dessen kontinuierlichen Fouriertransformierten ist. Gleichwohl verfügt ein Computer nur über eine endliche Genauigkeit, sodass keine kontinuierliche Fouriertransformation ausgeführt werden kann, sondern durch eine diskrete (DFT) ersetzt werden muss. Hierzu wird die Folge *x*0*,x*1*,...,xN*−<sup>1</sup> von *N* komplexen Zahlen (der modulierte Gaußstrahl) in eine *N*-periodische Folge

<span id="page-43-0"></span>
$$
X_k = \sum_{n=0}^{N-1} x_n e^{-i2\pi k n/N}, k \in \mathbb{Z}
$$
 (5.12)

von komplexen Zahlen transformiert (die Fernfeldamplitude), die (diskret) analog zur Formel für die Fourier-Koeffizienten

$$
x_n = \sum_{k=0}^{N-1} X_k e^{i2\pi kn/N}, n \in \mathbb{Z}
$$
 (5.13)

einer klassischen Fourier-Reihe ist, welche für *n* ∈ [0*,N* − 1] die inverse diskrete Fou-riertransformation von [Gleichung 5.12](#page-43-0) beschreibt. Mittels Eulerscher Formel  $e^{iy}$  =  $cos(y) + i sin(y)$  kann [Gleichung 5.12](#page-43-0) auch als

$$
X_k = \sum_{n=0}^{N-1} x_n \left( \cos \left( -\frac{2\pi k n}{N} \right) + i \sin \left( -\frac{2\pi k n}{N} \right) \right), k \in \mathbb{Z}
$$
 (5.14)

mit der inversen diskreten Fouriertransformation

$$
x_n = \frac{1}{N} \sum_{k=0}^{N-1} X_k \left( \cos \left( -\frac{2\pi k n}{N} \right) + i \sin \left( -\frac{2\pi k n}{N} \right) \right), n \in \mathbb{Z}
$$
 (5.15)

repräsentiert werden. [\[27\]](#page-88-1) Die DFT wird in der Programmiersprache python durch die Schnelle Fourier-Transformation (engl. *Fast-Fourier-Transformation*, kurz FFT) berechnet, die zunächst getrennt alle ungeraden und geraden Summanden von [Gleichung 5.12](#page-43-0) berechnet und später zusammenfügt, was nur O(*n* log *n*) Rechenschritte im Vergleich zur direkten Berechnung von [Gleichung 5.12](#page-43-0) mit O(*N*<sup>2</sup> ) Rechenschritten benötigt. [\[28\]](#page-88-2) Die

möglichen Fernfeldfrequenzen, die sich im Raum der Displaybreite von 1920 px ausbilden können, werden durch die in numpy integrierte Funktion "np.fft.fftfreq" berechnet, deren kurzer und simpler Quellcode in der numpy-Dokumentation [\[29\]](#page-88-3) eingesehen werden kann, mit der Wellenlänge  $\lambda_0$  multipliziert und sodann über  $\pi = 180^\circ$  in Fernfeldöffnungswinkel *θ* umgerechnet. Aufgrund der Diskretisierung entsteht jedoch ein Problem für die Fernfeldintensitäten, da das Fernfeld eines Eingangssignals *f*(*t*) eine kontinuierliche Fouriertransformation

<span id="page-44-0"></span>
$$
g(\omega) = \frac{1}{\sqrt{2\pi}} \int_{-\infty}^{\infty} e^{-i\omega t} f(t) dt
$$
\n(5.16)

und keine diskrete des selbigen darstellt. Wird [Gleichung 5.16](#page-44-0) durch Substitution der kontinuierlichen durch die diskreten Variablen  $t = n\Delta t + t_0$  und  $\omega = k\Delta\omega$  mit  $\Delta t\Delta\omega =$  $2\pi/N$  in die diskretisierte Form aus [Gleichung 5.12](#page-43-0) überführt (bzw. angenähert)

$$
g(k\Delta\omega) \approx \frac{\Delta t}{\sqrt{2\pi}} e^{-i\Delta\omega t_0} X_k
$$
\n(5.17)

so fällt mit  $k, n \in \mathbb{Z}$  vor  $X_k$  ein exponentieller Phasenfaktor ab, welcher lediglich mit der von python berechneten FFT multipliziert werden muss, um die kontinuierliche Fouriertransformierte des Eingangssignals *f*(*t*) zu erhalten. Hierbei sind *k*∆*ω* die fouriertransformierten Fernfeldwinkelfrequenzen [rad], ∆*t* der Abstand der *N* untransformierten Datenpunkte zueinander (die Pixelbreite) und  $t_0 = 0$  der Startwert der Datenpunkte. [\[30\]](#page-88-4) Letzterer mag zwar 0 und somit der gesamte Exponentialfaktor gleich 1 sein, doch bleibt √ der Normalisierungsfaktor <sup>∆</sup>*t/*<sup>√</sup> 2*π* = 8 µm*/* 2*π* ≈ 1*,*27 µm bestehen. Abschließend wird von den nun korrekt skalierten, komplexen Fernfeldamplituden das Betragsquadrat genommen, um die realen Fernfeldintensitäten zu erhalten. Aufgrund der internen Sortierung der durch diese Algorithmen berechneten Fernfeldintensitäten und -öffnungswinkel, müssen beide Komponenten (genauer gesagt die Nullwinkelkomponente der Argumente und zur korrekten Darstellung somit auch die Funktionswerte) allerdings noch mittels einer Fourier-Shift-Funktion verschoben werden, da das Fernfeldprofil sonst bei *θ* = 0° beginnen würde und nicht um 0° zentriert wäre.

Als Alternative zum vorgegebenen Phasengitter wurde außerdem ein Algorithmus entwickelt, der ein zufälliges Phasengitter mit ungefähr gewünschter Beugungsordnungsanzahl *BO*zufällig generiert. Zunächst wird *BO*zufällig eingestellt und das Array der Übergangspunkte als Typ "None" an die Phasenfunktion übergeben. Diese halbiert daraufhin  $BO_{\text{zufällig}}$ , rundet ab, erschafft mit beliebiger Präzision (Parameter "Nachkommastellen") halb so viele Übergangspunkte wie *BO*zufällig, spiegelt diese am Gitterperiodenzentrum und konstruiert damit ein zufälliges Phasengitter. Diese Funktion dient dem automatischen Auffinden und Abspeichern von Phasengittern mit einem konfigurierbaren Mindestmaß an Beugungseffizienz, da die gezielte Berechnung von Phasengittern mit spezifischem Fernfeldprofil den Umfang dieser Arbeit überstiegen hätte. Wie die Berechnung der

<span id="page-45-0"></span>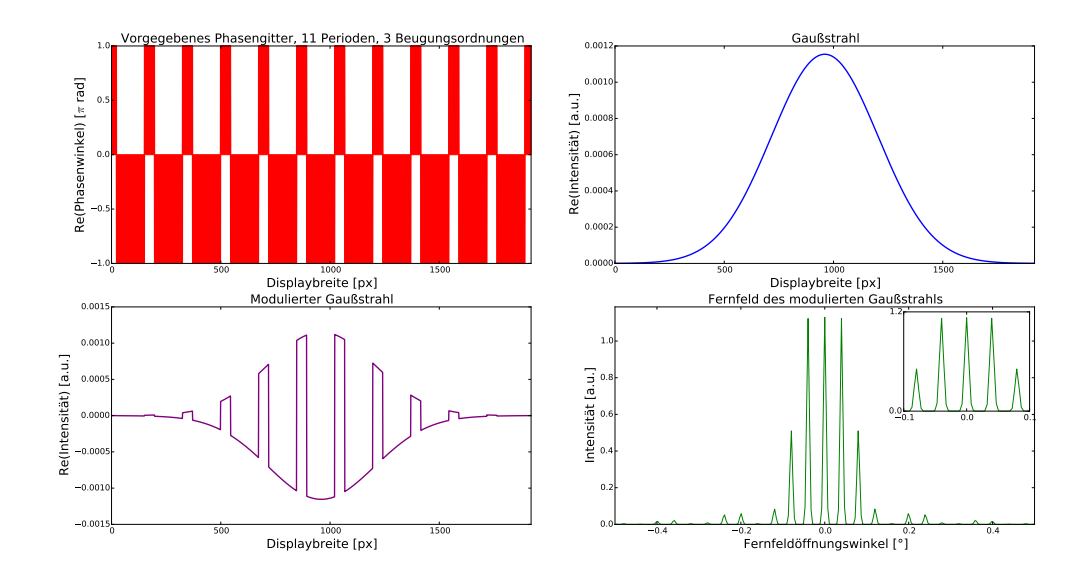

**Abbildung 5.1.** – Typischer Plot des Programms zur Erzeugung von Phasengittern. Gezeigt sind 11 Perioden bei Verwendung des Phasengitters für 3 zentrale, gleich helle Beugungsordnungen, die gut im (vergrößerten) vierten Subplot zu erkennen sind. Die simulierten Fernfeldöffnungswinkel erstrecken sich insgesamt bis ca. ±3*,*5°.

Beugungseffizienz und das automatische Finden geeigneter Phasengitter erfolgt, wird in der nächsten Passage vermittelt.

Im vorletzten Schritt des Programms werden die Realteile vom Phasengitter, Gaußstrahl und moduliertem Gaußstrahl sowie das Fernfeldprofil in vier Subplots gezeichnet, was exemplarisch für den Fall des vorgegebenen Phasengitters für 3 zentrale, gleich helle Beugungsordnungen in [Abbildung 5.1](#page-45-0) gezeigt wird.

Zum Abschluss wird eine Evaluierungsfunktion aufgerufen, die zu Beginn die Fernfeldintensitäten *IBO* des Fernfeldöffnungswinkelbereichs – der die vom Phasengitter und verwendetem Modulationsmedium (Wellenlänge des SADL oder HNL) abhängigen zentralen gleich hellen Beugungsordnungen enthält – sowie die der gesamten Periode *Iges* aufsummiert und miteinander ins Verhältnis setzt, um auf die Weise die Beugungseffizienz

$$
\eta = \frac{I_{BO}}{I_{ges}}\tag{5.18}
$$

zu bestimmen. Unglücklicherweise lässt sich die Beugungseffizienz nicht ideal mit den Angaben aus der Publikation [\[12\]](#page-87-9) vergleichen, da es dort zur Berechnung dieser lediglich heißt [Zitat]:

$$
\eta_1 = \frac{\text{radiant flux in the equally bright central orders}}{\text{total radiant flux passing the grating}}.\tag{5.19}
$$

Folglich ist unbekannt, in welchen Intervallen die Beugungseffizienzen berechnet worden sind, da exakte Angaben über die zugehörigen Fernfeldöffnungswinkel der zentralen, gleich hellen Beugungsordnungen fehlen. Die Ränder letzterer wurden daher so exakt wie möglich bestimmt und als Intervallgrenzen des Intervalls *IBO* festgelegt. Wie später zu sehen sein wird, weichen die experimentell ermittelten Beugungseffizienzen allerdings nur geringfügig von denen der Publikation ab.

Erreicht die Beugungseffizienz einen gewissen Schwellenwert *ηSchwelle*, so wird eine Bildspeicherfunktion aufgerufen, die das Phasengitter zur Ansteuerung des SLM in 256 Graustufen ("Schwarz"=0, "Grau"=127, "Weiß"=2 $\pi$ ) konvertiert und gemeinsam mit einem Screenshot der Plots (siehe unten) in einen Unterordner mit den Funktionsparametern (Modulationsmedium, Anzahl der Beugungsordnungen, Gitterperioden, vorgegebenes oder zufälliges Phasengitter und Beugungseffizienz) in Full HD - Auflösung abspeichert. Wird nun eine for-Schleife mit *N* definierten Umläufen um den Verarbeitungsteil des Programms (Aufruf der Funktionen) gesetzt, so können maximal *N* zufällige Phasengitter mit *η* ≥ *ηSchwelle* generiert werden. Es müssen dann nur noch die Fernfeldprofile anhand der Screenshots ausgewertet werden, um geeignete Phasengitter zu identifizieren.

An dieser Stelle soll erwähnt werden, dass die Fouriertransformierte der Rechteckfunktion [\[26,](#page-88-0) S. 24]

$$
rect(x) = \begin{cases} 0, |x| > \frac{1}{2} \\ \frac{1}{2}, |x| = \frac{1}{2} \\ 1, |x| < \frac{1}{2} \end{cases}
$$
(5.20)

die (normierte) Sinus Cardinalis - Funktion

<span id="page-46-0"></span>
$$
\mathcal{F}(\text{rect}(x)) = \frac{\sin(\pi \omega)}{\pi \omega} = \text{sinc}(\omega) \tag{5.21}
$$

ergibt [\[14,](#page-87-4) S. 1368]. Da das binäre Phasengitter eine Rechteckfunktion ist, definiert [Gleichung 5.21](#page-46-0) die einhüllende Funktion, die die maximale Amplitude und relative Phase jeder Beugungsordnung begrenzt. [\[26,](#page-88-0) S. 30] Um dies zu veranschaulichen, wurden in [Abbildung 5.2](#page-47-0) zwei Fits der Fernfeldintensitätsverteilungen mit je einem Kardinalsinus vorgenommen. Um die Dimension der Fernfeldintensität anzunehmen, muss der sinc-Fit noch betragsquadriert werden. Mit den richtigen Fit-Parametern stimmt das Ergebnis überraschend gut mit der Einhüllenden überein.

<span id="page-47-0"></span>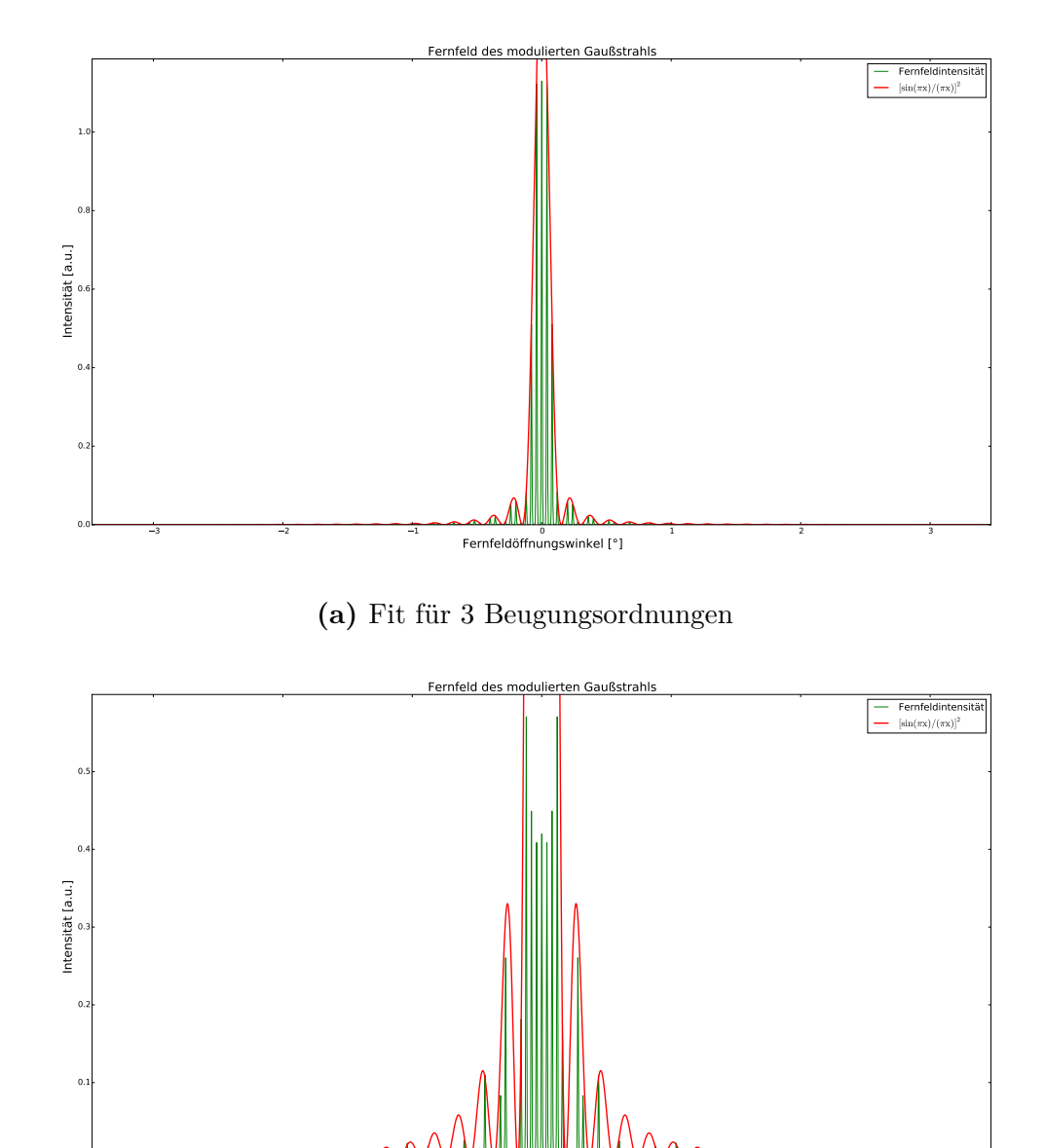

**(b)** Fit für 7 Beugungsordnungen

3 2 1 0 1 2 3 Fernfeldöffnungswinkel [°]

**Abbildung 5.2.** – Fits der Einhüllenden zweier Fernfeldintensitätsverteilungen (grün) mit normierten sinc-Funktionen (rot), welche die Fouriertransformierten der entsprechenden Phasengitter sind und somit die maximale Amplitude und relative Phase jeder Beugungsordnung im Fernfeld vorgeben.

0.0

# **6. Aufbau und physikalischer Kontext der Messungen**

### **6.1. Leistungskennlinie**

Ein Strahlbündel wird zeitunabhängig durch seine optische Gesamtleistung

$$
P_{ges} = \int_{0}^{\infty} I(\rho, z) 2\pi \rho d\rho = \frac{1}{2} I_0 \pi w_0^2 \tag{6.1}
$$

einer beliebigen transversalen x-y-Ebene beschrieben. Eingesetzt in [Gleichung 5.11](#page-42-0) ergibt dies die Gesamtintensität

$$
I_{ges}(\rho, z) = \frac{2P_{ges}}{\pi w(z)^2} \exp\left(\frac{2\rho^2}{w(z)^2}\right)
$$
\n
$$
(6.2)
$$

eines Gaußstrahls. [\[14,](#page-87-4) S. 89 f.] Entsprechend den Gleichungen [3.3](#page-23-0) und [3.14](#page-25-0) hängt die Intensität wiederum von der Pumpstromstärke *Ipump* des aktiven Mediums ab. Wird Erstere in Abhängigkeit Letzterer gemessen, so ergibt sich die für Laser charakteristische Leistungskennlinie, aus der u.a. durch Interpolation der Messwerte die Schwellenstromstärke aus [Gleichung 3.19](#page-27-0) bestimmt werden kann. Die Messung erfordert die Nutzung eines Leistungsmesskopfes, der hinter FAC und ggf. externem Resonatorspiegel (on-axis- und V-Resonator) steht. Ein SAC ist aus Gründen der kurzen Messdistanz nicht erforderlich. Um einen Eindruck der Messaufbauten für den ext. on-axis-Resonator zu erhalten, wird dieser einmalig am Beispiel des Leistungsmessaufbaus in [Abbildung 6.1](#page-49-0) veranschaulicht. Ohne ext. Resonator fehlt der Spiegel M1. Mit ext. V-Resonator ist der Aufbau leicht verkippt und verschoben.

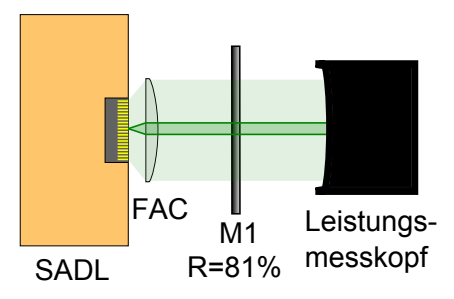

<span id="page-49-0"></span>**Abbildung 6.1.** – Aufbau zur Aufnahme der Leistungskennlinie des ext. on-axis-Resonators.

# **6.2. Strahlqualität**

Der Gaußstrahl stellt die Idealisierung einer Kugelwelle im paraxialen Grenzfall √  $\sqrt{x^2 + y^2} \ll z$  dar. In der Praxis kann die Form eines idealen Gaußstrahls (siehe [Glei](#page-41-0)[chung 5.5\)](#page-41-0) nur näherungsweise erreicht werden. Deshalb wird als Maß für die Abweichung eines Strahlbündels vom idealen Gaußstrahl der Wellenlängen *λ* das Verhältnis des experimentellen  $w_{exp} \cdot \theta_{exp}$  und des idealen  $w_0 \cdot \theta_0$  Strahlparameterprodukts gebildet:

<span id="page-49-1"></span>
$$
\mathbb{M}^2 = \frac{w_{exp} \cdot \theta_{exp}}{w_0 \cdot \theta_0} = \frac{w_{exp} \cdot \theta_{exp}}{\lambda/\pi} \ge 1.
$$
\n(6.3)

Hierbei sind  $w_{exp}$  bzw.  $w_0$  der Strahlradius und  $\theta_{exp}$  bzw.  $\theta_0$  der Fernfeldöffnungswinkel des Strahlbündels bzw. idealen Gaußstrahls. Die sich so ergebende Zahl ist minimal 1 (sog. Beugungsbegrenzung) und wird als Strahlqualität oder schlicht M<sup>2</sup>-Faktor bezeichnet. Sie kann bestimmt werden, indem eine CCD-Kamera auf einem Verschiebetisch das Intensitätsprofil *I*(*ρ,z*) des Strahlbündels entlang seiner optischen Achse *z* vermisst. Dieser muss hierfür mit Hilfe einer hochwertigen und langbrennweitigen Linse guter Blendenzahl auf den ungefähren Durchmesser der Kamera fokussiert werden. Die Stelle *z*<sup>0</sup> des kleinsten Strahlradius'  $w_0$  offenbart die Strahltaille. Sodann kann durch Auftragung des Strahlradius' über der Verschiebetischposition *z* die Strahlqualität als Fitparameter bestimmt werden. Hierzu wird die Formel für den Strahlradius

$$
w(z) = w_0 \sqrt{1 + \left(\frac{z}{z_0}\right)^2} \tag{6.4}
$$

mittels [Gleichung 6.3](#page-49-1) zu

<span id="page-49-2"></span>
$$
w(z) = \sqrt{w_0^2 + \left(\frac{M^2 \lambda}{\pi w_0}\right)^2 (z - z_0)^2}
$$
 (6.5)

umgeformt. Das M<sup>2</sup>-200-Messgerät von Spiricon wird für die Vermessung benutzt und berechnet die Strahlqualität mit Hilfe des Messprogramms M<sup>2</sup>-200-10-D ebenfalls intern.

<span id="page-50-0"></span>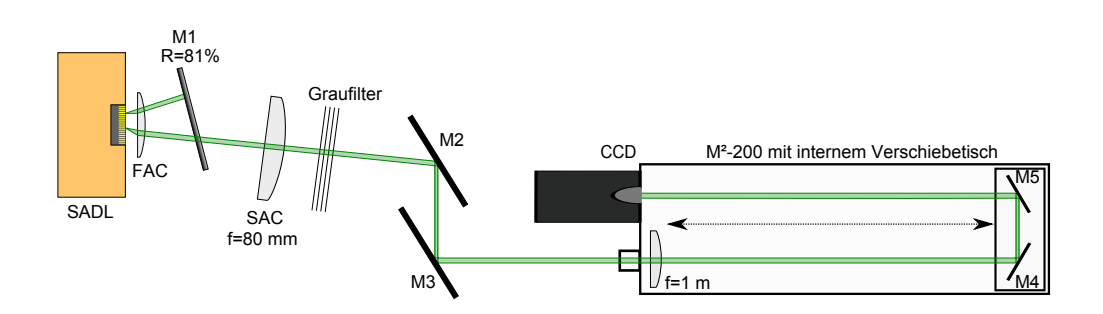

**Abbildung 6.2.** – Aufbau zur Messung der Strahlqualität.

Der hierzu nötige Messaufbau ist für den ext. V-Resonator in [Abbildung 6.2](#page-50-0) dargestellt. Ohne ext. Resonator fehlt lediglich der Spiegel *M*1. Beim ext. on-axis-Resonator wäre der Aufbau nicht verkippt und verschoben.

# <span id="page-50-2"></span>**6.3. Emissionsspektrum**

Das Emissionsspektrum einer elektromagnetischen Welle gibt Aufschluss über die enthaltenen Wellenlängen und ihrer Intensität in Abhängigkeit der Pumpstromstärke des aktiven Mediums. Da sich in einem realen Aufbau nicht nur im dafür konzipierten (ggf. externen) Resonator, sondern auch zwischen anderen Bauteilen Resonatoren und damit weitere Longitudinalmoden ausbilden können, stellt das Emissionsspektrum eine wichtige Größe zur Untersuchung dieser Problematik dar.

Unter Zuhilfenahme der Definition der Wellenzahl  $\tilde{\nu} = 1/\lambda$  und Substitution der physikalischen Größen *λ* und *d* durch ihre Differenzäquivalente ∆*λ* bzw. ∆*d* sowie der Laserwellenlänge  $\lambda_0$  kann [Gleichung 3.10](#page-25-1) mittels [Gleichung 3.11](#page-25-2) zu

<span id="page-50-1"></span>
$$
\Delta\lambda = \lambda_0 - \frac{1}{\tilde{\nu} + \frac{1}{\lambda_0}}\tag{6.6}
$$

bzw.

<span id="page-50-3"></span>
$$
\Delta d = \frac{1}{2} \frac{1}{\frac{1}{\lambda_0 - \Delta\lambda} - \frac{1}{\lambda_0}}
$$
\n(6.7)

umgeformt werden, wobei

$$
\tilde{\nu} = \frac{1}{\lambda} = \frac{1}{2\Delta d} \tag{6.8}
$$

<span id="page-51-1"></span>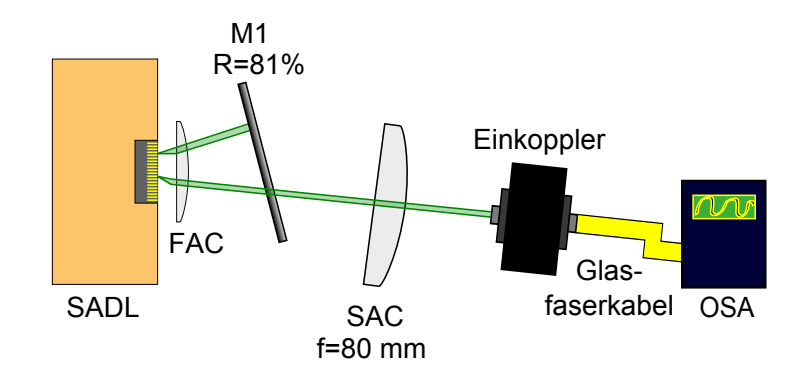

**Abbildung 6.3.** – Messaufbau zur Aufnahme des Emissionsspektrums der Laserdiode mit ext. V-Resonator.

ist. Werden nun für ∆*d* in [Gleichung 6.6](#page-50-1) die verschiedenen Abstände der Bauteile des Messaufbaus eingesetzt, so erhält man sämtliche Wellenlängenintervalle ∆*λ*, die durch Mini-Resonatoren im Messaufbau selektiert werden und im Emissionsspektrum auftauchen könnten. Hierzu wurde ein kleines Programm geschrieben, welches in Anhang [A.2](#page-95-0) eingesehen werden kann und alle Ergebnisse detailliert auflistet. In [Abschnitt 7.3](#page-65-0) werden jedoch nur die relevanten Ergebnisse besprochen. Die Aufnahme des Emissionsspektrums erfolgt über das Ando AQ 6315 OSA, wobei das Laserlicht mittels eines Glasfaserkabels direkt in das Spektrometer eingekoppelt wird. Der entsprechende Aufbau wird am Beispiel des ext. V-Resonators in [Abbildung 6.3](#page-51-1) dargestellt.

#### <span id="page-51-0"></span>**6.4. Nah- und Fernfeld**

Die Fresnelbeugung und Fraunhoferbeugung sind Teilgebiete der Fourieroptik und untersuchen die Intensitätsverteilungen (Beugungsmuster) von Wellen, die durch Blenden (Öffnungen) hindurch treten und dabei mit der Blendenfunktion

$$
p(x,y) = \begin{cases} 0, \text{ außerhalb der Blendenöffnung} \\ 1, \text{ innerhalb der Blendenöffnung} \end{cases} \tag{6.9}
$$

multipliziert werden. Konkret gilt bei Fresnelbeugung die Fresnelnäherung

$$
N_F \frac{\theta_{max}^2}{4} \ll 1\tag{6.10}
$$

mit der Fresnelzahl

$$
N_F = \frac{\rho_{max}^2}{\lambda d},\tag{6.11}
$$

<span id="page-52-0"></span>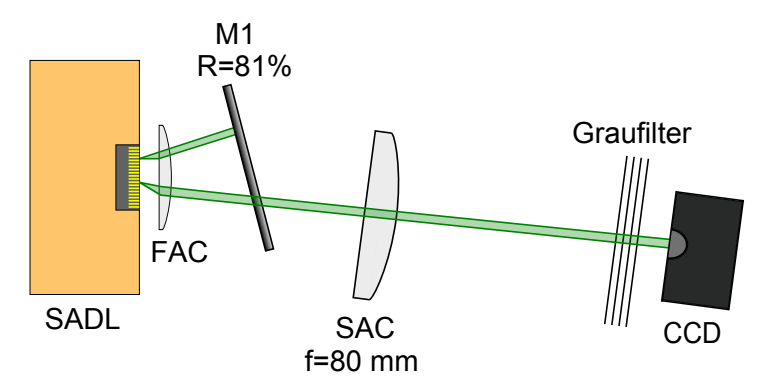

**Abbildung 6.4.** – Aufbau zur Aufnahme der Nahfeldintensitätsverteilung der Frontfacette des SADL mit ext. V-Resonator.

wobei *d* der axiale, *ρmax* der größte radiale Abstand und *θmax* ≈ *ρmax/d* der größte Fernfeldöffnungswinkel in der Beobachtungsebene des Beugungsmusters sind. [\[14,](#page-87-4) S. 130] Im Falle des SADL wird die Blende durch die Frontfacette des Verstärkers der Länge *d* gebildet. Die Intensitätsverteilung im Nahfeld, also unmittelbar hinter der Frontfacette, berechnet sich dann zu

$$
I(x,y) = \frac{I_{ges}}{(\lambda d)^2} \left| \iint\limits_{-\infty}^{\infty} p(x',y') \exp\left[ -i\pi \frac{(x-x')^2 + (y-y')^2}{\lambda d} \right] dx'dy' \right|^2 \tag{6.12}
$$

mit den Ursprungsorten der Welle  $x'$  sowie  $y'$  und den Beobachtungsorten  $x$  sowie  $y$ . [\[14,](#page-87-4) S. 143] Angesichts der Gesamtemitterbreite von 200 µm wird das Nahfeld durch ein Teleskop – bestehend aus einer Zerstreuungs- und einer Sammellinse – vergrößert und mit einer CCD-Kamera aufgenommen. Der entsprechende Aufbau ist in [Abbildung 6.4](#page-52-0) wiedergegeben.

Für die Fraunhoferbeugung gilt hingegen die Fraunhofernäherung der Fresnelzahl

$$
N_F' = \frac{\rho_{max}'}{\lambda d} \ll 1\tag{6.13}
$$

mit  $\rho_{max}'$  als größter radialer Abstand innerhalb der Blendenfunktion. Die Intensitätsverteilung im Fernfeld, also für sehr große Abstände *d*, berechnet sich dann zu

$$
I(x,y) = \frac{I_{ges}}{(\lambda d)^2} \left| \iint\limits_{-\infty}^{\infty} p(x,y) \exp\left[i2\pi \frac{(x^2 + y^2)}{\lambda d}\right] dx dy \right|^2 \tag{6.14}
$$

und ist demnach proportional zum Betragsquadrat der Fouriertransformierten der Blendenfunktion. [\[14,](#page-87-4) S. 141 f.] Diese Erkenntnis ist entscheidend für die in [Kapitel 5](#page-40-0) durchgeführten und [Kapitel 8](#page-76-0) ausgewerteten Simulationen der Fernfeldintensitätsverteilung der Phasengitter. Das Fernfeld wird ähnlich wie das Nahfeld vermessen, mit dem Unterschied,

<span id="page-53-0"></span>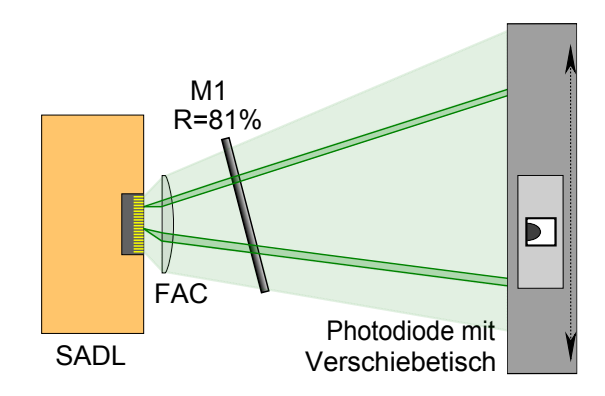

**Abbildung 6.5.** – Aufbau zur Aufnahme der Fernfeldintensitätsverteilung des SADL mit ext. V-Resonator. Ohne ext. Resonator fehlt der Resonatorspiegel M1 und die Anordnung ist auf einer Achse.

dass die CCD-Kamera durch eine Photodiode kürzerer Reaktionszeit ausgetauscht wird und sich in [Abbildung 6.5](#page-53-0) auf einem computergesteuerten Verschiebetisch befindet. Auf die Weise können später die zugehörigen Fernfeldöffnungswinkel bestimmt werden. Auf einen SAC wird zu Gunsten einer genügend hohen Breite der Fernfeldintensitätsverteilung verzichtet.

# **6.5. Phasengitter und Beugungseffizienzen**

Der Aufbau zur Auswertung der Phasengitter enthält einen sehr breiten SAC mit sehr großer Brennweite  $f = 500$  mm sowie ein Teleskop aus Zerstreuungslinse mit  $f =$ −30 mm und Sammellinse *f* = 60 mm, um das Signal des Streifenarray-Diodenlasers genügend groß auf den SLM projizieren zu können. Wie zuvor ist er zur Selektion des rechten Strahlarms der V-Mode leicht verschoben und verkippt. Außerdem wurden an verschiedenen Stellen Spaltblenden SB eingefügt, um das Streulicht des SADL zu blockieren. In [Abbildung 6.6](#page-54-0) ist weiterhin der Helium-Neon-Laser (HNL) eingezeichnet, der über zwei Umlenkspiegel M5 und M4 durch einen Strahlaufweiter SA (konfigurierbares Teleskop) und eine Kollimationslinse KL mit Spaltblende ebenfalls auf den SLM projiziert wird, sofern der SADL inaktiv ist. Dabei passieren sowohl der Laserstrahl des SADL sowie HNL einen 50/50-Strahlteiler ST, der das Laserlicht zu 50 % auf den SLM transmittiert und zu weiteren 50 % vom SLM auf die CCD-Kamera reflektiert. Diese wird in das Fernfeld des durch eine Zylinderlinse der Brennweite *f* = 100 mm fokussierten Strahls gestellt und zum Schutz vor Überbelichtung mit Graufiltern geschützt.

<span id="page-54-0"></span>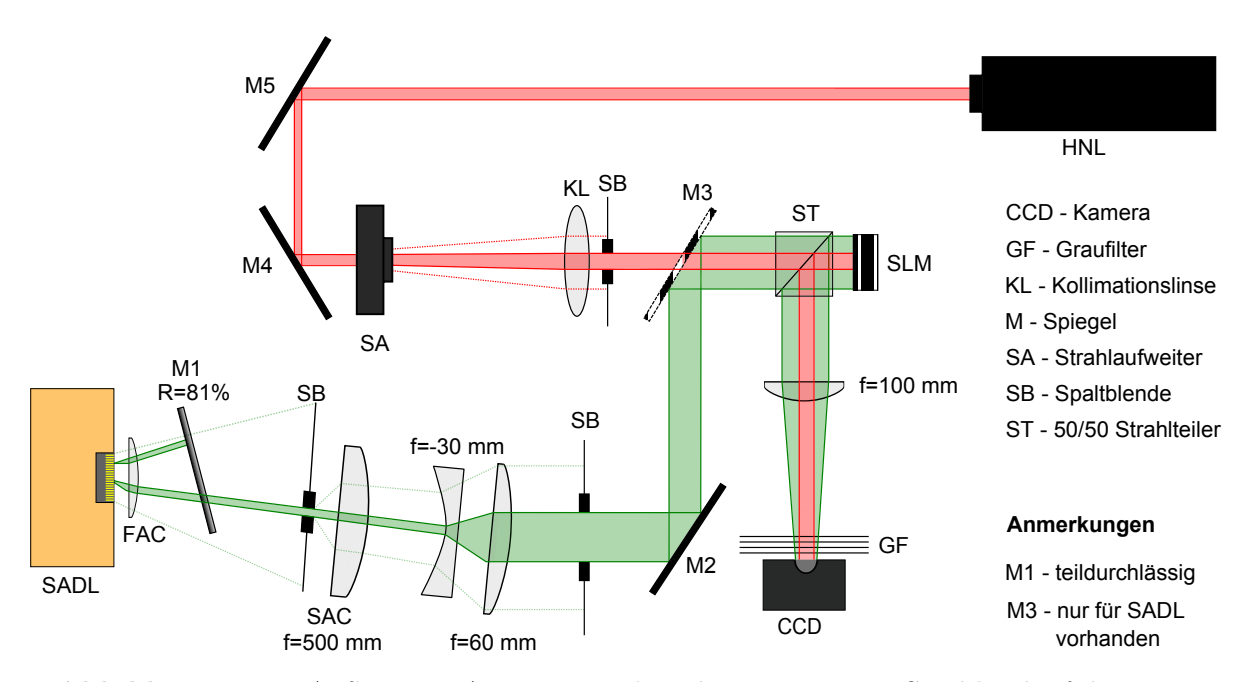

**Abbildung 6.6.** – Aufbau zur Auswertung der Phasengitter mit Strahlverlauf des HNL und SADL. Der Spiegel M3 wird bei Verwendung des HNL ausgebaut.

# **7. Auswertung der Messergebnisse zur Charakterisierung der Laserdiode**

Voranmerkung: die Abschnitte [7.1](#page-56-0) bis [7.5](#page-70-0) werden nur bezogen auf die jeweilige Messung diskutiert. In [Abschnitt 7.6](#page-73-0) erfolgt dann eine Zusammenfassung der Erkenntnisse.

# <span id="page-56-0"></span>**7.1. Leistungskennlinien**

Wird die Ausgangsleistung der freilaufenden Laserdiode ohne einen externen Resonator in Abhängigkeit von der Pumpstromstärke gemessen, so zeigt sich nach anfänglich exponentiellem Verlauf ab *Ipump* = 1*,*1 A ein zur Pumpstromstärke proportionaler linearer Anstieg der Ausgangsleistung bis zu 200 mW bei 2 A. Der anfänglich exponentielle Verlauf entsteht durch die allmählich anwachsende spontane Emission (Fluoreszenz), welche bei  $I_{pump} = 1.1$  A mit einem kleinen Sprung von  $P_{aus} = 98$  mW auf  $P_{aus} = 107$  mW in die verstärkte spontane Emission (engl. *amplified spontaneous emission*, kurz ASE oder Superstrahlung) überzugehen scheint. Grund für diese Annahme ist die starke Linearität der Kennlinie ab dieser Marke, sodass die Laserschwelle der freilaufenden Laserdiode mit *Ipump* = 1*,*1 A angenommen werden könnte, obwohl noch gar kein externer Resonator aufgebaut wurde. Möglicherweise wird dieser Mini-Fabry-Pérot-Resonator durch die hochreflexive Rückfacette (*R >* 95 %) und die antireflexive Frontfacette des aktiven Mediums gebildet, obwohl letztere einen Reflexionsgrad von weniger als 0*,*01 % aufweist und dadurch nur einen sehr ineffizienten Laser bildet. Auf Grund dessen ist anzunehmen, dass nach dem Aufbau des externen Resonators dieser Effekt in den Hintergrund treten und die Laserschwelle durch die früher einsetzende Superstrahlung sinken wird. Alternativ kann auch der erste Schnittpunkt zwischen Kennlinie und der extrapolierten Ausgleichsgeraden in [Abbildung 7.1](#page-57-0) bei *Ipump* = 640 mA als Laserschwelle interpretiert werden, was zwar im besseren Einklang mit den nachfolgenden Messungen stehen würde, aber aus den o.g. Gründen sehr unwahrscheinlich ist. Als dritte Möglichkeit für die Laserschwelle kommt die Nullstelle der Ausgleichsgeraden bei *Ipump* = 400 mA infrage, was aufgrund des sehr ineffizienten Fabry-Pérot-Resonators und der damit erst sehr spät einsetzenden verstärkten spontanen Emission aber nahezu ausgeschlossen werden kann. Zu beachten ist, dass der Leistungsmesskopf durch die Abwesenheit des SAC sehr dicht vor der lichtemittierenden Kante des Streifenarray-Diodenlasers steht und auf diese Weise nahezu die gesamte abgestrahlte Leistung detektieren kann. Bei

<span id="page-57-0"></span>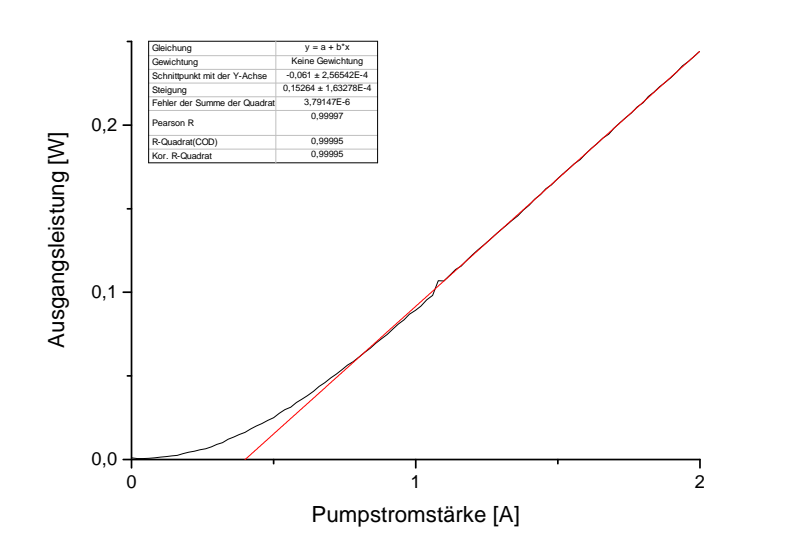

**Abbildung 7.1.** – Leistungskennlinie der Laserdiode ohne ext. Resonator. Die extrapolierte Laserschwelle (rote Linie) befindet sich bei *ISchwelle* = 400 mA. Der Laser wurde für diese Kennlinie aufgrund hoher Strahldivergenz nicht speziell justiert.

Verwendung eines externen Resonators muss hingegen ein Strahlarm selektiert werden, was zu einer geringeren detektierten Ausgangsleistung führt.

Nach Aufbau des externen on-axis-Resonators und mehreren Messungen offenbart sich nach Extrapolation und Mittlung der Ergebnisse die Laserschwelle bei *ISchwelle* = 665 mA. In [Abbildung 7.2](#page-59-0) steigt die Ausgangsleistung zunächst relativ linear bis 0*,*75 A, woraufhin sie plötzlich linear anwächst. Diese Stelle kennzeichnet das Einsetzen der verstärkten spontanen bzw. stimulierten Emission und damit des Laserbetriebs. Ab ca. 1*,*2 A bricht die Kennlinie jedoch immer stärker ein bis sie bei 1*,*5 A stoppt und mit derselben linearen Steigung wie im Bereich der spontanen Emission (0*,*4 − 0*,*75 A) weiter verläuft. Dieser Einbruch ist möglicherweise mit der stromproportionalen Erhitzung der Laserdiode zu erklären, welche zu Verbiegungen der Emitter und somit zu einem veränderten Strahlverlauf bzw. Fokus führt, was den voranschreitenden Abbruch des Laserbetriebs nach sich zieht.<sup>[1](#page-57-1)</sup> Vor allem während des Einbruchs und etwas weniger intensiv auch schon ab *Ipump* = 911 mA vollführt die Kennlinie Zick-Zack-Sprünge im Bereich von durchschnittlich  $\Delta P_{aus} = 4$  mW, was auf einen instabilen Longitudinalmodenbetrieb aus obigen Gründen schließen lässt. Ab ca. 1*,*5 A ist der Laserbetrieb gänzlich verschwunden, weshalb mit zunehmendem Pumpstrom nur noch die spontane Emission bzw. Superstrahlung des Mini-Resonators (siehe vorigen Absatz) relativ linear zunimmt, wobei Letzterer aber ebenfalls sehr instabil laufen würde (zu erkennen an den kleinen Zick-Zack-Sprüngen ab 1*,*71 A). Eine weitere Ursache des Laserbetriebabbruchs ist ein fehljustierter Laser, da

<span id="page-57-1"></span><sup>&</sup>lt;sup>1</sup>Weitere Informationen hierzu kann der interessierte Leser unter dem Stichwort "smile effect" [\[31\]](#page-88-5) erfahren.

<span id="page-58-0"></span>

|                     |                          | Laserschwelle justiert auf aufgenommen von |
|---------------------|--------------------------|--------------------------------------------|
| $745\,\mathrm{mA}$  | 0.17A                    | $0-2A$                                     |
| $631 \text{ mA}$    | 2A                       | $0-2A$                                     |
| $664 \,\mathrm{mA}$ | 1,2A                     | $0-2A$                                     |
| $620 \,\mathrm{mA}$ | 1,2A                     | $2-0A$                                     |
| $665 \,\mathrm{mA}$ | gemittelte Laserschwelle |                                            |

**Tabelle 7.1.** – Laserschwellen der Laserdiode mit ext. on-axis-Resonator. Eingetragen sind die extrapolierten Laserschwellen, die zugehörigen Pumpstromstärken, auf deren maximale Ausgangsleistung der Laser justiert wurde und die Messrichtung.

dieser für diese Kennlinie auf 170 mA justiert wurde. Offensichtlich gestaltete sich beim erstmaligen Aufbau des on-axis-Resonators das genaue Erkennen der Laserschwelle als schwierig, wodurch der Laserbetrieb mit Fluoreszenzstrahlung verwechselt und somit der Laser auf einen zu niedrigen Wert justiert wurde. Nichtsdestotrotz liegt die extrapolierte Laserschwelle von *ISchwelle* = 750 mA in relativ gutem Einklang mit den anderen on-axis-Kennlinien, die exemplarisch in [Tabelle 7.1](#page-58-0) eingetragen sind.

Wichtig ist außerdem der Vergleich bei *Ipump* = 1*,*2 A von *Paus* = 33 mW in [Abbildung 7.2](#page-59-0) zu *Paus* = 122 mW in [Abbildung 7.1,](#page-57-0) was einem Verlust von 73 % gegenüber dem Fall ohne externen Resonator entspricht. Die Ursache hierfür ist systematischer Natur und findet sich im Aufbau: trotz FAC zur Strahlkollimation und minimalem Abstand von Resonatorspiegel zu Laserdiode, gehen theoretisch mindestens 81 % der Strahlung durch die Reflexionen, Brechungen und Beugungen am *R* = 81 %-Resonatorspiegel und durch die intrinsisch starke Beugung des Laserstrahls im Raum verloren.

Vermeiden ließe sich der Abbruch des Laserbetriebs in [Abbildung 7.2](#page-59-0) durch eine manuelle Messung bei kontinuierlicher Nachjustierung des externen Resonators oder durch Laserjustierung auf eine höhere Ausgangsleistung als die Laserschwelle. Zu erwarten ist dann ein kontinuierlicher linearer Anstieg wie beim Einsetzen der stimulierten Emission an der Laserschwelle (hier 0*,*75 A). Hierfür wurde in [Abbildung 7.3](#page-59-1) der Laser exemplarisch auf *Ipump* = 2 A justiert und erneut eine Kennlinie aufgenommen. Es zeigt sich nicht nur das prognostizierte lineare Wachstum des Graphen auf bis zu *Paus* = 121 mW bei *Ipump* = 2 A, sondern auch die relative Zunahme der Ausgangsleistung bei *Ipump* = 1*,*2 A auf *Paus* = 64 mW im Vergleich zu *Paus* = 33 mW in [Abbildung 7.2,](#page-59-0) wenngleich der nachfolgende Anstieg an dieser Stelle erneut etwas abflacht. Die Laserschwelle liegt für diese Kennlinie bei *ISchwelle* = 920 mA.

Wird der teildurchlässige Resonatorspiegel leicht verschoben und um wenige Grad gedreht, so ergibt eine Leistungsaufnahme dieser V-Konfiguration die Kennlinie in [Abbildung 7.4.](#page-60-0) Auffallend ist die starke Verschiebung der Laserschwelle zu *Ipump* = 920 mA, obwohl der Laser zuvor auf *Ipump* = 665 mA justiert wurde. Als mögliche Ursache hierfür ist die Temperaturabhängigkeit der Laserschwelle trotz konstanter Kühlung auf *T* = 20 ◦C zu

<span id="page-59-0"></span>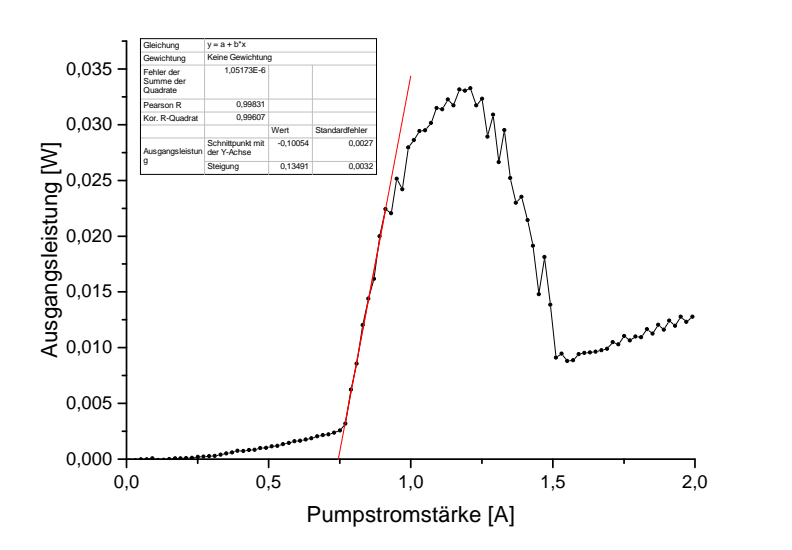

**Abbildung 7.2.** – Leistungskennlinie der Laserdiode mit ext. on-axis-Resonator. Die extrapolierte Laserschwelle (rote Linie) befindet sich bei 745 mA. Der Laser wurde für diese Kennlinie auf *Ipump* = 170 mA justiert.

<span id="page-59-1"></span>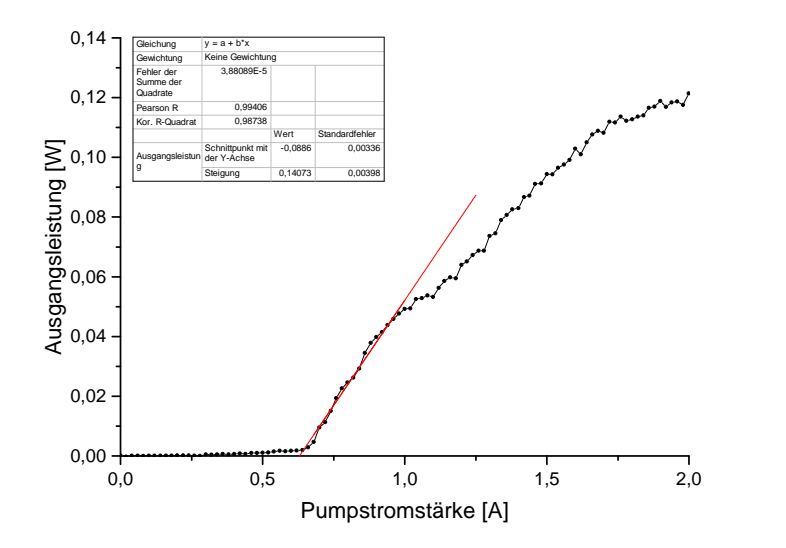

**Abbildung 7.3.** – Leistungskennlinie der Laserdiode mit ext. on-axis-Resonator. Die extrapolierte Laserschwelle (rote Linie) befindet sich bei 630 mA. Der Laser wurde für diese Kennlinie auf 2 A justiert.

<span id="page-60-0"></span>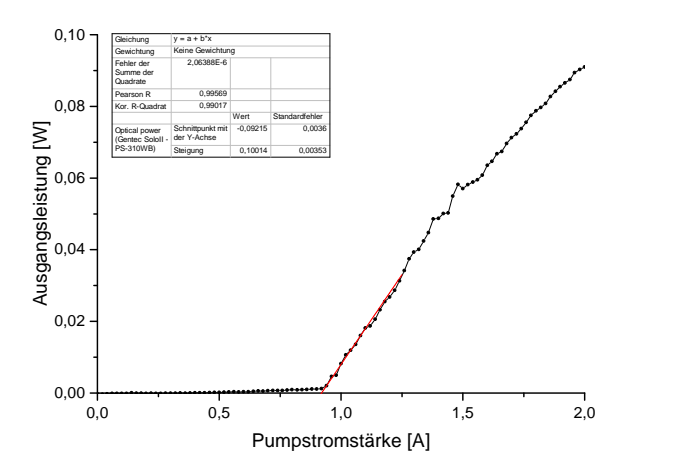

**Abbildung 7.4.** – Leistungskennlinie der Laserdiode mit ext. V-Resonator. Die extrapolierte Laserschwelle (rote Linie) befindet sich bei 920 mA. Der Laser wurde für diese Kennlinie auf *Ipump* = 665 mA justiert.

benennen, welche sich gemäß [Gleichung 3.20](#page-27-1) mit zunehmender Temperatur zu höheren Pumpstromstärken hin verschiebt. Des Weiteren schwingt die V-Mode später an als die on-axis-Mode, da deren Kopplungsmechanismus bzw. Strahlgeometrie komplizierter, die V-Mode für den Laser also schwerer zu realisieren ist (siehe [Abschnitt 3.3\)](#page-30-0). Ansonsten steigt der Graph bei *Ipump* = 2 A auf bis zu *Paus* = 91 mW an. Der erneute Verlust an Leistung von 75,2 % im Vergleich zum externen on-axis-Resonator ( $P_{aus} = 121$  mW) ist durch Selektion des rechten und zugleich intensiveren der beiden V-Strahlarme für die Kennlinie zu begründen (Vgl. [Abbildung 7.15\)](#page-72-0). Der Graph verläuft nahezu linear und flacht am Ende aus denselben Gründen wie bisher (Defokussierung durch thermische Verbiegungen) leicht ab.

# <span id="page-60-1"></span>**7.2. Strahlqualitäten**

Die vermessenen Verläufe der Strahlradien von slow- und fast-axis wurden zunächst über [Gleichung 6.5](#page-49-2) angenähert. Sie sind gemeinsam mit ihren Fitkurven und Fitparametern exemplarisch für alle Strahlqualitätsmessungen für die Laserdiode ohne ext. Resonator in [Abbildung 7.5](#page-61-0) sowie mit ext. V-Resonator in [Abbildung 7.6](#page-61-1) dargestellt. Da die manuell gefitteten *M*<sup>2</sup> -Werte stets im Rahmen der Messabweichung (siehe Infoboxen in den Diagrammen) auf zwei Nachkommastellen genau mit den automatisch ermittelten M<sup>2</sup>-Werten des Messprogramms M<sup>2</sup>-200-10-D übereinstimmen, wurden die letztgenannten Werte nach mehreren Überprüfungen durch manuelle Fits aus Zeit- und Aufwandsersparnisgründen direkt übernommen. Ausgenommen hiervon ist die Messreihe der transversalen Strahlqualität der Laserdiode mit ext. V-Resonator (siehe unten).

<span id="page-61-0"></span>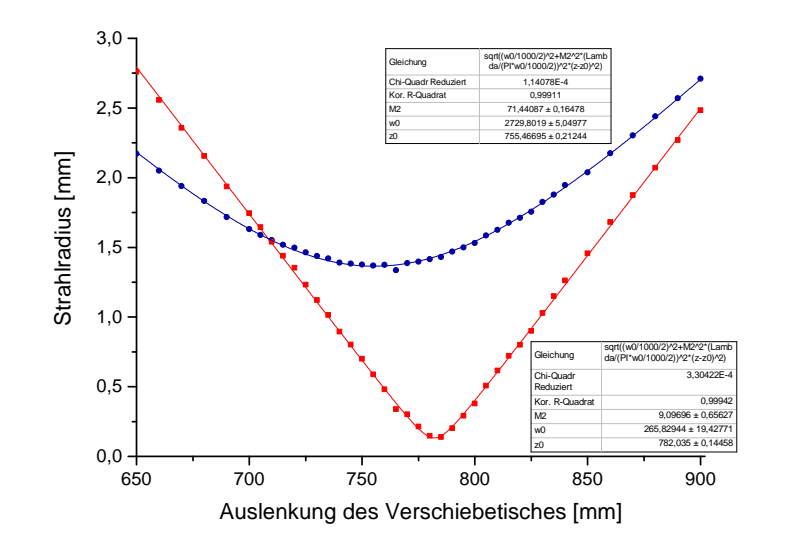

<span id="page-61-1"></span>**Abbildung 7.5.** – Laterale (blau) und transversale (rot) Strahlradien mit gleichfarbigen Fits der Laserdiode ohne ext. Resonator bei *Ipump* = 0*,*5 A.

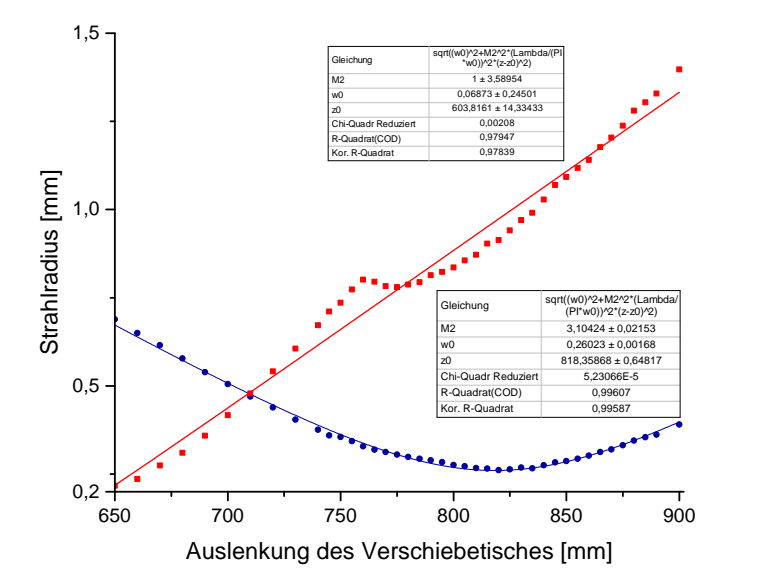

**Abbildung 7.6.** – Laterale (blau) und transversale (rot) Strahlradien mit gleichfarbigen Fits der Laserdiode mit ext. V-Resonator bei *Ipump* = 1*,*5 A.

<span id="page-62-0"></span>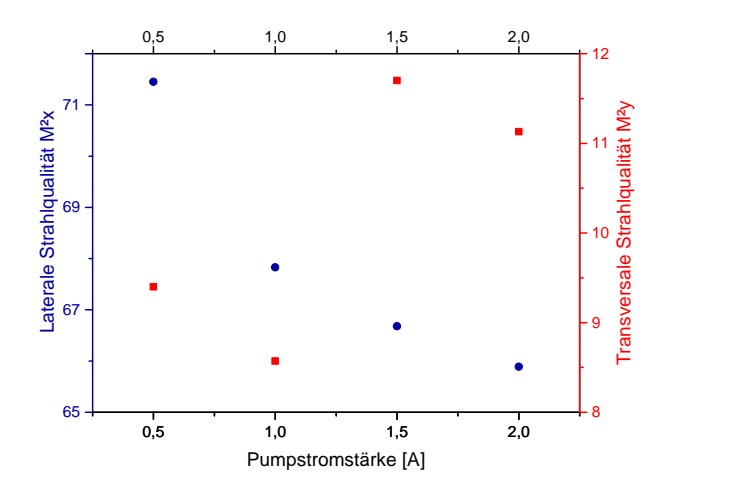

**Abbildung 7.7.** – Laterale und transversale Strahlqualitäten der Laserdiode ohne ext. Resonator für Pumpstromstärken von 0 − 2 A.

[Abbildung 7.7](#page-62-0) zeigt die Strahlqualitäten der fast und slow-axis der Laserdiode ohne einen externen Resonator. Zwar wird die laterale Strahlqualität mit zunehmender Pumpstromstärke besser, doch bleibt sie mit Minimalwerten von  $M_x^2 = 65,90$  selbst bei maximaler Pumpstromstärke sehr schlecht. Auch die transversale Strahlqualität verbessert sich mit steigender Pumpstromstärke zunächst von  $M_y^2 = 9.4$  auf 8,6, woraufhin sie bei  $I_{pump} = 1.5$  A einen Sprung auf von  $M_y^2 = 8.57$  auf 11,7 vollführt und dann wieder auf 11*,*13 absinkt. Hierfür könnte der Beginn eines potentiellen Laserbetriebs zwischen Frontund Rückfacette der Laserdiode mit einer Laserschwelle von *ISchwelle >* 1 A verantwortlich sein (Vgl. Abschnitte [7.1](#page-56-0) und [7.6\)](#page-73-0), welcher ein Anschwingen von Transversalmoden und somit eine Verbreiterung des Strahls nach sich zieht – wenngleich der Sprung mit  $\Delta M_y^2 = 3.13$  gering ausfällt, die laterale Strahlqualität sich nicht sprunghaft ändert und schlicht nicht gut genug für einen effizienten Laserbetrieb ist. In diesem Fall kann das Sprungverhalten der fast-axis-Strahlqualität für *Ipump >* 1 A mit verstärkter spontaner Emission erklärt werden.

Allein der Aufbau des externen on-axis-Resonators verbessert die Strahlqualität der slow bzw. fast-axis bei  $I_{pump} = 0.5 \text{ A}$  auf  $M_x^2 = 2.17 \text{ bzw. } M_y^2 = 1.23 \text{ erheblich, wie}$ [Abbildung 7.8](#page-63-0) entnommen werden kann. Im Gegensatz zum Fall ohne externen Resonator nimmt erstere mit zunehmender Pumpstromstärke jedoch kontinuierlich bis auf  $M_x^2 = 5.28$ bei maximaler Pumpstromstärke ab. Die Strahlqualität der fast-axis wird ab *Ipump >* 1 A jedoch erneut schlechter ( $M_y^2 = 2,31$ ), mit einer marginalen Verbesserung bei  $I_{pump} = 2$  A auf  $M_y^2 = 2.19$ . Somit folgt sie dem gleichen Verlauf wie in [Abbildung 7.7,](#page-62-0) welcher mit derselben Erklärung begründet werden kann - mit der Ausnahme, dass der Laser in diesem Fall offensichtlich durch den on-axis-Resonatorspiegel und der Rückfacette der Laserdiode gebildet wird. Anzumerken ist außerdem der im Vergleich zu den on-axis-Kennlinien [7.2](#page-59-0) und [7.3](#page-59-1) scheinbar zu spät einsetzende Laserbetrieb – hierzu sei auf die Zusammenfassung der Messergebnisse in [Abschnitt 7.6](#page-73-0) verwiesen.

<span id="page-63-0"></span>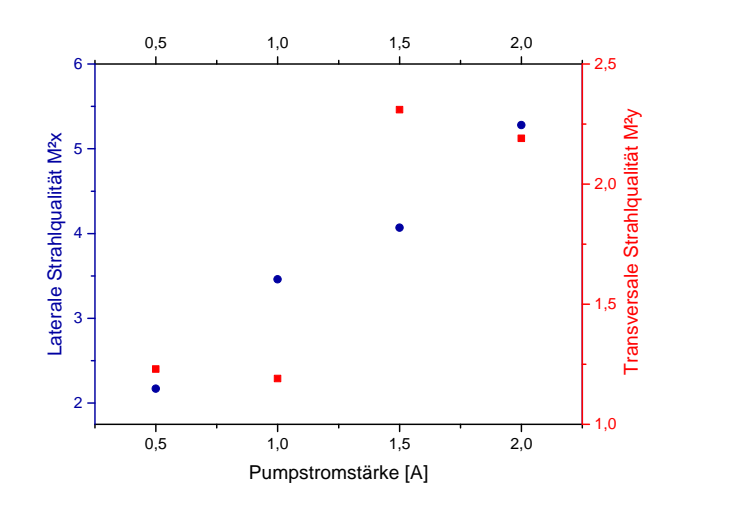

**Abbildung 7.8.** – Laterale und transversale Strahlqualitäten der Laserdiode mit ext. Resonator (on-axis) für Pumpstromstärken von 0 − 2 A.

Die V-Konfiguration des externen Resonators – zu sehen in [Abbildung 7.9](#page-64-0) – verschlechtert zunächst die Strahlqualitäten bei  $I_{pump} = 0.5 \text{ A}$  auf  $M_x^2 = 10.35 \text{ bzw. } M_y^2 = 6.35$ , woraufhin hin sie nach Übergang der Superstrahlung in stimulierte Emission für *Ipump >* 0,5 A schlagartig besser werden und Werte von  $M_x^2 = 2,18$  bzw.  $M_y^2 = 3,12$  erreichen. Merklich fällt die Stabilisierung des Laser- bzw. Modenbetriebs ab 1*,*5 A ins Auge, was eine Strahlqualitätsverbesserung auf Beugungsbegrenztheit  $\left(M_y^2\right) = 1$  bei 1,5 A und 1*,*06 bei 2 A) nach sich zieht. Die Strahlqualität der slow-axis kann hierbei aber nicht mithalten und verschlechtert sich abschließend auf 4*,*29. Dem liegt möglicherweise eine mit steigender Pumpstromstärke größere Ausprägung der V-Mode mit breiter werdenden lateralen Ausläufern zugrunde. Insgesamt konnten im Vergleich zum on-axis-Resonator die Strahlqualitäten bei maximaler Pumpstromstärke von  $M_x^2 = 5.28$  auf 4,29 bzw.  $M_y^2 = 2.19$  auf 1,06 gesteigert werden, was einer lateralen Verbesserung von 18,75 % und einer transversalen von 51*,*60 % entspricht. Im Vergleich zur freilaufenden Laserdiode ohne ext. Resonator steigen diese Verbesserungen gar auf 93,41% für  $M_x^2$  bzw. 90,58% für  $M_y^2$  (Vgl. [Tabelle 7.2\)](#page-64-1) an. Offensichtlich läuft die V-Supermode der Laserdiode von allen betrachteten Fällen ab 1*,*5 A am stabilsten (nahezu gleichbleibend hohe transversale Strahlqualität) und qualitativsten (höchste transversale Strahlqualität).

Anzumerken ist, dass das Messprogramm M<sup>2</sup>-200-10-D bei Pumpstromstärken von *Ipump >* 1*,*5 A aufgrund des für den Fit-Algorithmus nicht konvergenten Strahlverlaufs scheinbar Schwierigkeiten bei der Identifikation der Strahltaillen (Vgl. [Abbildung 7.6\)](#page-61-1) aufweist, weshalb zugunsten der Kontinuität die gesamte Messreihe manuell gefittet wurde und gemeinsam mit den restlichen Werten in [Tabelle 7.2](#page-64-1) eingesehen werden kann. Möglicherweise war die fast-axis für die Messung aber auch nicht mehr kollimiert, sodass die gefundene Strahltaille in Wahrheit außerhalb des Aufnahmebereichs lag. Problematisch waren jedoch ausschließlich die automatisch ermittelten  $M_y^2$ -Werte für 1,5 A und 2 A.

<span id="page-64-0"></span>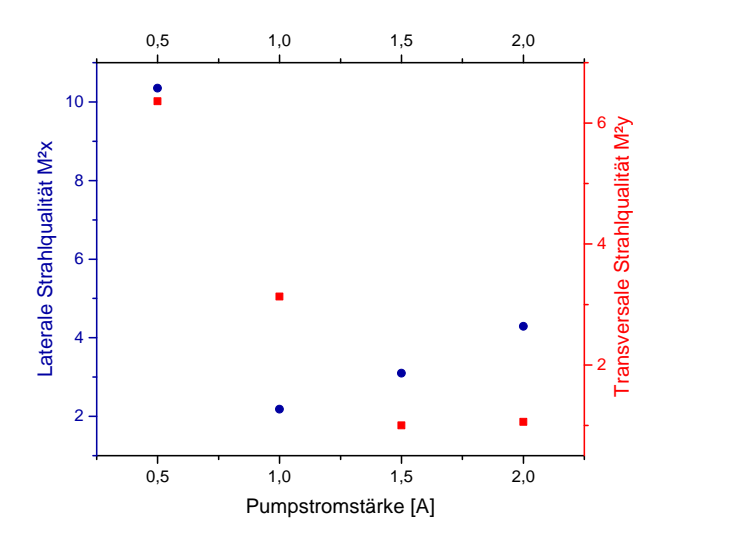

**Abbildung 7.9.** – Laterale und transversale Strahlqualitäten der Laserdiode mit ext. V-Resonator für Pumpstromstärken von 0 − 2 A.

<span id="page-64-1"></span>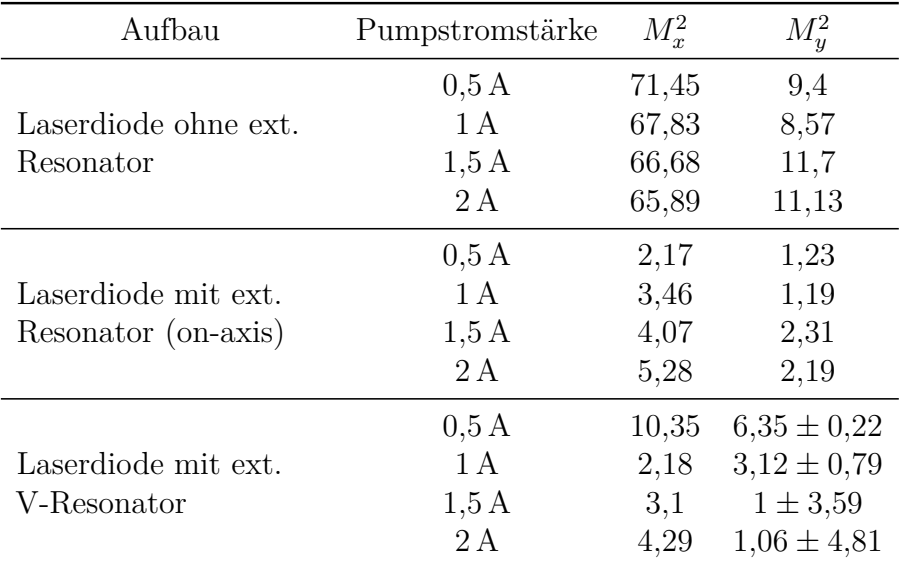

**Tabelle 7.2.** – Die lateralen  $M_x^2$  und transversalen  $M_y^2$  Strahlqualitäten der verschiedenen Aufbauten bei Pumpstromstärken von 0−2 A. Die transversalen Strahlqualitätswerte der Laserdiode mit ext. V-Resonator wurden manuell ermittelt und mit ihren Standardabweichungen angegeben. Die hohen Abweichungen der manuell ermittelten Werte könnten aus einer potentiell nicht mehr vorhandenen Kollimation der fast-axis folgen.

#### <span id="page-65-0"></span>**7.3. Emissionsspektren**

Die Abbildungen [7.10](#page-66-0) und [7.11](#page-67-0) stellen die aufgenommenen Emissionsspektren der Laserdiode ohne und mit externem V-Resonator dar. Das erste zeigt mit zunehmender Pumpstromstärke ein gleichmäßiges Wachstum der Fluoreszenz sowie ein um *λ* = 960 nm zentriertes, ab ∼ 0*,*3 A relativ gleichmäßig intensiver werdendes Auftreten von diskreten Wellenlängenintervallen im (orange-roten) Bereich von ±30 nm. Dem liegt eine mit steigender Pumpstromstärke und somit Temperatur zunehmende Variation des Brechungsindexes der optischen aktiven Zone zugrunde (siehe [Gleichung 3.24\)](#page-29-0), welche eine Verlängerung der optischen Weglänge des Resonators *L* und somit ein Anschwingen anderer Longitudinalmoden  $m\lambda_0$  gemäß [Gleichung 3.10](#page-25-1) zur Folge hat. Am intensivsten werden jedoch Wellenlängen um  $\lambda = 970$  nm emittiert, was die Angabe der Emissionswellenlänge vom Laserdiodenhersteller M2k bestätigt. Den Höchstwert nimmt hierbei *λ* = 970*,*7 nm bei *Ipump* = 1*,*95 A mit −31*,*46 a*.*u*.* ein. Der leichte Drift der Wellenlängen in den kürzerwelligeren Bereich kann durch eine Veränderung des für die selektierten Longitudinalmoden wahrgenommenen effektiven Brechungsindexes  $n_{eff}$  durch Erhöhung der Ladungsträger gemäß [Gleichung 3.23](#page-29-1) erklärt werden, was zu kleineren emittierten Wellenlängen *λ* führt.

Wie bereits erwähnt, finden sich ab ca. 0*,*3 A im Bereich von ∼ 930 − 990 nm immer mehr Wellenlängenintervalle ∆*λ*, die mit höherer Intensität als das fluoreszierende Licht der Laserdiode emittiert werden. Diese Intervalle besitzen durchschnittliche Breiten von 1*,*5 nm, 1*,*64 nm und 1*,*843 nm, was durch unterschiedliche Mittlungsmethoden (häufigster Wert, Mittelwert aller Messungen, Mittelwert aller Messungen mit ∆*λ >* 1*,*5 nm) von 16 Intervallen bei höchster Pumpstromstärke herausgefunden wurde. Allerdings werden die Intervalle mit kleinerer Wellenlänge immer breiter und erreichen beispielsweise bei *Ipump* = 1*,*95 A in der 950 nm-Region Ausdehnungen von ∆*λ* ∼ 3*,*3 nm. Diese Intervalle sind auf Mini-Resonatoren im Aufbau zurückzuführen.

Dank der Ergebnisse in [Tabelle 7.3](#page-67-1) des in [Abschnitt 6.3](#page-50-2) erläuterten Programms zeigt sich, dass der kleinste Mini-Resonator FAC-Frontfacette mit ∆*d* = 0*,*255 mm das größte Wellenlängenintervall ∆*λ* = 1*,*841 nm selektiert, welches zahlreich im Emissionsspektrum vertreten ist. Ebenfalls sichtbar sind die Longitudinalmoden der Mini-Resonatoren FAC-Rückfacette sowie Frontfacette-Rückfacette, deren Größen mit 0*,*1695 nm bzw. 0*,*1792 nm im Bereich von Zehntel-Nanometern liegen. Alle anderen Wellenlängen bewegen sich im Hundertstel-Nanometer-Regime, sodass diese im Emissionsspektrum nicht mehr zu erkennen sind. Die Breite der Wellenlängenintervalle fußt auf einer sehr schlechten Resonatorgüte (Vgl. [Gleichung 3.12\)](#page-25-3) durch die AR-Beschichtungen von Frontfacette und FAC.

Werden hingegen die im Emissionsspektrum gemessenen Wellenlängenintervalle ∆*λ* in [Gleichung 6.7](#page-50-3) eingesetzt, so können die tatsächlichen bzw. optischen Bauteilabstände zueinander errechnet werden, da es mit abnehmendem Bauteilabstand zunehmend schwieriger wird den korrekten zu ermitteln. So wurde beispielsweise der Abstand FAC-Frontfacette ursprünglich zu 150 µm bemessen, was durch Einsetzen der o.g. gemittelten

<span id="page-66-0"></span>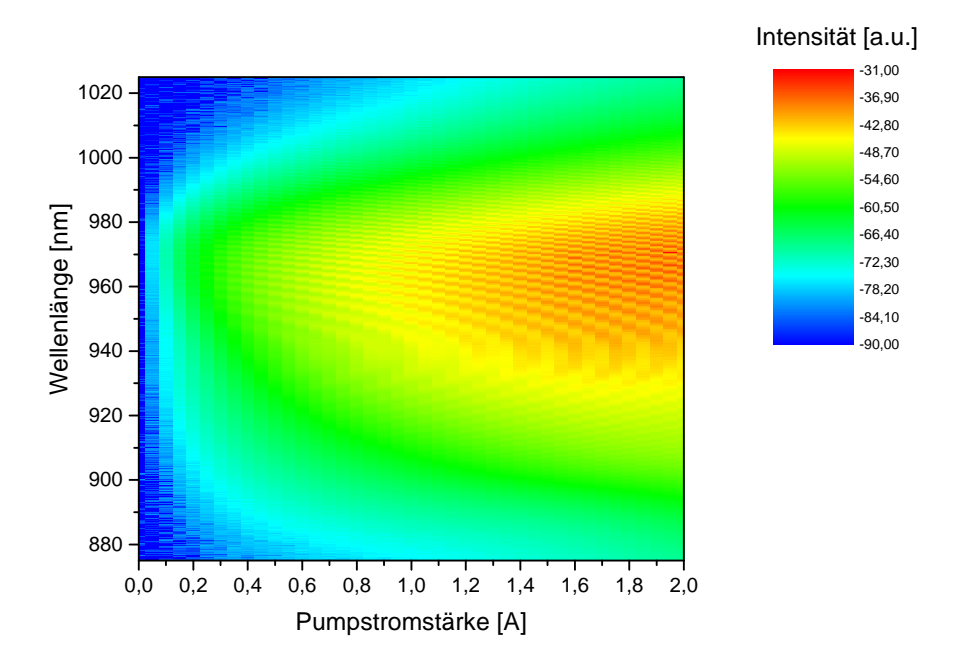

**Abbildung 7.10.** – Emissionsspektrum der Laserdiode ohne ext. Resonator. Gut zu erkennen, ist das selektierte Wellenlängenintervall des Mini-Resonators FAC-Frontfacette.

Wellenlängenintervalle zu Abständen von 255 µm, 286 µm bzw. 313 µm korrigiert werden konnte – je nachdem, wie stark sich der Brechungsindex der Laserdiode durch Selbsterhitzung verändert hat, ist ihre optische und ggf. auch tatsächliche Weglänge zum FAC um mindestens 100 µm größer als zunächst angenommen. Um das o.g. Wellenlängenintervall von  $\Delta\lambda = 3.3$  nm abzudecken, müsste der Resonator FAC-Frontfacette theoretisch eine Ausdehnung von 142 nm besitzen. Hier können jedoch auch Phänomene wie die natürliche Linienbreite der emittierten Strahlung oder eine mangelhafte Finesse (Vgl. [Gleichung 3.12\)](#page-25-3) mit hoher Bandbreite für die Verbreiterung der Linien sorgen. Nichtsdestotrotz stellt das Emissionsspektrum eine gute Methode dar, um systematische Fehler beim Vermessen von Laboraufbauten zu vermeiden, korrigieren oder zumindest einzuschränken. Auch dieser Teil ist im Programm in [Abschnitt A.2](#page-95-0) enthalten.

Das zweite Emissionsspektrum offenbart einige Schwierigkeiten (Vgl. [Abschnitt 7.2\)](#page-60-1). Zunächst fällt auf, dass die V-Konfiguration ab ca. 0*,*9 A zu lasern beginnt, da erst ab dieser Pumpstromstärke Intensitäten von ungefähr −20 a*.*u*.* in Erscheinung treten. Ab 1*,*3 A fällt die emittierte Vorzugswellenlänge des V-Resonators kontinuierlich bis 1*,*55 A auf 945*,*2 nm ab. Scheinbar verursachen die injizierten Ladungsträger eine derart hohen Brechungsindexänderung und Temperaturanstieg, dass die optische oder gar geometrische Weglänge der Laserdiode zunimmt, sodass vom V-Resonator nur noch Longitudinalmoden mit zunehmend kleinerer Wellenlänge selektiert werden. Eventuell ist auch erneut der Smile-Effekt [\[31\]](#page-88-5) hierfür verantwortlich. Außerdem nimmt die Anzahl der anschwingenden Longitudinalmoden mit steigender Pumpstromstärke und somit steigendem Gewinn zu.

#### <span id="page-67-1"></span>7. Auswertung der Messergebnisse zur Charakterisierung der Laserdiode

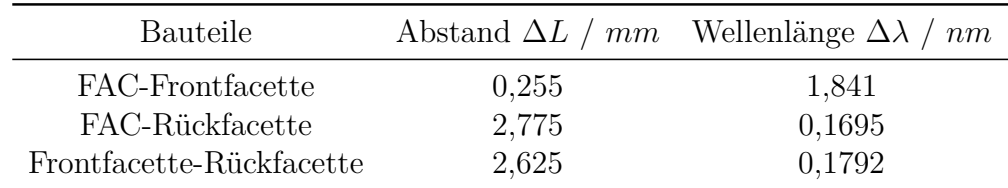

**Tabelle 7.3.** – Abstands- und Wellenlängenintervalle für ausgewählte Mini-Resonatoren im Messaufbau zur Aufnahme des Emissionsspektrums der Laserdiode ohne ext. Resonator. Die von anderen Resonatoren selektierten Wellenlängen treten im zugehörigen Spektrum nicht sichtbar auf.

<span id="page-67-0"></span>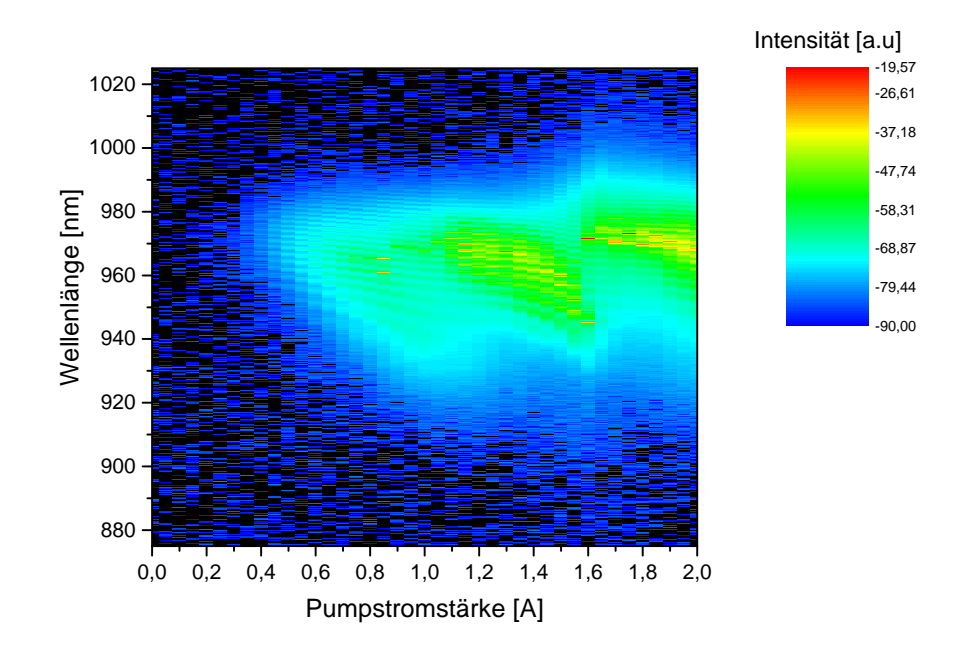

**Abbildung 7.11.** – Emissionsspektrum der Laserdiode mit ext. V-Resonator. Ab 1*,*6 A stabilisiert sich der Laserbetrieb etwas.

Im nächsten Messschritt bei 1*,*60 A springt die Vorzugswellenlänge aber wieder zurück auf 971*,*6 nm und driftet zwar bis 2 A erneut um 3 nm auf 968*,*6 nm ab, bleibt im Vergleich zu vorher aber offensichtlich wesentlich stabiler und in der Nähe von  $\lambda_0 = 970 \text{ nm}$ . Des Weiteren treten wie in [Abbildung 7.10](#page-66-0) Wellenlängenintervalle von  $\sim 2-3$  nm auf, welche erneut auf den Mini-Resonator FAC-Frontfacette zurückgeführt werden können. Allerdings treten diese bei weitem nicht so häufig und gleichmäßig wie im vorigen Emissionsspektrum auf, zumal sich die Spitzenintensitäten fast immer in Wellenlängenintervallen von ∆*λ <* 1 nm befinden (vorher durchschnittlich ∆*λ* ≈ 1*,*5 − 2 nm). Aus dieser Tatsache kann geschlussfolgert werden, dass die V-Konfiguration der Laserdiode definitiv Laserstrahlung erzeugt, wohingegen die freilaufende ohne ext. Resonator gemäß dem Emissionsspektrum wahrscheinlich nur Superstrahlung emittiert (Vgl. [Abschnitt 7.6\)](#page-73-0).

7.4. Nahfelder

# **7.4. Nahfelder**

[Abbildung 7.12](#page-68-0) zeigt das Nahfeld der Laserdiode ohne ext. Resonator bei verschiedenen Pumpstromstärken in Abhängigkeit von der Breite der Laserdiode. Letztere wurde bestimmt, indem die Größe der Kamerapixel von 5*,*2 µm und die optische Vergrößerung durch das Teleskop verrechnet wurden. Im Schnitt sind bereits hier nur 19 der 20 Emitter gut zu differenzieren, welche ∆*s* ≈ 13*,*39 px ≈ 9*,*15 µm (engl. *pitch*) auseinander liegen. Die Herstellerangabe des Pitchs von ∼ 10 µm wird also fast erreicht, sodass bei theoretisch 20 vorhandenen Emittern die Breite der Laserdiode 20 · 9*,*17 µm ≈ 183*,*42 µm beträgt, was gegenüber der Herstellerangabe um 8*,*3 % abweicht. Es ist daher naheliegend, dass die exakte Vergrößerung durch die Nahfeldabbildung um das entsprechende Äquivalent dieser Abweichung kleiner als angenommen ist. Die Ausschläge der Emitter heben sich hier um maximal ∼ 7 % von der Hintergrundstrahlung ab. Im Plot des Nahfelds wurden die verwendeten Graufilter einberechnet, um die einzelnen Nahfeldlinien voneinander unterscheiden zu können. Offensichtlich verfügen die äußeren Emitter durch das Gain Guiding (Vgl. [Abschnitt 3.2\)](#page-27-2) über eine schlechtere Stromversorgung als die mittleren Emitter, sodass sie weniger Laserlicht als die zentral positionierten emittieren. Es zeigt sich zudem, dass die Emitter erst aber *Ipump* = 1 A wirklich gut unterscheidbar sind. Sollte hier bereits Laserbetrieb stattfinden, so legt das Nahfeld eine Laserschwelle von  $0.8 A < I_{Schwelle} < 1 A$  nahe (Vgl. [Abschnitt 7.6\)](#page-73-0).

<span id="page-68-0"></span>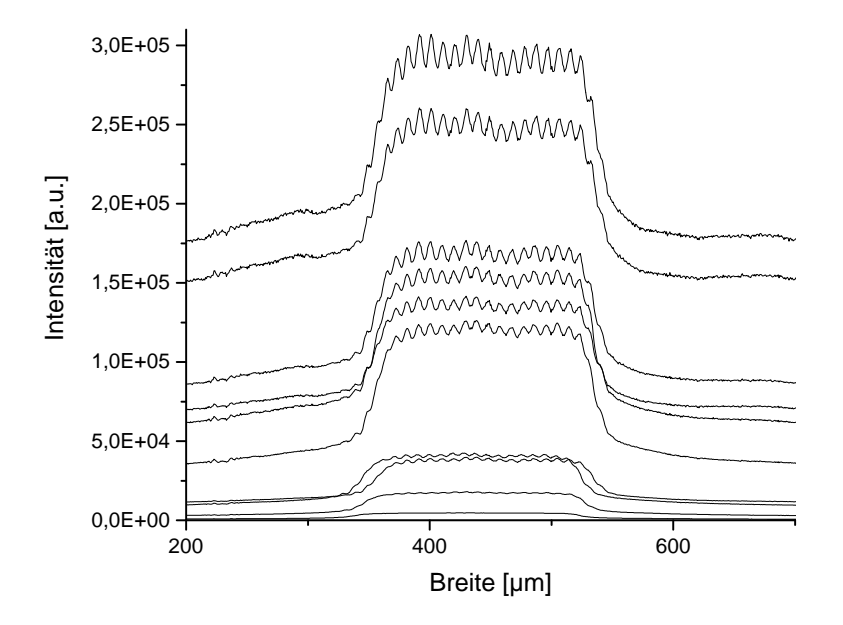

**Abbildung 7.12.** – Gemittelte Intensitätsverteilung des Nahfelds der Laserdiode ohne ext. Resonator über die Breite der Laserdiode für Pumpstromstärken von 0 − 2 A. Die oberste Linie entspricht 2 A, die nächste 1*,*8 A und so weiter.

61

<span id="page-69-0"></span>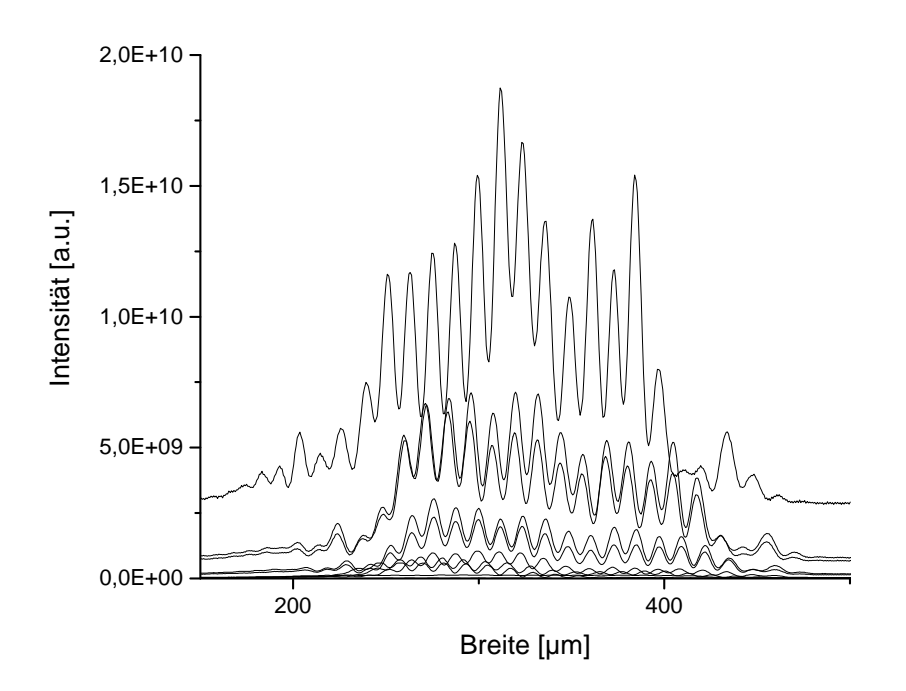

**Abbildung 7.13.** – Gemittelte Intensitätsverteilung des Nahfelds der Laserdiode mit ext. V-Resonator über die Breite der Laserdiode für Pumpstromstärken von 0 − 2 A. Die oberste Linie entspricht 2 A, die nächste 1*,*8 A und so weiter.

[Abbildung 7.13](#page-69-0) bestätigt den Eindruck, dass die zentral positionierten Emitter höhere Intensitäten als ihre Nachbarn erreichen, wobei im Schnitt sogar nur 18 Emitter klar zu erkennen sind, die 10*,*15 µm voneinander entfernt sind. Dieser Pitch weicht um nur 1*,*48 % von der Herstellerangabe ab, was darauf schließen lässt, dass der Laserbetrieb erst in der V-Konfiguration stattfindet. Grund für diese Annahme ist das hohe Emissionsverhältnis der Emitter-Ausschläge zur Hintergrundstrahlung, welches im Gegensatz zum vorigen Fall von bis zu ∼ 7 % in diesem bis zu ∼ 56 % beträgt. Anscheinend sind die Emitter für die freilaufende Laserdiode nur deswegen zu erkennen, weil in den optischen aktiven Emitterzonen bessere Rahmenbedingungen (direkte Bandlücken) für die spontane Emission herrschen, sodass diese in der Nahfeldintensitätsverteilung stärker hervortreten. Wirkliche Laserstrahlung entsteht jedoch erst durch die externe V-Konfiguration und dem damit einhergehenden viel höheren o.g. Emissionsverhältnis. Im Unterschied zum vorigen Nahfeld können die Emitter jedoch bereits relativ gut ab 0*,*4 A mit Intensitäten bis zu ∼ 10<sup>8</sup> a*.*u*.* identifiziert werden, welche ab 1*,*2 A sogar bis ∼ 10<sup>9</sup> a*.*u*.* anwachsen. Zu beachten ist, dass nicht alle Ausschläge im Nahfeld das Vorhandensein eines Emitters nach sich ziehen, da Leckströme in die Emitter-Zwischenräume fließen und Lichtemissionen neben der optischen aktiven Zone (indirekte Bandlücken) veranlassen. Möglicherweise war der Messaufbau zudem nicht ideal auf die Nahfeldebene fokussiert (Vgl. [Abbildung 6.4\)](#page-52-0). Auffallend ist außerdem die starke Zunahme der Spitzenintensitäten

von maximal ∼ 3 · 10<sup>6</sup> a*.*u*.* bei 2 A in [Abbildung 7.12](#page-68-0) auf ∼ 1*,*3 · 10<sup>8</sup> a*.*u*.* bereits bei 0*,*4 A und auf maximal ~ 1,8 · 10<sup>10</sup> a.u. bei 2 A in [Abbildung 7.13.](#page-69-0) Des Weiteren ist ein Breitenversatz von ungefähr 150 µm des Nahfelds im Vergleich zum vorigen auszumachen, was durch die diagonale Geometrie und dem damit schrägen Einfallswinkel auf die Kamera erklärt werden kann. Die Ergebnisse der Abstandsberechnungen von drei Messungen pro Aufbau sind in [Tabelle 7.4](#page-70-1) festgehalten.

<span id="page-70-1"></span>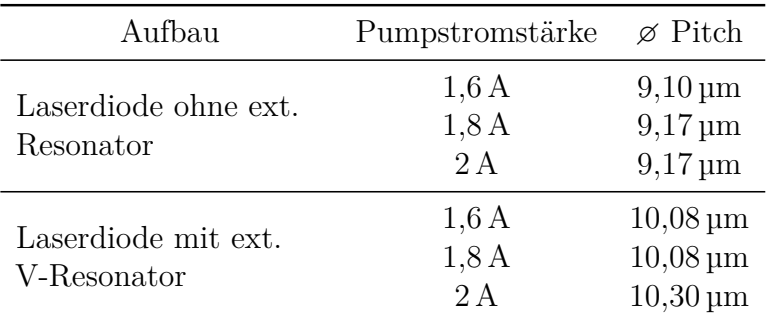

**Tabelle 7.4.** – Durchschnittlicher Abstand (Pitch) der Emitter-Ausschläge im Nahfeld. Für die Laserdiode ohne ext. Resonator ergibt sich ein durchschnittlicher Pitch von 9*,*15 µm und für die mit ext. V-Resonator 10*,*15 µm, im Mittel beider Aufbauten demnach 9*,*65 µm.

## <span id="page-70-0"></span>**7.5. Fernfelder**

[Abbildung 7.14](#page-71-0) beweist, dass die Emitter bereits ohne externem Resonator antiphasisch miteinander koppeln und sich in der typischen Doppelkeulenstruktur bereits schwach ab 0,8 A bei  $\theta_1 = -1.70^{\circ}$  (rechter Strahlarm) und  $\theta_2 = 1.81^{\circ}$  (linker Strahlarm) ausbilden. Am selben Punkt zeigt sich aber auch eine starke Aufweitung des Strahls in der slow-axis, an welchem das Laserlicht im Vergleich zum Pumpbeginn  $(I_{pump} = 0.05 \text{ A})$  um drei Größenordnungen auf ∼ 10<sup>−</sup><sup>4</sup> a*.*u*.* angewachsen ist.

Hierbei wurde die Position des Verschiebetisches anhand einfacher Winkelbeziehungen von Strahl zu Messkopf via

$$
\theta = \arctan\left(\frac{d}{x}\right),\tag{7.1}
$$

in Fernfeldöffnungswinkel *θ* umgerechnet, wobei *d* der Abstand der Laserdiode zum Messkopf und *x* die Position des Verschiebetisches sind.

Der Aufbau des ext. V-Resonators in [Abbildung 7.15](#page-72-0) lässt fast ausschließlich den Laserbetrieb in der V-Mode zu. Die Strahlarme bilden sich erneut ab 0*,*8 A mit ähnlicher Intensität wie zuvor aus – mit dem Unterschied, dass sich der linke auf  $\theta_1 = -2.63^{\circ}$  bzw. der rechte auf  $\theta_2 = 2.47^{\circ}$  ausgerichtet hat. Dennoch dominiert der rechte sehr schnell und erreicht

<span id="page-71-0"></span>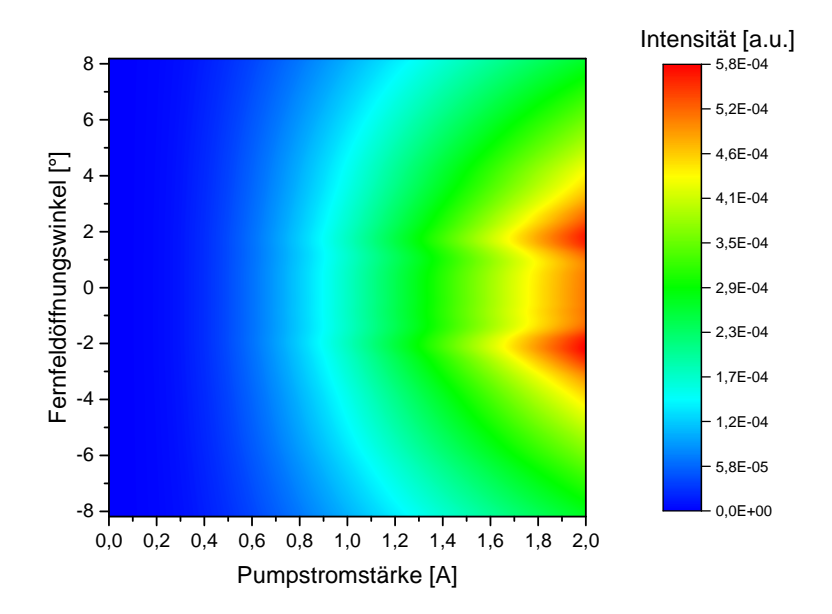

**Abbildung 7.14.** – Fernfeldabbildung der Laserdiode ohne ext. Resonator. Bereits jetzt zeigt sich die bevorzugt schwingende, antiphasische Supermode mit Strahlarmen bei  $\theta_1 = -1{,}70^{\circ}$  und  $\theta_2 = 1{,}81^{\circ}$ .

seine Spitzenintensität von ∼ 5 · 10<sup>−</sup><sup>3</sup> a*.*u*.* bereits bei *Ipump* = 1*,*15 A. Möglicherweise beginnt der stabile Laserbetrieb in der V-Mode also erst ab dieser Pumpstromstärke, was auf eine Laserschwelle zwischen 0*,*8 A und 1*,*15 A hindeutet. Dabei wird die stärkere Ausprägung des rechten Strahlarms durch die Geometrie des ext. V-Resonators hervorgerufen, wie in [Abschnitt 3.3](#page-30-0) beschrieben ist. Weiterhin finden sich in den Strahlarmnähen vor allem für höhere Pumpstromstärken ab 1*,*5 A viele schwächere entkoppelte Nebenstrahlen (*I* = 4 · 10<sup>−</sup><sup>4</sup> a*.*u*.*), die geradlinig im Bereich von −5° bis 4° verlaufen und belegen, dass nicht alle Emitter ideal antiphasisch koppeln.
<span id="page-72-0"></span>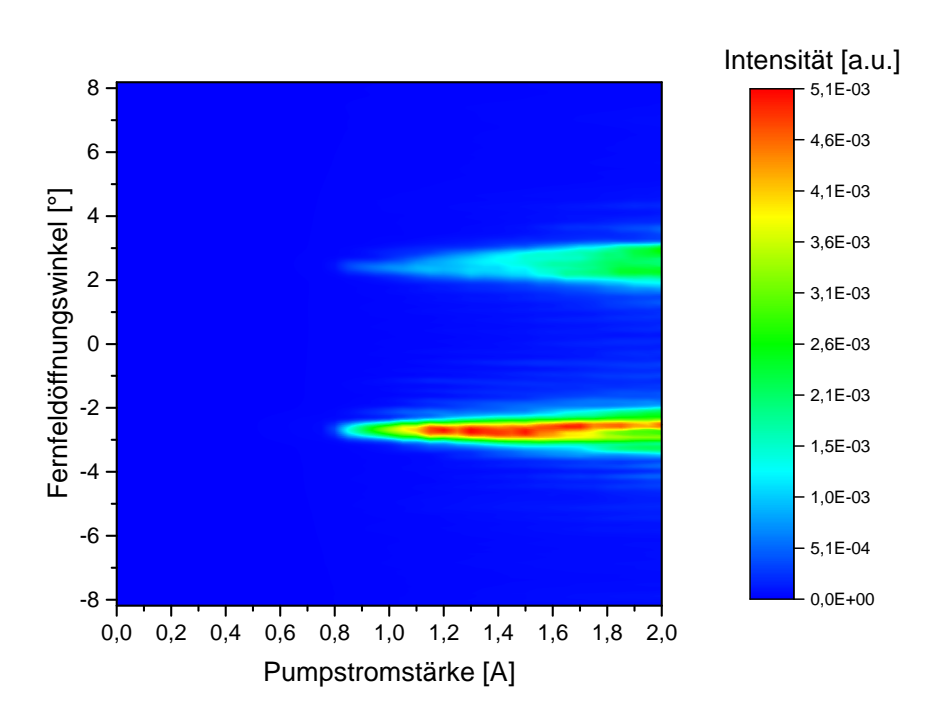

**Abbildung 7.15.** – Fernfeldabbildung der Laserdiode mit ext. V-Resonator. Die Emitter koppeln inkohärent zur antiphasischen Supermode und bilden Strahlarme bei  $\theta_1 = -2.63^\circ$  und  $\theta_2 = 2.47^\circ$  aus.

### **7.6. Zusammenfassung der Messergebnisse**

Zunächst wird die Laserdiode ohne externen Resonator betrachtet. Schaut man sich deren Kennlinie mit einer extrapolierten Laserschwelle von *ISchwelle* = 400 mA in [Ab](#page-57-0)[bildung 7.1](#page-57-0) an und nimmt den Verlauf der lateralen Strahlqualität in [Abbildung 7.7](#page-62-0) – genauer gesagt deren Sprung bei *Ipump* = 1*,*5 A – hinzu, so entsteht der Eindruck, dass Front- und Rückfacette der Laserdiode einen Fabry-Pérot-Resonator bilden und für ein intrinsisches Lasern sorgen. Ein Blick auf das Emissionsspektrum in [Abbildung 7.10](#page-66-0) offenbart jedoch, dass die selektierten Longitudinalmoden einen zu großen Modenabstand besitzen, um wirklich zu lasern, da der Modenabstand bei Laserbetrieb kontinuierlich in Regionen von ungefähr ∆*ν* ∼ 1 µm wie beim ext. V-Resonator in [Abbildung 7.11](#page-67-0) angesiedelt ist während er im Emissionsspektrum ohne ext. Resonator mit zunehmender Pumpstromstärke und abnehmender Wellenlänge Breiten von ∼ 5 nm und mehr erreicht. Viel eher können die abnehmende Strahlqualität und etwaige Sprünge in der Kennlinie der freilaufenden Laserdiode dadurch erklärt werden, dass ab ungefähr *Ipump* = 0*,*8 A die Emitter zur V-Mode koppeln und sich daher Strahlverlauf und -intensität ändern, wie im Emissionsspektrum in [Abbildung 7.14](#page-71-0) überprüft werden kann. Außerdem lässt das Nahfeld in [Abbildung 7.12](#page-68-0) erkennen, dass die Emitter ab 1 A einen Intensitätsanstieg erfahren, was aber vermutlich auf ASE zurückgeführt werden und durch die verwendeten Graufilter trotz Einberechnung ihrer Transmissionsgrade leicht verfälscht sein kann. Nichtsdestotrotz offenbart die Intensitätsverteilung des Nahfelds, dass sich die Emitter-Ausschläge mit max. 7 % kaum von der Hintergrundstrahlung abheben, was ebenfalls für eine verstärkte spontane Emission im Bereich der optischen aktiven Emitterzonen spricht. Folglich kann dank der Messungen geschlussfolgert werden, dass die Antireflexbeschichtungen der Frontfacette mit *R <* 0*,*01 % und des FAC mit *R <* 0*,*5 % funktionieren und ein intrinsischer Laserbetrieb ohne externen Resonator wirkungsvoll unterbunden wird.

Betrachten wir nun die Laserdiode mit externem on-axis-Resonator. Die aus mehreren Messungen gemittelte Laserschwelle liegt bei *ISchwelle* = 665 mA. Wird [Abbildung 7.8](#page-63-0) im Hinblick auf diese Größe untersucht, so fällt auf, dass die laterale Strahlqualität erst ab *Ipump >* 1 A schlechter wird, was für eine Laserschwelle in diesem Bereich spricht. Eine mögliche Ursache für diese Diskrepanz könnte sein, dass der Strahlqualitätsmessaufbau auf eine andere Laserschwelle als die vorhergehenden Messungen justiert war, da der gesamte Laser aufgrund äußerer Umstände zwischenzeitlich komplett rejustiert werden musste. Auf die Weise würden sich unterschiedliche Laserschwellen ergeben, was den Widerspruch beider Messungen erklären würde. Nichtsdestotrotz soll der on-axis-Resonator nicht Gegenstand dieser Arbeit sein, weshalb keine weiteren Messungen außer die genannten ausgeführt wurden.

Ganz anders verhält es sich mit der Laserdiode mit externem V-Resonator. Die aus [Abbildung 7.4](#page-60-0) extrapolierte Laserschwelle *ISchwelle* = 920 mA harmoniert sehr gut mit der Strahlqualitätsmessung in [Abbildung 7.9,](#page-64-0) da die laterale und transversale Strahlqualität zwar besser werden, ihre Bestwerte aber erst ab 1*,*5 A erreichen. Anscheinend beginnt die Laserdiode mit ext. V-Konfiguration an der ermittelten Laserschwelle zu lasern, stabilisiert sich jedoch erst ab einer bestimmten Pumpstromstärke *Ipump >* 1 A. Der bereits erläuterte Verlauf des Emissionsspektrums in [Abbildung 7.11](#page-67-0) unterstützt diese Behauptung, mit dem kleinen Unterschied, dass die Stabilisation hier etwas später ab 1*,*6 A einsetzt. Im Nahfeld in [Abbildung 7.13](#page-69-0) macht sich zudem ein kleiner Intensitätssprung bei dieser Pumpstromstärke bemerkbar. Außerdem lässt das Emissionsverhältnis der Emitter-Ausschläge zur Hintergrundstrahlung des Nahfelds von bis zu 56 % darauf schließen, dass erst hier Laserstrahlung emittiert wird. Das Fernfeld in [Abbildung 7.15](#page-72-0) lässt zwar einen beginnenden Laserbetrieb ab 0*,*8 A vermuten, offenbart jedoch, dass die Intensität des rechten Strahlarms ab ca. 920 mA erheblich zunimmt und somit als letzte Messung im hervorragenden Einklang mit der Kennlinie als erste liegt.

# **8. Auswertung der Phasengitter und Beugungseffizienzen**

Die aus [\[12\]](#page-87-0) sowie [\[26\]](#page-88-0) extrahierten und in Python reproduzierten Phasengitter sind in [Abbildung 8.1](#page-77-0) veranschaulicht. Als Erstes werden die Phasengitter in Graustufen auf den SLM geschrieben (PLUTO-VIS014 für den SADL und PLUTO-NIR011 für den HNL). Nach Beleuchtung durch den gewählten Laser werden die Grauwerte mit der Herstellersoftware von Holoeye für optimale Ergebnisse feinjustiert (Grau-Schwarz=54, Grau-Weiß=203). Um den gesamten SLM zu beleuchten, wurde der Strahldurchmesser des SADL mittels eines Teleskops verdoppelt (siehe Aufbau in [Abbildung 6.6\)](#page-54-0) während mit dem HNL lediglich ca. ein Drittel des SLM ausgeleuchtet werden durfte, um das bestmögliche Beugungsmuster zu erlangen. Die gemessenen Fernfeldöffnungswinkel der Beugungsordnungen für die verschiedenen Phasengitter beider Laser sind in [Tabelle 8.1](#page-82-0) einzusehen. Hierbei wurden die gemessenen Fernfeldöffnungswinkel über die Formel

<span id="page-76-0"></span>
$$
\theta = \arctan\left(\frac{\Delta x(x - x_0)}{f}\right) \tag{8.1}
$$

ausgerechnet. [Gleichung 8.1](#page-76-0) folgt aus simplen geometrischen Zusammenhängen: betrachtet man die durch eine Sammellinse mit  $f = 100 \,\text{mm}$  Brennweite unter einem Öffnungswinkel *θ* auf einen Pixel *x* fallenden Gegenstands- und Mittelpunktstrahlen, so ergibt sich obiger Zusammenhang. *x*<sup>0</sup> stellt die manuell zu ermittelnde nullte Ordnung der Fernfeldöffnungswinkel der gemessenen Fernfeldintensitätsverteilung dar, welche mittels der Thorlabs-Kamera DCC1545M mit einer Displaybreite von 0 − 1280 px sowie Pixelbreite von  $\Delta x = 5.2 \,\text{\mu m}$  aufgenommen wurde und zur um  $x_0 = 611 \,\text{px}$  (SADL) bzw. 602 px (HNL) zentrierten Skalierung vom Argument des Arcustangens abgezogen werden muss.

Die simulierten Fernfeldintensitätsverteilungen des SADL finden sich in [Abbildung 8.2.](#page-78-0) Aufgrund lediglich minimaler Höhenunterschiede wird an dieser Stelle auf die Darstellung der Simulationen für den HNL verzichtet.

Anhand der gemessenen Fernfeldintensitätsverteilung des SADL in [Abbildung 8.3](#page-79-0) ist auszumachen, dass die Strahlaufteilung im Allgemeinen sehr gut funktioniert, obwohl die Beugungen zweiter Ordnung in [Abbildung 8.3b](#page-79-0) mit ∼ 100 a*.*u*.* relativ stark ausgeprägt sind und auf die Weise viel Beugungseffizienz verloren geht (Vgl. [Tabelle 8.2\)](#page-83-0). Schwieriger verhält es sich jedoch mit der gleich hohen Helligkeit der einzelnen Beugungsordnungen.

<span id="page-77-0"></span>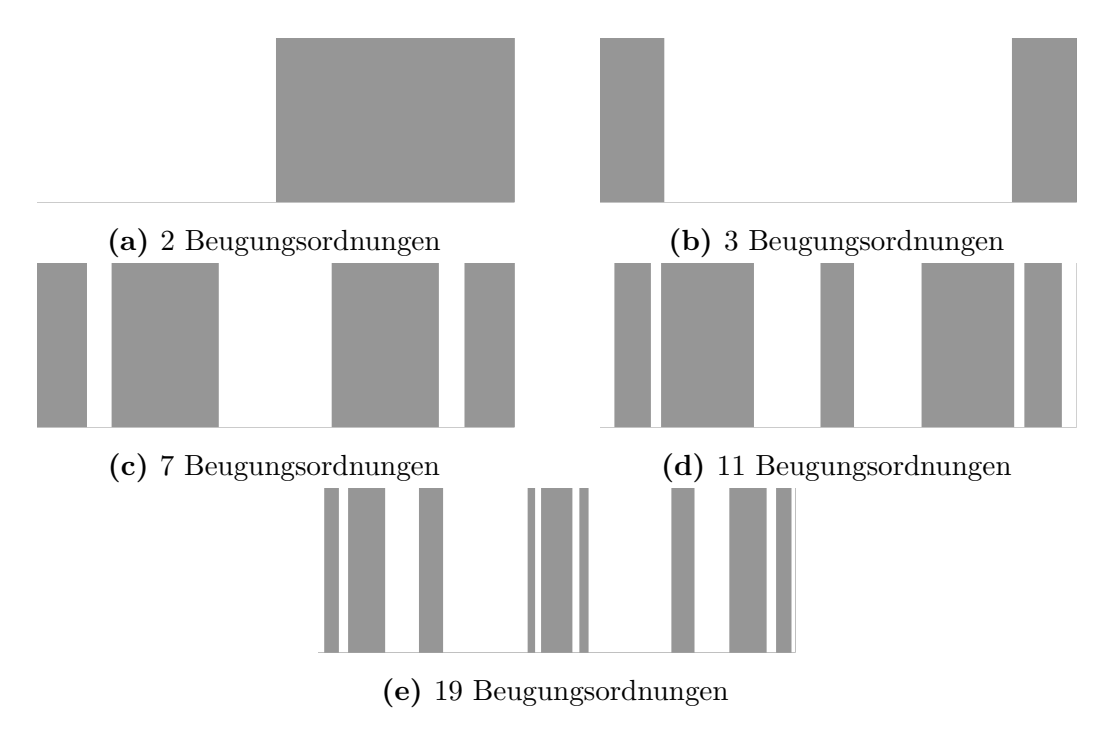

**Abbildung 8.1.** – Generierte Phasengitter für unterschiedlich viele zentrale, gleich helle Beugungsordnungen. Weiß entspricht einer Phasenverzögerung des einfallenden Strahls um 0°, Grau um 180°.

Von der nullten Hauptordnung abgesehen, unterscheiden sich die Intensitäten der Nebenordnungen im Schnitt um maximal ∆*IBO* ∼ 30 a*.*u*.* voneinander, was sich je nach Beugungsordnung mit ∼ 30 − 65 % niederschlägt. Nichtsdestotrotz grenzen sich die gewünschten zentralen Beugungsordnungen sowohl in Bezug auf den schnellen Intensitätsabfall am Rand als auch auf die Fernfeldöffnungswinkelabstände zur nächst höheren Ordnung merklich vom restlichen Beugungsmuster ab.

Im Falle des Helium-Neon-Lasers fällt in [Abbildung 8.4](#page-81-0) eine jederzeit sehr dominierende nullte Beugungsordnung ins Auge, die mit *I*<sup>0</sup> ∼ 250 a*.*u*.* stets dieselbe Intensität aufweist und selbst für den Fall des 2-Beugungsordnungen-Phasengitters, welches in der Theorie und Simulation alle geraden Beugungsordnungen unterdrückt, in [Abbildung 8.1a](#page-77-0) vorhanden ist. Die Gleichhelligkeit legt den Schluss nahe, dass die nullte Beugungsordnung nicht durch Beugung am Gitter, sondern schlicht durch Reflexion entsteht, d.h. ein gewisser Anteil des He-Ne-Laserlichts wird unabhängig vom gewählten Phasengitter reflektiert und auf die Kamera gelenkt. Weiterhin besitzen die Phasengitter nur endliche Genauigkeit, was darin resultiert, dass ihre über die gesamte Periode gemittelten Phasenlagen ungleich 0 sind. Infolgedessen lässt sich die nullte Beugungsordnung niemals vollständig unterdrücken. Die maximalen Abweichungen der Intensitäten der Nebenordnungen betragen beim HNL im Schnitt ∼ 10 a*.*u*.*, also ∼ 20 − 35 % und auf die Weise nur ein Drittel der maximalen Abweichungen für den SADL, was in einer insgesamt viel gleichmäßigeren Helligkeitsverteilung der zentralen Beugungsordnungen – abgesehen von der nullten – resultiert. Folglich muss der Aufbau bzw. müssen die Phasengitter in

<span id="page-78-0"></span>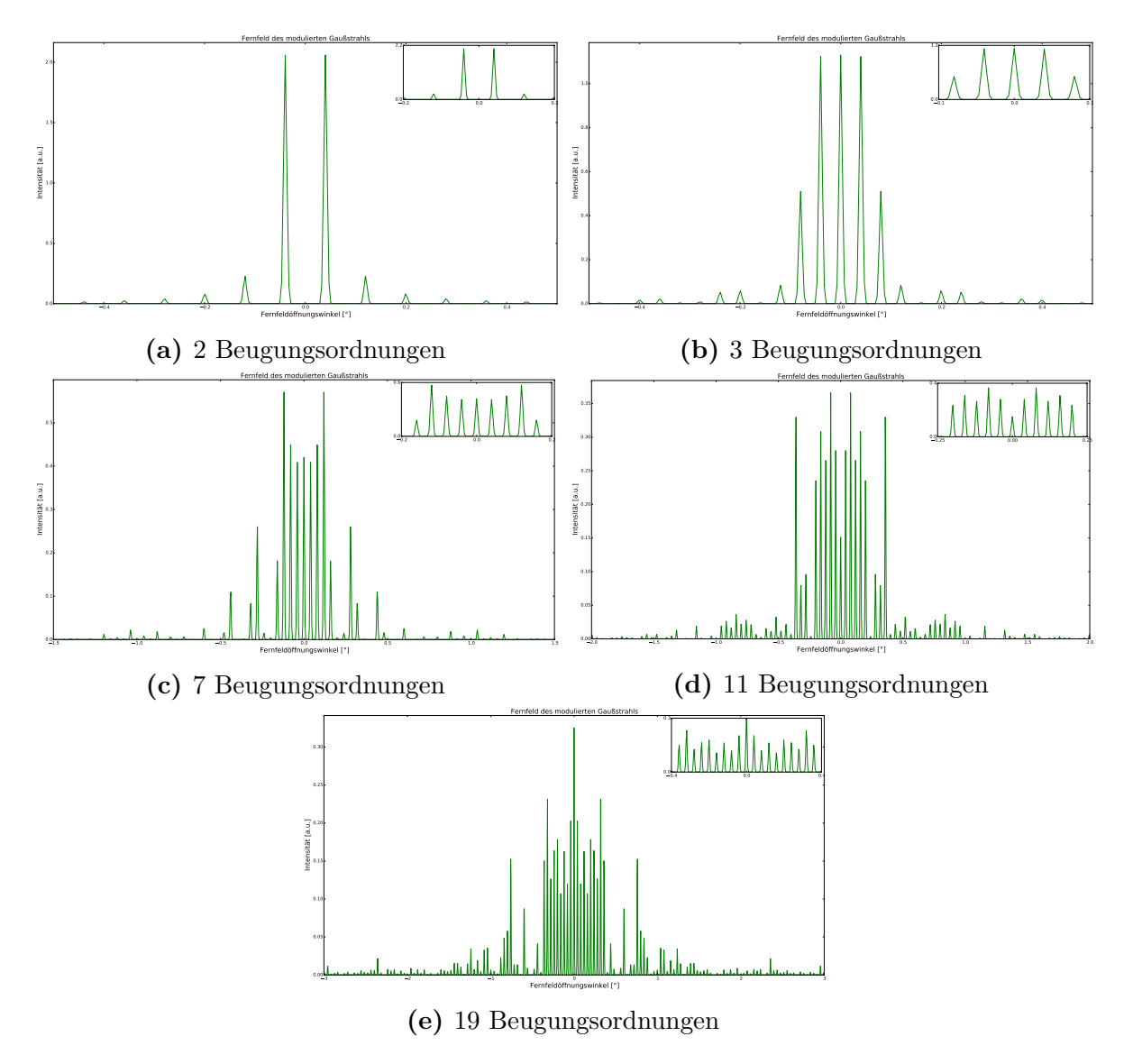

**Abbildung 8.2.** – Simulierte Fernfeldintensitätsverteilungen der verschiedenen Phasengitter für den SADL.

<span id="page-79-0"></span>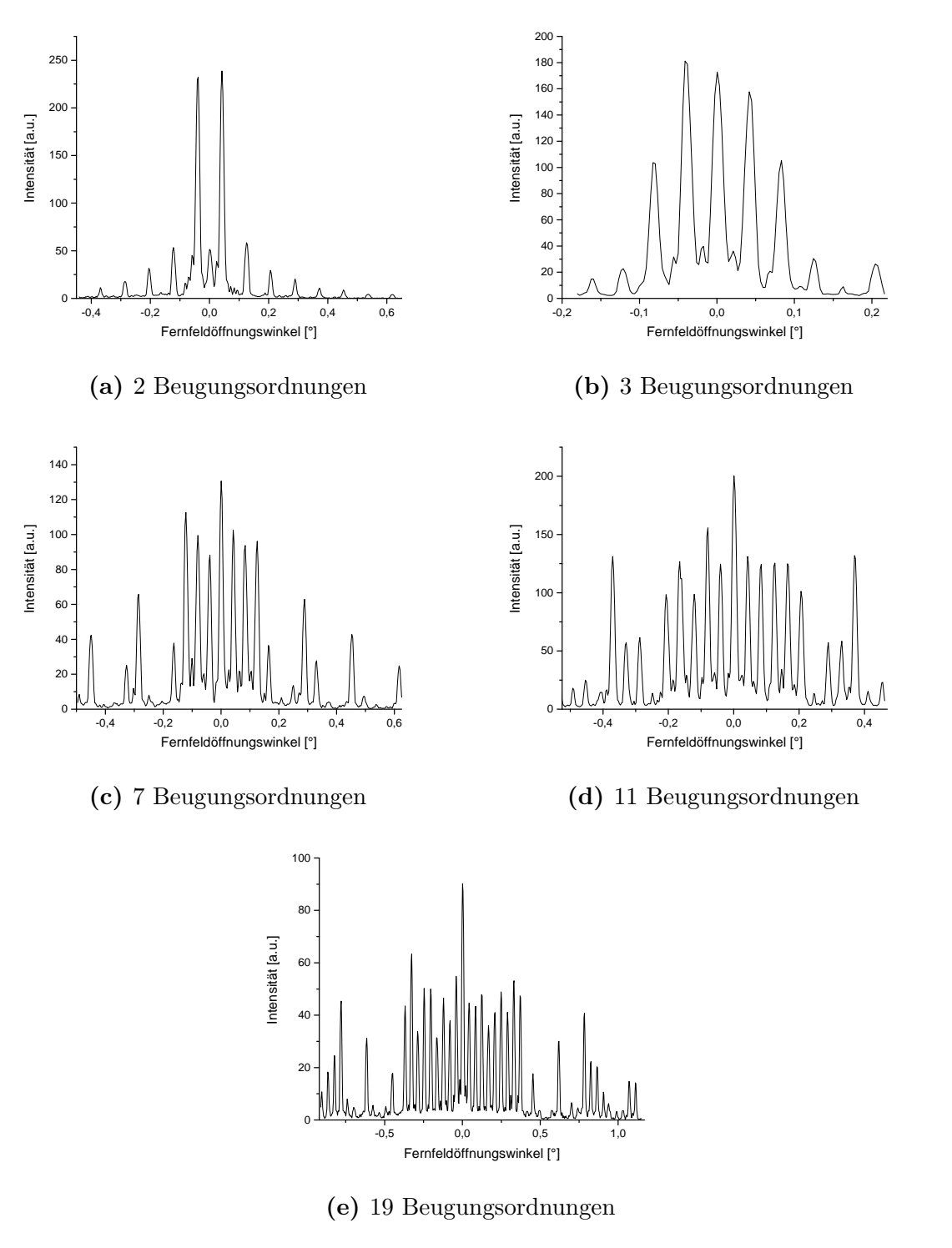

**Abbildung 8.3.** – Gemessene Fernfeldintensitätsverteilungen des SADL für die Phasengitter aus [Abbildung 8.1.](#page-77-0) Entgegen der Simulation, besitzt [8.3a](#page-79-0) eine schwach ausgeprägte, 0. Beugungsordnung. Die Beugungen 2. Ordnung in [8.3b](#page-79-0) treten mit durchschnittlich ca. 2*/*3 der Intensität der kleineren Ordnungen stärker in Erscheinung als in den Simulationen mit ca. 55 %.

Zukunft noch etwas feinjustiert werden, um die hohe Reflexion des Strahls vom SLM zu eliminieren oder zumindest so weit zu vermindern, dass die nullte Beugungsordnung mit den Nebenordnungen harmoniert. Dessen ungeachtet produzieren die Phasengitter für den Helium-Neon-Laser gleichmäßiger belichtete, zentrale Beugungsordnungen als für den Streifenarray-Diodenlaser.

Die Beugungseffizienzen (siehe [Gleichung 5.18\)](#page-45-0) und ihre Abweichungen vom Literaturwert sind für alle Phasengitter beider Laser in [Tabelle 8.2](#page-83-0) niedergeschrieben. Obwohl die Literaturwerte *ηlit* lediglich Simulationen entstammen, stimmen sie im Allgemeinen gut mit den experimentell ermittelten Werten *ηexp* überein. Dabei ergeben sich für beide Laser Beugungseffizienzen, deren Abweichungen vom Literaturwert um allerhöchstens 0*,*58 % für das 19-Beugungsordnungen-Phasengitter auseinander liegen. Dies überrascht vor allem im Kontext der prominenten nullten Beugungsordnung des HNL. Eine Reduktion des zentralen Ausschlags könnte sich also in einer Verringerung der Beugungseffizienzen niederschlagen oder aber die Intensitäten der Nebenordnungen erhöhen und somit die Beugungseffizienzen nahezu unberührt lassen. Des Weiteren ist festzustellen, dass letztere für das 3-Beugungsordnungen-Phasengitter mit 0*,*61 % für den SADL bzw. 0*,*85 % für den HNL zunächst marginal von den Literaturwerten abweichen, sich aber mit steigender Anzahl an Beugungsordnungen auf Werte um ∼ 6*,*5 % verschlechtern. Die höchste Beugungseffizienz weist allerdings das 2-Beugungsordnungen-Phasengitter für beide Laser mit je ca. 81 % auf. Abschließend bleibt hervorzuheben, dass sämtliche Beugungseffizienzen stets über 60 % betragen und die Übertragung der Erkenntnisse aus der Publikation [\[12\]](#page-87-0) auf den Streifenarray-Diodenlaser als Erfolg zu werten ist.

<span id="page-81-0"></span>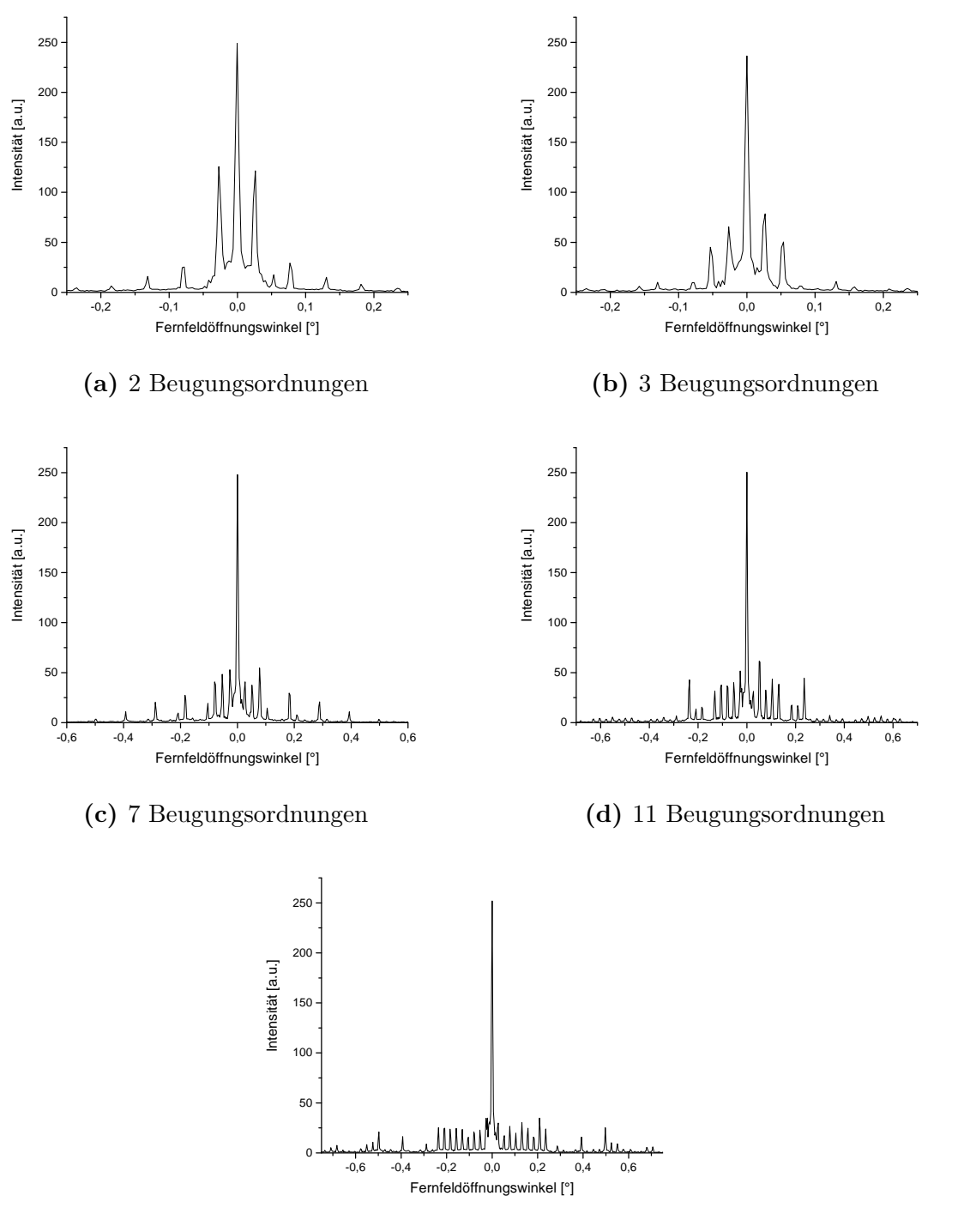

**(e)** 19 Beugungsordnungen

**Abbildung 8.4.** – Gemessene Fernfeldintensitätsverteilungen des Helium-Neon-Lasers für die Phasengitter aus [Abbildung 8.1.](#page-77-0) Wie beim SADL tritt in [8.4a](#page-81-0) die nullte und in [8.4b](#page-81-0) die zweite Nebenordnung unerwünscht hoch auf.

<span id="page-82-0"></span>

| $\pm$ BO         | $\theta_{exp}$ [°]    |  | $\pm$ BO         | $\theta_{exp}$ <sup>[°]</sup> |
|------------------|-----------------------|--|------------------|-------------------------------|
| $\overline{0}$   |                       |  | $\overline{0}$   | (0)                           |
| $\mathbf{1}$     | $-0,038$   $0,042$    |  | $\mathbf{1}$     | $-0,027$   0,026              |
| $\boldsymbol{0}$ | $\theta$              |  | $\boldsymbol{0}$ | $\overline{0}$                |
| $\mathbf{1}$     | $-0,041$<br>0,041     |  | $\mathbf{1}$     | $-0.027$<br>0,027             |
| $\sqrt{2}$       | $(-0.083 \mid 0.083)$ |  | $\overline{2}$   | $(-0.053)$<br>0,054)          |
| $\overline{0}$   | 0,001                 |  | $\overline{0}$   | $\theta$                      |
| $\mathbf{1}$     | $-0,038$   $0,042$    |  | $\mathbf{1}$     | $-0,026$<br>0,027             |
| $\sqrt{2}$       | $-0,080$<br>0,084     |  | $\sqrt{2}$       | $-0,053$<br>0,051             |
| $\boldsymbol{3}$ | $-0,121$<br>0,126     |  | 3                | $-0,080$<br>0,078             |
| $\boldsymbol{0}$ | 0,001                 |  | $\overline{0}$   | $\theta$                      |
| $\mathbf 1$      | $-0,041$<br>0,043     |  | $\mathbf{1}$     | $-0.027$<br>0,027             |
| $\sqrt{2}$       | $-0,079$<br>0,084     |  | $\boldsymbol{2}$ | $-0,054$<br>0,051             |
| 3                | $-0,121$<br>0,126     |  | 3                | $-0,080$<br>0,077             |
| $\sqrt{4}$       | $-0,165$<br> 0,165    |  | $\overline{4}$   | $-0,104$   $0,104$            |
| $\overline{5}$   | $-0,207$<br>0,206     |  | $\overline{5}$   | $-0,131$<br>0,131             |
| $\boldsymbol{0}$ | 0,001                 |  | $\overline{0}$   | $\overline{0}$                |
| $\mathbf{1}$     | $-0,041$<br>0,043     |  | $\mathbf{1}$     | $-0,027$<br>0,027             |
| $\overline{2}$   | $-0,079$<br>0,084     |  | $\overline{2}$   | $-0,054$<br>0,054             |
| 3                | $-0,121$<br>0,123     |  | 3                | $-0,080$<br>0,077             |
| $\overline{4}$   | $-0,166$<br>0,168     |  | $\overline{4}$   | $-0,104$<br>0,104             |
| $\overline{5}$   | 0,209<br>$-0,205$     |  | $\overline{5}$   | $-0,131$<br>0,131             |
| 6                | $-0,246$<br>0,248     |  | $\,6$            | $-0,158$<br>0,158             |
| $\overline{7}$   | $-0,288$<br>0,290     |  | $\overline{7}$   | $-0,185$<br>0,182             |
| 8                | $-0,327$<br>0,332     |  | 8                | $-0,209$<br>0,209             |
| $\boldsymbol{9}$ | $-0,368$<br>0,370     |  | $\boldsymbol{9}$ | $-0,235$<br>0,235             |
| $(a)$ SADL       |                       |  | $(b)$ HNL        |                               |

**Tabelle 8.1.** – Gemessene Beugungsordnungen BO und ihre Fernfeldöffnungswinkel *θexp* des SADL (links) und HNL (rechts). Verwendete Phasengitter von oben nach unten: 2, 3, 7, 11 und 19 Beugungsordnungen. Angaben in Klammern bedeuten, dass diese unerwünschten Beugungsordnungen in Simulation und Messung mit nennenswerter Ausprägung auftreten.

<span id="page-83-0"></span>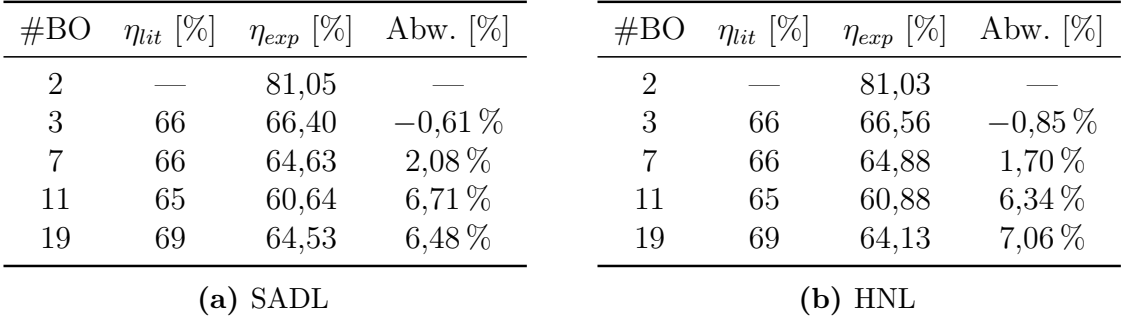

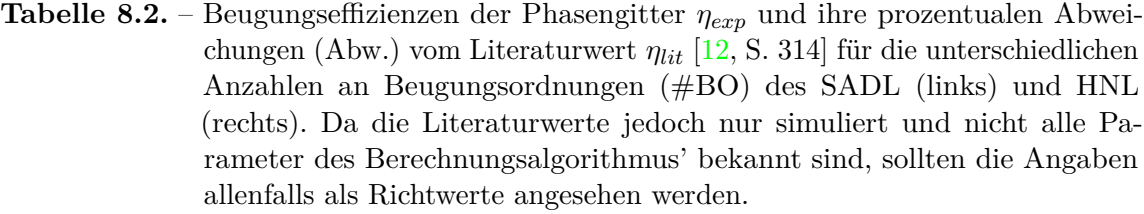

## **9. Fazit und Ausblick**

In dieser Arbeit wurde eine umfassende Vorstellung aller am Streifenarray-Diodenlaser beteiligten Wechselwirkungsprozesse zwischen Halbleitern, Halbleiterübergängen, allgemeiner Laserphysik, kantenemittierenden Diodenlasern und der Emittermodenkopplung zur antiphasischen Supermode präsentiert. Hierzu wurden ausführliche Messungen zur Charakterisierung des SADL in drei verschiedenen Resonatorkonfigurationen (ohne, on-axis, off-axis) durchgeführt und detailliert analysiert sowie ausgewertet. Es zeigte sich, dass die transversale V-Mode bereits ohne ext. Resonator anschwingt und darüber hinaus durch Einsatz des ext. V-Resonators trotz schwierigem Longitudinalmodenbetrieb bis teilweise Beugungsbegrenztheit stabilisiert werden konnte. Weiterhin wurde die Funktionsweise von Spatial Light - Modulatoren beispielhaft an der Erzeugung von Phasengittern für 2, 3, 7, 11 und 19 Strahlen mit Beugungseffizienzen von stets über 60 % demonstriert, somit die Modelle der Publikation [\[12\]](#page-87-0) verifiziert und überdies auf einen anderen Lasertyp angewendet. Im Zuge der Arbeit wurde außerdem ein mächtiges Programm geschrieben, welches nicht nur die Vorgabe manueller, sondern ebenso die Erzeugung zufälliger Phasengitter ermöglicht, nach ihrer Beugungseffizienz beurteilt und bei Erreichen einer Grenzeffizienz automatisch abspeichert.

Langfristig sollen Phasengitter durch präzise Berechnungen, die den Rahmen dieser Arbeit überstiegen hätten, für die Beugung in beliebig viele zentrale Einzelstrahlen realisiert werden. In einer Folgearbeit sollte der externe Resonatorspiegel durch den SLM ersetzt und die gebeugten Einzelstrahlen kohärent mit den Einzelemittern des Diodenlasers gekoppelt werden. Infolgedessen fände im Nahfeld des Streifenarray-Diodenlasers eine konstruktive Interferenz der emittierten mit den gebeugten Strahlen statt, was schlussendlich zu einer skalierten Steigerung der Ausgangsleistung unter Erhalt der Strahlqualität des Streifenarray-Diodenlasers führen würde. Wenngleich 20 Einzelstrahlen aufgrund der identischen Emitteranzahl ideal wären, ist anzunehmen, dass die hier verwirklichten 19 Beugungsordnungen bei kohärenter Rückkopplung bereits einen großen Leistungssprung verursachen könnten. Diese Annahme fußt auf den Nahfeldaufnahmen, die aufzeigen, dass durchschnittlich nur 19 der 20 Emitter effizient Licht emittieren. Des Weiteren könnten die Phasengitter künftig kontinuierlich und nicht mehr binär generiert werden, was laut [\[12\]](#page-87-0) einen Beugungseffizienzanstieg auf ungefähr 90 % erwarten ließe. Ergänzend hierzu könnten die Ergebnisse aus [\[24\]](#page-87-1) herangezogen werden, um die intrinsische Krümmung des SLM zu korrigieren und damit die Beugungseffizienzen weiter zu verbessern.

## **10. Literatur**

- [1] T. H. Maiman. "Optical and Microwave-Optical Experiments in Ruby". In: *Phys. Rev. Lett.* 4 (11 Juni 1960), S. 564-566. DOI: 10.1103/PhysRevLett. 4.564. URL: <http://link.aps.org/doi/10.1103/PhysRevLett.4.564>.
- [2] A. Javan, W. R. Bennett und D. R. Herriott. "Population Inversion and Continuous Optical Maser Oscillation in a Gas Discharge Containing a He-Ne Mixture". In: *Phys. Rev. Lett.* 6 (3 Feb. 1961), S. 106-110. DOI: 10.1103/PhysRevLett. 6.106. url: <http://link.aps.org/doi/10.1103/PhysRevLett.6.106>.
- [3] R. N. Hall u. a. "Coherent Light Emission From GaAs Junctions". In: *Phys. Rev.* Lett. 9 (9 Juni 1962), S. 366-368. DOI: 10. 1103 / PhysRevLett . 9. 366. URL: <http://link.aps.org/doi/10.1103/PhysRevLett.9.366>.
- [4] Marshall I. Nathan u. a. "Stimulated emission of radiation from GaAs p-n junctions". In: *Applied Physics Letters* 1.3 (1962), S. 62–64. DOI: [http://dx.doi.org/10.](http://dx.doi.org/http://dx.doi.org/10.1063/1.1777371) [1063/1.1777371](http://dx.doi.org/http://dx.doi.org/10.1063/1.1777371). url: [http://scitation.aip.org/content/aip/journal/](http://scitation.aip.org/content/aip/journal/apl/1/3/10.1063/1.1777371) [apl/1/3/10.1063/1.1777371](http://scitation.aip.org/content/aip/journal/apl/1/3/10.1063/1.1777371).
- [5] T. M. Quist u. a. "Semiconductor MASER of GaAs". In: *Applied Physics Letters* 1.4 (1962), S. 91-92. DOI: [http://dx.doi.org/10.1063/1.1753710](http://dx.doi.org/http://dx.doi.org/10.1063/1.1753710). URL: [http:](http://scitation.aip.org/content/aip/journal/apl/1/4/10.1063/1.1753710) [//scitation.aip.org/content/aip/journal/apl/1/4/10.1063/1.1753710](http://scitation.aip.org/content/aip/journal/apl/1/4/10.1063/1.1753710).
- [6] Roland Diehl. *High-Power Diode Lasers Fundamentals, Technology, Applications*. 2000. Aufl. Berlin Heidelberg: Springer Science & Business Media, 2003. isbn: 978-3-540-47852-2.
- [7] Peter Peuser und Nikolaus P. Schmitt. *Diodengepumpte Festkörperlaser*. Berlin Heidelberg New York: Springer-Verlag, 2013. isbn: 978-3-642-85190-2.
- [8] Larry A. Coldren, Scott W. Corzine und Milan L. Mashanovitch. *Diode Lasers and Photonic Integrated Circuits*. Second Edition. New York: John Wiley & Sons, 2012. isbn: 978-1-118-14818-1.
- [9] A. J. Kemp und L. Divol. "Interaction Physics of Multipicosecond Petawatt Laser Pulses with Overdense Plasma". In: *Phys. Rev. Lett.* 109 (19 Nov. 2012), S. 195005. doi: [10.1103/PhysRevLett.109.195005](http://dx.doi.org/10.1103/PhysRevLett.109.195005). url: [http://link.aps.org/doi/10.](http://link.aps.org/doi/10.1103/PhysRevLett.109.195005) [1103/PhysRevLett.109.195005](http://link.aps.org/doi/10.1103/PhysRevLett.109.195005).
- [10] Andreas Jechow. *Tailoring the Emission of Stripe Array Diode Lasers with External Cavities to Enable Nonlinear Frequency Conversion*. Potsdam: Universitätsverlag Potsdam, 2009. isbn: 978-3-869-56031-1.
- [11] Jean-Francois Seurin u. a. *Progress in high-power high-efficiency VCSEL arrays*. 2009. DOI: [10.1117/12.808294](http://dx.doi.org/10.1117/12.808294). URL: <http://dx.doi.org/10.1117/12.808294>.
- <span id="page-87-0"></span>[12] H. Dammann und K. Görtler. "High-efficiency in-line multiple imaging by means of multiple phase holograms". In: *Optics Communications* 3.5 (1971), S. 312–315. issn: 0030-4018. DOI: http://dx.doi.org/10.1016/0030-4018(71)90095-2. URL: <http://www.sciencedirect.com/science/article/pii/0030401871900952>.
- [13] Rudolf Gross und Achim Marx. *Festkörperphysik*. 2. Aufl. München: Walter de Gruyter GmbH & Co KG, 2014. isbn: 978-3-110-39687-4.
- [14] Bahaa E. A. Saleh und Malvin Carl Teich. *Grundlagen der Photonik*. 2. Aufl. New York: John Wiley & Sons, 2008. ISBN: 978-3-527-40677-7.
- [15] David Sands. *Diode Lasers*. Boca Raton, Fla: CRC Press, 2004. isbn: 978-1-420- 05699-0.
- [16] Rudolf Gross und Achim Marx. *Festkörperphysik*. München: Oldenbourg Wissenschaftsverlag, 2012. isbn: 9783486712940.
- [17] *File:Bereiche der Leitungsmechanismen im Halbleiter DE.svg.* 2009. URL: [https:](https://commons.wikimedia.org/wiki/File:Bereiche_der_Leitungsmechanismen_im_Halbleiter_DE.svg) [//commons.wikimedia.org/wiki/File:Bereiche\\_der\\_Leitungsmechanismen\\_](https://commons.wikimedia.org/wiki/File:Bereiche_der_Leitungsmechanismen_im_Halbleiter_DE.svg) im Halbleiter DE.svg (besucht am 26. 10. 2016).
- [18] Mingjun Chi und Paul Michael Petersen. "Spectral properties of a broad-area diode laser with off-axis external-cavity feedback". In: *Applied Physics Letters* 103.17, 171112 (2013). doi: [http://dx.doi.org/10.1063/1.4826613](http://dx.doi.org/http://dx.doi.org/10.1063/1.4826613). url: [http://](http://scitation.aip.org/content/aip/journal/apl/103/17/10.1063/1.4826613) [scitation.aip.org/content/aip/journal/apl/103/17/10.1063/1.4826613](http://scitation.aip.org/content/aip/journal/apl/103/17/10.1063/1.4826613).
- [19] Günter Jakob Lauth und Jürgen Kowalczyk. *Einführung in die Physik und Chemie der Grenzflächen und Kolloide*. 1. Aufl. Berlin Heidelberg New York: Springer-Verlag, 2015. isbn: 978-3-662-47018-3.
- [20] Michael Binnewies u. a. *Allgemeine und Anorganische Chemie*. 3. Aufl. Wiesbaden: Springer Berlin Heidelberg, 2015. ISBN: 978-3-662-45066-6.
- [21] Melia Bonomo. *An Introduction to Spatial Light Modulators*. 2013. URL: **[http://](http://laser.physics.sunysb.edu/~melia/SLM_intro.html)** [laser.physics.sunysb.edu/~melia/SLM\\_intro.html](http://laser.physics.sunysb.edu/~melia/SLM_intro.html) (besucht am 06.09. 2016).
- [22] Holoeye Photonics. *Spatial Light Modulators*. 2013. url: [http://holoeye.com/](http://holoeye.com/spatial-light-modulators) [spatial-light-modulators](http://holoeye.com/spatial-light-modulators) (besucht am 06. 09. 2016).
- [23] V. Arrizón, E. Carreón und M. Testorf. "Implementation of Fourier array illuminators using pixelated SLM: efficiency limitations". In: *Optics Communications* 160.4–6 (1999), S. 207–213. issn: 0030-4018. doi: [http://dx.doi.org/10.1016/](http://dx.doi.org/http://dx.doi.org/10.1016/S0030-4018(98)00670-1) [S0030 - 4018\(98 \) 00670 - 1](http://dx.doi.org/http://dx.doi.org/10.1016/S0030-4018(98)00670-1). url: [http : / / www . sciencedirect . com / science /](http://www.sciencedirect.com/science/article/pii/S0030401898006701) [article/pii/S0030401898006701](http://www.sciencedirect.com/science/article/pii/S0030401898006701).
- <span id="page-87-1"></span>[24] Tino Fremberg. *Untersuchung der Phasenlage der Einzelemitter eines Diodenlaserarrays*. Diplomarbeit. Potsdam, 25. Aug. 2015.
- [25] T. Y. Fan. "Laser beam combining for high-power, high-radiance sources". In: *IEEE Journal of Selected Topics in Quantum Electronics* 11.3 (Mai 2005), S. 567–577. issn: 1077-260X. doi: [10.1109/JSTQE.2005.850241](http://dx.doi.org/10.1109/JSTQE.2005.850241).
- <span id="page-88-0"></span>[26] Donald C. O'Shea, Thomas J. Suleski und Alan D. Kathman. *Diffractive Optics - Design, Fabrication, and Test*. Illustrated edition. Bellingham, Washington: SPIE Press, 2004. isbn: 978-0-819-45171-2.
- [27] *Discrete Fourier transform Definition*. 2016. url: [https://en.wikipedia.org/](https://en.wikipedia.org/wiki/Discrete_Fourier_transform#Definition) wiki/Discrete Fourier transform#Definition (besucht am 12.10. 2016).
- [28] *Fast Fourier transform Definition and speed.* 2016. URL: [https://en.wikipedia.](https://en.wikipedia.org/wiki/Fast_Fourier_transform#Definition_and_speed) org/wiki/Fast Fourier transform# Definition and speed (besucht am 12. 10. 2016).
- [29] *Discrete Fourier Transforms helper.py*. 2016. url: [https : / / github . com /](https://github.com/numpy/numpy/blob/v1.11.0/numpy/fft/helper.py#L127-L172) [numpy/numpy/blob/v1.11.0/numpy/fft/helper.py#L127-L172](https://github.com/numpy/numpy/blob/v1.11.0/numpy/fft/helper.py#L127-L172) (besucht am 12. 10. 2016).
- [30] *Discretized continuous Fourier transform with numpy.* 2014. URL: [http://stackover](http://stackoverflow.com/questions/24077913/discretized-continuous-fourier-transform-with-numpy)flow. [com / questions / 24077913 / discretized - continuous - fourier - transform](http://stackoverflow.com/questions/24077913/discretized-continuous-fourier-transform-with-numpy)  [with-numpy](http://stackoverflow.com/questions/24077913/discretized-continuous-fourier-transform-with-numpy) (besucht am 12. 10. 2016).
- [31] J. Wang u. a. "Study of the mechanism of , smile' in high power diode laser arrays and strategies in improving near-field linearity". In: *2009 59th Electronic Components and Technology Conference*. Mai 2009, S. 837–842. DOI: [10.1109/ECTC.2009.](http://dx.doi.org/10.1109/ECTC.2009.5074109) [5074109](http://dx.doi.org/10.1109/ECTC.2009.5074109).

### **A.1. Quellcode der Phasengittererzeugung**

#  $-*-$  coding:  $utf -8$   $-*-$ """ Created on Tue Mar 08 13:25:37 2016 @author : Christian Goerke Funktionsweise des Programms : Das vorliegende Programm dient der Erzeugung von Phasengittern für den Spatial Light – Modulator, kurz SLM.<br>Phasengitter sind Graustufenmuster, die die Phase der<br>eingestrahlten elektromagnetischen Welle des Lasers um bis z Auf diese Weise lässt sich der Laserstrahl<br>auf beliebige Art und Weise transformieren. Im Speziellen bewirken die erzeugten Phasengitter dieses Programms eine<br>Beugung des Laserstrahls in mehrere gleich helle, zentrale, diskrete Strahlen. Die Phasengitter werden in der Funktion " Phasenfunktion " anhand von Ü bergangspunkten erstellt . Diese werden entweder als Array ( Uebergangspunkte =[...]) oder " gar nicht " ( Uebergangspunkte = None ) an die Funktion ü bergeben . Wird ein Array mit fest vorgegebenen Übergangspunkten übergeben (zur Auswahl stehen Phasengitter zur Strahlbeugung in<br>2, 3, 5, 7, 11 oder 19 Strahlen), so beschreibt<br>"Phasenfunktion" ab dem ersten bis zum nächsten Übergang komplexen Wert e<sup>o</sup>(i\* Phasenwinkel\*Pi) = -1 mit Phasenwinkel=1, was einer Phasenverzögerung von 1\*Pi, also einer halben Wellenlänge, entspricht. Wird kein spezielles<br>Array übergeben, so erzeugt "Phasenfunktion" ein zufälliges Phasengitter mit so vielen Strahlen wie es die Konstante Beugungsordnungen Anzahl zufaellig vorgibt .<br>Die zufälliges Phasengitter mit so vielen Strahlen wie es die Konstante Beugungsordnungen Anzahl zufaelli Aufgrund der zuf ä lligen Erzeugung des Phasengitters ist Beugungsordnungen\_Anzahl\_zufaellig jedoch nicht aussagekräftig und allenfalls als ungefährer ng-11111 - 111 - 11<sub>9</sub> - 1911. Nach Erzeugung des Phasengitters durch "Phasenfunktion" wird dieses in der Variable Phasengitter gespeichert und anschlie ß end mit dem in Gaussverteilung via " Gaussfunktion " gespeicherten komplexen Gau ß strahl multipliziert und in die Variable Gaussverteilung\_moduliert gespeichert. Die Multiplikation entspricht dem<br>Aufeinandertreffen von Gau ßstrahl und Phasengitter. Anschließend erfolgt die Berechnung der Fourier-Frequenzen der<br>x-Achse anhand der Breite des Displays ( Display . size ), welche anschlie ß end in Fernfeld ö ffnungswinkel konvertiert werden sowie die Berechnung der Fernfeldintensitäten des Diodenlasers durch die Funktion " Fernfeldprofil ". Dabei erfolgt ein Fourier - Shift der Fernfeld ö ffnungswinkel sowie der Fernfeldintensit äten , da sonst das Fernfeldprofil bei O beginnen würde<br>und nicht um 0 zentriert wäre. Die von "Fernfeldprofil" zurückgegebenen Werte werden in den Variablen<br>Fernfeldoeffnungswinkel sowie Fernfeldintensitaet gespeichert und im vierten Subplot durch die Funktion "Subplot4" dargestellt. Die Subplots 1-3 zeigen das Phasengitter, den Gau ß strahl und den modulierten Gau ß strahl . Abschlie ß end bewertet die Funktion "Evaluierung" anhand der ihr übergebenen Werte Fernfeldoeffnungswinkel sowie Fernfeldintensitaet die Effizienz des eingesetzten engitters. Für die Beugungseffizienz werden die summierten Fernfeldintensitäten des Intervalls von Phasengitters. Für die Beugungseffizienz werden die summierten Fernfeldintensitäten des Intervalls von Intervall\_links bis Intervall\_rechts und die der gesamten Periode ins Verhältnis gesetzt. Die Beugungseffizienz wird mit 100 multipliziert und auf zwei Nachkommastellen gerundet (<br>In Verhältnis gesetzt. Die Beugungseffizienz wird mit 100 multipliziert und auf zwei Nachkommastellen gerund Ergebnis in Prozent). Schlussendlich werden im Falle des Erreichens der Grenzwerteffizienz ( Beugungseffizienz ist grö ß er oder gleich Grenzwerteffizienz\_Bilderstellung) das produzierte Phasengitter<br>als Graustufenmuster (via "Bildspeicherung") sowie der gesamte Plot als .png-Grafiken gespeichert, sodass das<br>gefundene Phasengitter und sein theoretisches<br>Fe ANMERKUNG : Zum Testen des Programms empfiehlt es sich die Funktion " Bildspeicherung " ganz unten in der Funktion " Evaluierung " zu deaktivieren , damit auf das Speichern der Plots und des Phasengitters verzichtet wird . Eventuell muss das Programm zwei Mal gestartet werden , um ohne Warnung zu funktionieren . ".<br>"" "" "" import matplotlib . pyplot as plt import numpy as np from math import exp from mpl\_toolkits . axes\_grid . inset\_locator import inset\_axes #für Nutzung des Zoom - Inlays in Subplot4 import random as rand

```
from os import makedirs<br>from os.path import exists
             # = = = = = = 4def Phasenfunktion (Uebergangspunkte_vorgegeben):
                                          Variablen und Konstanten
        Definition der benötiger
     x Phase = np \cdot ones(Displayer)#auf die Weise sind alle Werte des
            raul uie werse sind alle Werte des "Thasengliters, die nicht mit e^(i*Pi*Phi)=-1 und somit phasenverzögert werden, automatisch gleich 1 und werden somit nicht phasenverzögert
     y_Phase = np.zeros(Displaybreite)
     x_Phase = x_Phase + 1j*y_Phase<br>bestehend aus x_Phase und y_Phase<br>Nachkommastellen = 3
                                                                                                                 #Definition des komplexen Arrays
                                                                                                                #je mehr Nachkommastellen, desto mehr
             und desto feinere Phasengitterrealisationen können erzeugt werden (siehe Phasenfunktion_zufällig)
     und desto feinere Phasengitterrealisationen können erzeugt werden (siehe Phasenfunktion_zufällig)<br>global Beugungsordnungen_Anzahl<br>deklariert werden, da im Falle eines zufälligen Phasengitters das Array Uebergangspunkte gle
\ddot{ }if Uebergangspunkte_vorgegeben == None:
           Uebergangspunkte_Haelfte1 = []
           vevergangspunkte_Haelftei_Anzahl = Beugungsordnungen_Anzahl_zufaellig//2 #Erste Hälfte der
           Beugungsordnungen. Zweite Hälfte wird durch Spiegelung realisier<br>for i in range (Uebergangspunkte_Haelfte1_Anzahl):
                r = round(rand.uniform(0,0.449),Nachkommastellen)<br>while x in Uebergangspunkte_Haelfte1:
           #sortiere die zufällig erzeugten Werte
                    der Größe nach, damit der Schleifenkörper unten korrekt funktioniert
           Uebergangspunkte_Haelfte1_gespiegelt = Uebergangspunkte_Haelfte1[::-1] #spiegele die erste Hälfte der<br>erzeugten Übergangspunkte in die zweite Hälfte, damit das Phasengitter symmetrisch ist
           #Folgende for-Schleife: berechne die Abstände zu 0.5 (der Mitte der Periode) und transformiere die Werte des<br>gespiegelten Arrays auf die Skala 0.5-1 (die zweite Hälfte des Arrays)<br>for i in range(len(Uebergangspunkte_Haelft
           107 1 In range (len (Uebergangspunkte_Haelftel)):<br>
Uebergangspunkte_Haelftel_gespiegelt[i]),<br>
Nachkommastellen) #rundet die Zahlen, da sonst Maschinengenauigkeitsprobleme (0.91999999999999999999999999999<br>
anstelle von 0.92
           Beugungsordnungen_Anzahl = Beugungsordnungen_Anzahl_zufaellig<br>funktioniert im zufälligen Fall nicht mehr, daher gleichsetzen
                                                                                                               #Berechnung für Beugungsordnungen
           print
                                                            an na m
                                                                 . . . . . . . . . . . .
                                                                                   .......
                                                                                            ==========\nZufällige..Übergangspunkte:\n{}" format(
                  Uebergangspunkte_berechnet)
      Der folgende elif-Körper greift im Falle des vorgegebenen Phasengitters und setzt das zu befüllende
\ddot{ }Phasengitterarray Uebergangspunkte_berechnet mit Uebergangspunkte_vorgegeben gleich.
     elif Uebergangspunkte_vorgegeben!=None:
           Vebergangspunkte berechnet = Vebergangspunkte vorgegeben
           order and the extension of the corresponding to the corresponding of the set of the set of the set of the set of the set of the set of the set of the set of the set of the set of the set of the set of the set of the set of
                                                                                                                            #Beispiel: 11 zentrale Peaks
                        ngsoranungen_nnzani - ientvereigangsprunsvilvertrattelyorgegeben,<br>mit Furchenbeginn am Rand haben 12 Übergangspunkte_vorgegeben,<br>Zahl muss identisch sein mit Beugungsordnungen_Anzahl_zufaellig
                                                                          Ubergangspunkte_vorgegeben, also 12-1 = 11 Beugungsordnungen;
           Zahl muss identisch sein mit beugungsoranungen_anzani_zuiaeilig<br>elif 0 not in Uebergangspunkte_berechnet)+1 (Beispiel: 3 zentrale Peaks<br>Beugungsordnungen_Anzahl = len(Uebergangspunkte_berechnet)+1 (Beispiel: 3 zentrale Pea
                  (\verb|Vebergangspunkte_berechnet)|){\tt print}~~ ``\verb|\nAnzahl_\tder_\mathit{P}\texttt{erioden}_\mathit{u} = \verb|u} \verb|} \verb|" . format (Periodenanzahl) <br> print "Anzahl\verb|der_\td\texttt{B}\texttt{e}\texttt{u} \texttt{g}\texttt{e}\texttt{u} = \verb|u} \verb|} \verb|} \verb|n".format (Beugungsordnungen\_Anzahl)#Diese for-Schleife befüllt das Phasengitter mit -1, wo die Welle verzögert werden soll. Die restlichen Werte von
     x_Phase bleiben gleich 1.<br>for j in range (0,1en(Uebergangspunkte_berechnet),2):
                                                                                                                              #durchlaufe nur gerade i.
           anit Peaks voneinander getrennt sind (wegen Art der Berechnung in Schleifenkörper)<br>for i in range(len(z_Phase)):
                modulo index = i % Periodenbreite
                                                                                                                       #nutze durch modulo index dieselbe
                          Funktion, um Peaks an verschiedenen, aber innerhalb der jeweiligen Periode zueinander
                        quidistanten Stellen für jede Periode zu erzeugen
                 different control of the personal control of the control of the set of the set of the set of the set of the set of the set of the set of the set of the set of the set of the set of the set of the set of the set of the set 
                        Uebergangspunkte_berechnet[j+1]*Periodenbreite):
                       z Phase[i]
                                      = np. exp(1j*Phasenwinkel*np.pi)
                                                                                                                                   #z_Phase = e<sup>^</sup>(i*Pi*Phi)
                             return z Phase
#Intensitätsverteilung eines Gaußstrahls ist eine Gaußfunktion
#intendretter...<br>def Canssfunktion():
     valumentale applies (0, Displaybreite, Displaybreite)<br>
y_Gauss = np. linspace (0, Displaybreite)<br>
y_Gauss = x_Gauss + 1j*y_Gauss
     sigma = 0.18 * Displaybreite#Standardabweichung der Gaußfunktion<br>#Erwartungswert der Gaußfunktion
     mu = 0.5 * Displacementfor i in range(len(z_Gauss)):
           z_Gauss[i] = 1/(sigma*np.sqrt(2*np.pi))*exp(-1/2*((z_Gauss[i]-mu)/sigma)**2) #Strahlintensität des Gauß
                      .<br>rahle
```

```
84
```
return x\_Gauss, z\_Gauss

```
def Fernfeldprofil ( Zeitdomaene ):
      # Berechnung der x- Achse
Frequenzen_fft = np . fft . fftfreq ( Phasengitter . size , Pixelbreite ) * Wellenlaenge # siehe Dokumentation für genaue
       Berechnung http://docs.scipy.org/doc/numpy/reference/generated/numpy.fft.fftfreq.html<br>Fernfeldoeffnungswinkel_unshifted = 180/np.pi * Frequenzen_fft<br>Fernfeldoeffnungswinkel_shifted = np.fft.fftshift(Fernfeldoeffnungswinkel
      # Berechnung der y- Achse
      Fernfeld_unshifted = np . fft . fft ( Zeitdomaene )
      Fernfeld_shifted = np. fft. fftshift (Fernfeld_unshifted)
      # die folgende Zeile kann im Zweifel auch weggelassen werden , die Fernfeldintensit ät ist dann lediglich nicht
              richtig skaliert
      Fernfeld_shifted *= np.exp(-1j*Frequenzen_fft*Frequenzen_fft[0])*Pixelbreite/np.sqrt(2*np.pi) #Multiplikation mit<br>Phasenfaktor (von kontinuierlicher FT), velcher bei diskreter FT nicht berücksichtigt wird; aus: http://<br>sta
      Fernfeld_shifted = abs (Fernfeld_shifted) **2 # Umwandlung in Fernfeldintensit
      ä ten
return Fernfeldoeffnungswinkel_shifted , Fernfeld_shifted
def Evaluierung () :
      # Die folgenden angegebenen Fernfeldwinkel entsprechen stets den Positionen der ( abgefallenen ) Randausschl äge der
      zentralen gleich hellen Beugungsordnungen (BO)
if Modulationsmedium == " Gau ß strahl ":
print " Modulationsmedium :␣"+ Modulationsmedium +"␣( Diodenlaser )"
             if Beugungsordnungen_Anzahl == 2 or Beugungsordnungen_Anzahl == 3:<br>Intervall_links = 945 #=-0.054°
             elif Beugungsordnungen_Anzahl == 7:<br>Intervall_links = 924 #=-0.130°
            elif Beugungsordnungen_Anzahl == 11:
             Intervall_links = 899 # = -0.221
elif Beugungsordnungen_Anzahl == 19:
      Intervall_links = 854 #=-0.384°, maximale Außengrenze aller BO von Gaussstrahl und Ebener_Welle<br>elif Modulationsmedium == "Ebene<sub>U</sub>Welle":
                       print " Modulationsmedium :␣"+ Modulationsmedium +"␣( Helium -Neon - Laser )"
             if Beugungsordnungen_Anzahl == 2:
Intervall_links = 945 # = -0.035
             elif Beugungsordnungen_Anzahl == 3:
Intervall_links = 944 # = -0.038
             elif Beugungsordnungen_Anzahl == 7:
Intervall_links = 922 # = -0.090
             elif Beugungsordnungen_Anzahl == 11:<br>Intervall_links = 900 #=-0.141°
      elif Beugungsordnungen_Anzahl == 19:<br>Intervall_links = 856 #=-0.245°,<br>print "Wellenlänge<sub>U</sub>=<sub>u</sub>"+str(Wellenlaenge*1000)+"<sub>u</sub>nm\n"
      Intervall_Abstand_Zentrum = 960 - Intervall_links # 960 px = 0° ( Mitte des Displays
      (0 -1920 px))
Intervall_rechts = 960 + Intervall_Abstand_Zentrum
      Intensitaet_Intervall = Fernfeldintensitaet [ Intervall_links : Intervall_rechts ]. sum ()
      Gesamtintensitaet = Fernfeldintensitaet . sum ()
      global Fernfeldoeffnungswinkel_gerundet
      Fernfeldoeffnungswinkel_gerundet = np . zeros (len ( Fernfeldoeffnungswinkel ))
for i in range ( len( Fernfeldoeffnungswinkel )):
            Fernfeldoeffnungswinkel_gerundet [i] = round ( Fernfeldoeffnungswinkel [i ] ,3) # runde Fernfeld ö ffnungswinkel auf
3 Nachkommastellen zur besseren Darstellung
# np. set_printoptions ( threshold =np. inf ) # deaktiviere Anzeigegrenze für
Arrays , sodass komplettes Array in Konsole angezeigt wird
# np. set_printoptions ( threshold =1000) # Standardwert
Fernfeldoeffnungswinkel_gerundet = Fernfeldoeffnungswinkel_gerundet . tolist () # konvertiere Array in Liste ,
      um nach Winkeln via index-Methode suchen zu können<br>Fernfeldoeffnungswinkel_Intervall_links = Fernfeldoeffnungswinkel_gerundet[Intervall_links]<br>Fernfeldoeffnungswinkel_Intervall_rechts = Fernfeldoeffnungswinkel_gerundet[Int
      Grenzwerteffizienz_Bilderstellung = 60 #in Prozent
      print "Die ␣ Beugungseffizienz ␣im␣ Intervall ␣ von ␣{} °␣ bis ␣{}°␣im␣ Verh ä ltnis ␣ zur␣ gesamten ␣ Periode ␣ betr ägt:␣{}␣%.".
      format (Fernfeldoeffnungswinkel_Intervall_links ,Fernfeldoeffnungswinkel_Intervall_rechts ,Beugungseffizienz)<br>Beugungseffizienz >= Grenzwerteffizienz_Bilderstellung:<br>print "Die<sub>u</sub>Beugungseffizienz<sub>u</sub>beträgt<sub>u</sub>über<sub>u</sub>(}<sub>u</sub>%
                    Grenzwerteffizienz_Bilderstellung )
# Bildspeicherung ( Phasengitter , Beugungseffizienz )
print " Fertig !"
      elif Beugungseffizienz < Grenzwerteffizienz_Bilderstellung:<br>print "Die<u>uBeugungseffizienz<sub>u</sub>beträgtu</u>wenigerualsuflu<sup>n</sup>/..uDasuPhasengitteruunduderuPlotuwerdenuNICHTugespeichert<br>".format(Grenzwerteffizienz_Bilderstellung)
def sincFit():
      # Die voreingestellten Parameter sind spezifisch für jede Fernfeldintensit ä tsverteilung / Phasengitter und mü ssen fü
r andere Phasengitter angepasst werden<br># a = 1.45 #Fitparameter für 3 Beugungsordnungen, Diodenlaser<br># b = 6.63 #Fitparameter für 3 Beugungsordnungen, Diodenlaser<br>a = 7 #Fitparameter für 7 Beugungsordnungen, Diodenlaser
      b = 5.4 # Fitparameter für 7 Beugungsordnungen , Diodenlaser
      c = np . pi
      return a *abs ( np . sin (b *c* Fernfeldoeffnungswinkel ) /( b *c* Fernfeldoeffnungswinkel ) ) **2
def Subplot1():<br>ay1 = plt= plt.subplot (2, 2, 1)if Uebergangspunkte==None:<br>plt.title(u'Zufälliges...Phasengitter,...'+str(Periodenanzahl)+"<sub>U</sub>Perioden,...ca...."+str(<br>Beugungsordnungen_Anzahl_zufaellig) +u"<u>..Beugungsordnungen</u>", fontsize=18)
      elif Uebergangspunkte != None :
```

```
plt.title('Vorgegebenes<sub>u</sub>Phasengitter,<sub>u</sub>'+str(Periodenanzahl)+"<sub>u</sub>Perioden,<sub>u</sub>"+str(Beugungsordnungen_Anzahl) +"<sub>u</sub><br>Beugungsordnungen", fontsize=18)<br>plt.xlabel(u'Displaybreite<sub>u</sub>[px]', fontsize=18)<br>plt.ylabel(u'Re(Phasen
      plt.plot(Display, Phasengitter.real, color='red', linewidth=2)<br>plt.xlim(0,Displaybreite)
     ax1.fill_between (Display, Phasengitter.real, color='red', edgecolor='red')
     plt. draw()# Plot1 = Subplot1 ohne Achsen und Beschriftungen
def Plot1 () :
      fig = plt.figure(frameon=False)<br>ax1 = plt.Axes(fig, [0., 0., 1., 1.])<br>ax1.set_axis_off()
     fig.add axes (ax1)
          plot ( Display, Phasengitter . real, color = 'black', linewidth = 2)
     plt . xlim (0 , Displaybreite )
     ax1.fill_between (Display, Phasengitter.real, color='black', edgecolor='black')
def Subplot2 () :
      plt.subplot(2,2,2)<br>plt.title(u'Gau ß strahl', fontsize=18)<br>plt.xlabel(u'Displaybreite<sub>u</sub>[px]', fontsize=18)<br>plt.ylabel(u'Re(Intensität)<sub>u</sub>[a.u.]', fontsize=18)
     plt.xlim(0, Displaybreite)
      plt.plot(Display, Gaussverteilung.real, linewidth=2, color='blue')<br>plt.draw()
def Subplot3 () :
     plt. subplot (2, 2, 3)plt.title(u'Modulierter<sub>19</sub>Gau ß strahl', fontsize=18)
      plt.xlabel(u'Displaybreite<sub>u</sub>[px]', fontsize=18)<br>plt.ylabel(u'Re(Intensität)<sub>u</sub>[a.u.]', fontsize=18)
      plt.xlim(0,Displaybreite)<br>plt.plot(Display, Gaussverteilung_moduliert.real,color='purple', linewidth=2)
     \n  <sub>p1t</sub>. draw ()def Plotgrenzen () :
      # Zur dynamischen Festlegung der Anzeigegrenzen je nach eingestellter Beugungsordnungsanzahl .
if Beugungsordnungen_Anzahl == 2:
          verword in the set of the set of the set of the set of the set of the set of the set of the set of the set of the set of the set of the set of the set of the set of the set of the set of the set of the set of the set of th
                                                                                                                    #Grenzen des groß en Plots
     elif Beugungsordnungen_Anzahl == 3:
          xlim_zoom = 0.1 <br>xlim_zoom = 0.5 <br>xlim_Subplot = 0.5 <br>#Grenzen des große
                                                                                                                     xlim_Subplot = 0.5 # Grenzen des gro ß en Plots
      elif Beugungsordnungen_Anzahl == 7:
xlim_zoom = 0.2 # Grenzen des Insets
          xlim_Subplot = 1.5 # Grenzen des gro ß en Plots
     elif Beugungsordnungen_Anzahl == 11:
                                                                                                                 #Grenzen des Insets<br>#Grenzen des großen Plots
      xlim_Subplot = 2 # Grenzen des gro ß en Plots
elif Beugungsordnungen_Anzahl == 19:
          xlim_zoom = 0.4 # Grenzen des Insets
xlim_Subplot = 3 # Grenzen des gro ß en Plots
# xlim_zoom = max ( Fernfeldoeffnungswinkel ) #für komplettes Fernfeldprofil im
       Inset
# xlim_Subplot = max ( Fernfeldoeffnungswinkel ) #für komplettes Fernfeldprofil im gro
        ß en Plot
     return xlim_zoom , xlim_Subplot
def Subplot4 () :
     ax4 = plt.subplot(2,2,4)if Modulationsmedium == " Gau ß strahl ":
          plt.title (u'Fernfeld<sub>u</sub>des<sub>u</sub>modulierten<sub>u</sub>Gau ß strahls', fontsize=18)
      elif Modulationsmedium == "Ebene<sub>u</sub>Welle":<br>plt.title('Fernfeld<sub>u</sub>der<sub>u</sub>ebenen<sub>u</sub>Welle', fontsize=18)<br>xlim_inset, xlim_Subplot4 = Plotgrenzen()<br>plt.xlabel(u'Fernfeldöffnungswinkel<sub>u</sub>[°]',fontsize=18)<br>plt.ylabel(u'Intensität
      plt . ylim (0 ,1.05* max ( Fernfeldintensitaet ) )
plt . plot ( Fernfeldoeffnungswinkel , Fernfeldintensitaet , color ='green ')
     *Nachfolgende Zeilen dienen der Erzeugung des Zoom-Ausschnitts
     inset_axes ( ax4 ,
                     width="30\%", # width = 30\% of parent_bbox
      height=2.0, # height : 1 inch<br>loc=1) #loc=1 upper right corner<br>plt.plot(Fernfeldoeffnungswinkel, Fernfeldintensitaet, color='green')
      xlim = [-xlim_inset,xlim_inset]<br>ylim = [0,round(max(Fernfeldintensitaet)*1.05,1)]
      plt . xlim ( xlim [0] , xlim [1])
plt . ylim ( ylim [0] , ylim [1])
plt . xticks ([ xlim [0] ,0 , xlim [1]])
plt.yticks([ylim[0],ylim[1]])<br># for label in ax4.get_xticklabels()[::2]:<br>falls Zoom ohne Beschriftung gewünscht
# label.set_visible (False)
      pt.xticks ([].<br>plt.yticks([])
     \n  <i>plot. draw()</i>\n
```

```
def Plot4():
      # Subplot4 als einzelnes Fenster incl . Zoom und optionalem sinc - Fit
ax4 = plt . gca () # aktueller Plot in Variable speichern
      if Modulationsmedium == " Gau ß strahl ":
      plt.title (u'Fernfeld_{\text{u}}des_{\text{um}}modulierten_{\text{u}}Gau ß strahls', fontsize=18)<br>elif Modulationsmedium == "Ebene_{\text{u}}Welle":
            plt.title ('Fernfeld<sub>u</sub>der<sub>u</sub>ebenen<sub>u</sub>Welle', fontsize=18)
      xlim_inset, xlim_Plot4 = Plotgrenzen()<br>plt.xlabel(u'Fernfeldöffnungswinkel<sub>u</sub>[°]',fontsize=18)<br>plt.ylabel(u'Intensität<sub>lu</sub>[e.u.]', fontsize=18)<br>plt.xlim(-xlim_Plot4,xlim_Plot4)<br>plt.ylim(0,1.05*max(Fernfeldintensitaet))
      plt.plot (Fernfeldoeffnungswinkel, Fernfeldintensitaet, color='green')
#plt.plot(Fernfeldoeffnungswinkel, sincFit(), color="red",linewidth=2)<br>#plt.legend([u"Fernfeldintensität","$\mathrm{[sin(\pi )/(\pi x)}<br>#Nachfolgende Zeilen dienen der Erzeugung des Zoom-Ausschnitts.
      inset_axes ( ax4 ,
                        width =" 30% ", # width = 30% of parent_bbox
height =2.0 , # height : 1 inch
loc =1) # loc =1 upper right corner
      plt.plot (Fernfeldoeffnungswinkel, Fernfeldintensitaet, color='green')
      xlim = [-xlim_inset,xlim_inset]<br>ylim = [0,round(max(Fernfeldintensitaet)*1.05,1)]
      plt.xlim(xlim[0],xlim[1])
      plt . ylim ( ylim [0] , ylim [1])
plt . xticks ([ xlim [0] ,0 , xlim [1]])
      plt . yticks ([ ylim [0] , ylim [1]])
plt . draw ()
def Bildspeicherung (z_Phase, Effizienz):
      Phasengitter_Bild = np . zeros ([ Displayhoehe , Displaybreite ]) # erzeuge zweidimensionales Array mit
den Ma ß en des SLMs , in welchem das Phasengitter gespeichert wird
      for i in range (len (Phasengitter_Bild [0])): #i = Spalte, j = Zeile des zu befü
             llenden Bildes
for j in range ( len( Phasengitter_Bild )):
                  Phasengitter_Bild [j ][ i] = z_Phase . real [i] + z_Phase . imag [i] + 1.0 # moduliere Real - mit Imagin ä rteil (
                           wenngleich dieser verschwindend klein ist); addiere 1, damit negative Werte bei nachfolgender<br>Grauwerttransformation nicht abgeschnitten werden (niedrigster Wert des Phasengitter ist -1)
     #Der folgende Absatz transformiert den Farbraum linear auf Grauwerte von 0 bis 127. 0 ist Wei ß (0° Phasenverzö
      gerung), 127 Grau (Pi) und 255 Schwarz (2Pi).<br>OldMax = max(Phasengitter_Bild[0])<br>OldMin = min(Phasengitter_Bild[0])<br>OldRange = (OldMax - OldMin)
      01dRange = (01dMax -<br>NewMax = 127N \cdot N \cdot N = 0NewRange = (NewMax - NewMin)for i in range(len(Phasengitter_Bild[0])): \qquad \qquad \qquad #i = Spalte, j = Zeile<br>for j in range(len(Phasengitter_Bild)):
                  Phasengitter_Bild [j][i] = (((Phasengitter_Bild [j][i] - OldMin) * NewRange) / OldRange) + NewMin
     # Speicherung als .png - Grafiken ( leider ) notwendig , da in PDF oder SVG wei ß er Extraraum unter dem eigentlichen
      Phasengitter abgespeichert wird (vermutlich figure-Hintergrund, der sich nicht deaktivieren lässt, sondern<br>nur ausblenden lässt)<br>Pfad = unicode(".\{},<sub>u</sub>{}<sub>u</sub>}D<sub>9</sub>,u{}<sub>u</sub>}Derioden,<sub>u</sub>{}<sub>u</sub>Beugungseffizienz/".format(Modulat
             Beugungsordnungen_Anzahl , Periodenanzahl , Effizienz ) , "utf -8")
     Bildname = unicode (" Phasengitter ,␣{}␣BO ,␣{}␣ Perioden . png ". format ( Beugungsordnungen_Anzahl , Periodenanzahl ) , "utf
              -8")
      Bildname_Plot = unicode ("Plot,\frac{1}{1},\frac{1}{1},\frac{1}{10}BO,\frac{1}{10},\frac{1}{10}Perioden,\frac{1}{10}, \frac{1}{10}Beugungseffizienz.png".format (Modulationsmedium,
      Beugungsordnungen_Anzahl , Periodenanzahl , Effizienz) , "utf-8")<br>if Uebergangspunkte == None:<br>Bildname = unicode("Phasengitter<sub>u</sub>(zufällig),<sub>u</sub>{}<sub>u</sub>B0,<sub>u</sub>{}<sub>u</sub>Perioden .png".format(Beugungsordnungen_Anzahl ,
             Periodenanzahl), "utf-8")<br>Bildname_Plot = unicode("Plot<sub>U</sub>(zufällig),<sub>U</sub>{},<sub>U</sub>{},BB<sub>),U</sub>{}<sub>U</sub>Perioden,<sub>U</sub>{}<sub>U</sub>Beugungseffizienz.png".format(<br>Modulationsmedium, Beugungsordnungen_Anzahl, Periodenanzahl, Effizienz), "utf-8")
      if not exists ( Pfad ):
            makedirs ( Pfad )
     plt . imsave ( Pfad + Bildname , Phasengitter_Bild real, cmap = 'Greys', vmin = 0, vmax = 255)
      #Speicherung des gesamten Plots in 1920x1080-Auflösung<br>plt.figure(1).set_size_inches(19.2, 10.8)<br>plt.savefig(Pfad+Bildname_Plot, DPI=100)
# ==============================================================================
""" EINGABE """
#Der folgende Absatz besteht aus den für die Phasenfunktion benötigten Konstanten:<br>Displaybreite = 1920 ***
Displaybreite = 1920<br>Displaybreite = 1920 = 1920<br>Displaybreite des SLM in Pixel<br>Pisplayhoehe = 1080 = 1080 = 1920
Displayhoehe = 1080 # Displayh öhe des SLM in Pixel
                                                                                                                            # Gewünschte Anzahl der Perioden des
        Phasengitters ; 11 hat laut Simulationen die hö chste Effizienz
, Periodenbreite = Displaybreite // Periodenanzahl<br>desto mehr Pixel gehen from the standard das simulierte Fernfeld, desto mehr Pixel gehen aufgrund der begrenzten Genauigkeit<br>Auflösung jedoch verloren, sodass im Labor kei
Beugungsordnungen_Anzahl = 0<br>Beugungsordnungen_Anzahl (wird in Phasenfunktion aktualisiert und globalisiert)<br>Modulationsmedium = "Gau ßstrahl"
        Modulationsmedium verwendet
```

```
# Modulationsmedium = " Ebene Welle " # Ebene Welle (He -Ne - Laser ) wird als
       Modulatinsmedium verwendet
Phasenwinkel = 1 \#Phasenwinkel phi der Welle e^(i*Pi*
phi), siehe Phasenfunktion
                                                                                                     # Pixelbreite ( inkl . Abstand der Pixel
      zueinander ) des SLM in um
# Die folgende Absatz dient der Erzeugung zuf ä lliger Phasengiter :
Beugungsordnungen_Anzahl_zufaellig = 3 # Ungef ä hre Anzahl der zu erzeugenden
Beugungsordnungen des zufälligen Phasengitters<br>Uebergangspunkte; = None<br>Gebergangspunkte; es wird ein zufälliges Phasengitter erzeugt; muss aktiv bleiben, da sonst kein Wert an Phasenfunktion übergeben
        wird
#Der folgende Absatz dient der Erzeugung eines Phasengitters mit fest definierten (vorgegebenen) Übergangspunkten.<br>Uebergangspunkte = [0,0.5,1]
Abb. 2.8). Erzeugt ungerade Ordnungen und keinen zentralen Peak. #Erzeugt 3 Beugungsordnungen (siehe<br>"(1971) Dammann, H. - High efficiency in line multiple imaging by means of multiple phase holograms").<br>"(1971) Dammann, H
      Beugungsordnungen .
Uebergangspunkte =[0 ,0.013 ,0.044 ,0.063 ,0.141 ,0.211 ,0.262 ,0.439 ,0.455 ,0.467 ,0.533 ,0.547 ,0.567 ,0.740 ,0.789 ,0.861 ,0.940 ,0.959 ,0.992 ,1]
        # Erzeugt 19 Beugungsordnungen .
""" VERARBEITUNG / AUSGABE """
Display, Gaussverteilung = Gaussfunktion()<br>| Displays<br>Phasengitter = Phasenfunktion(Uebergangspunkte)
Gaussverteilung_moduliert = np . multiply ( Phasengitter , Gaussverteilung )
if Modulationsmedium == "Gaußstrahl":<br>Wellenlänge des Diodenlasers in um<br>Fernfelderfinungswinkel, Fernfeldintensitaet = Fernfeldprofil(Gaussverteilung_moduliert) #entspricht Modulation<br>mit Gaußstrahl, welcher eine gaußvert
     Wellenlaenge = 0.632 in um<br>Fernfelden for the series of the series of the series of the series of the series in um<br>Fernfelden in the series of the series of the series welle, well also the series of the series of the serie
# plt . close (" all ") # schlie ß t aktuelles Fenster
plt . figure (1)
plt.clf()Subplot1()
Subplot<sub>2</sub>()
Subplot3()
Subplot4()
#plt.figure(2)
# plt . clf ()<br># Plot 1 ()
                                                                                                      # Subplot1 ohne Ränder in eigenem
      Fenster
plt . figure (3)
plt. clf()<br>Plot4()
                                                                                                    # Subplot 4 mit sinc-Fit (nur für Gau ß
       strahl) und Zoom in eigenem Fenster
plt.savefig(u"Fernfeld<sub>u</sub>Gaussstrahl<sub>u</sub>simuliert<sub>u</sub>19<sub>u</sub>BO<sub>u</sub>Zoom.pdf",bbox_inches='tight')
plt.show()<br>Evaluierung()
Evaluierung () # folgt zuletzt und nicht im oberen
Teil , damit zun ä chst die Plots gezeigt werden bevor das Programm diese abspeichert und damit die Anzeige
       erheblich verz ö gert
```
### **A.2. Quellcode der Abstands- und Wellenlängenberechnung**

```
-x = codin \sigma : \text{nf } -8 = x-def Welle (Wellenzahl, Lambda): #Spiegel-Frontfacette
     return Lambda -1/( Wellenzahl +1/ Lambda )
def Abstand ( Wellenlaenge , Lambda ):
     return 1.0/2 * 1/(1/( Lambda - Wellenlaenge ) -1/ Lambda )
#0.00172 m FAC      0.00015 m Frontfacette-FAC     0.00075 m Diode<br>abs_SF=(0.0085,0.010,0.0115)     #Abstände Spiegel-Frontfacette<br>abs_SR=(0.0085+0.00075*3.5,0.01+0.00075*3.5,0.0115+0.00075*3.5)   #Abstände Spiegel-Rückfac
abs_SFAC=(0.00663,0.00813,0.00963)               #Abstände Spiegel-FAC<br>abs_FACF=0.000172                         #Abstände FAC-Frontfacette (nachträglich entsprechend der Berechnungen
        geä ndert ), urspr ü nglich 150 um
abs_FACR=0.00075*3.5+0.00015 #Abstände FAC-Rückfacette
```
#### A.2. Quellcode der Abstands- und Wellenlängenberechnung

abs\_FR =0.00075\*3.5 # Abst ä nde Frontfacette -Rü ckfacette b =970\*10\*\* -9 # Referenzwellenl ä nge in m Wellenzahl =[0]\* len ( abs\_SF ) # erstelle Array / Liste mit len ( abstand ) Eintr ägen ; Wellenzahl =1/2 L for i in range ( $len(abs\_SF)$ ):<br>Wellenzahl  $[i] = 1/(2*abs\_SF[i])$ Wellenzahl[i]=1/(2\*abs\_SF[i]) #aus\_Resonatorgleichung\_1/Lambda\_=\_1/2L<br>print "Spiegel-Frontfacette:<sub>U</sub>\nL="+\_str(abs\_SF[i])+"<sub>u</sub>m" + "\n∆\=" + str("%.3E" <mark>% Welle(Wellenzahl[i],b)) +"<sub>u</sub>m\n"</mark><br>Wellenzahl[i]=1/( print "Spiegel-Rückfacette:<sub>U</sub>\nL="+ str(abs\_SR[i])+"<sub>∪</sub>m" + "\n∆*λ*=" + str("%.3E" % Welle(Wellenzahl[i],b))+"<sub>∪</sub>m\n" Wellenzahl [i]=1/(2\*abs\_SFAC [i]) print " Spiegel - FAC :␣\nL="+ str ( abs\_SFAC [i ]) +"␣m" + "\n∆*λ*=" + str (" %.3 E" % Welle ( Wellenzahl [i ],b ))+"␣m\n" Wellenzahl3 =1/(2\* abs\_FACF ) ;<br><sub>in</sub>\nL="+ str(abs\_FACF)+"<sub>∪</sub>m" + "\n∆λ=" + str("%.3E" **% Welle(Wellenzahl3 ,b))+**"<sub>∪</sub>m\n" print "FAC-Frontfacette:  $\cup$  \<br>Wellenzahl2=1/(2\*abs\_FACR)<br>print "FAC-Rückfacette:  $\cup$  \n print "FAC -Rü ckfacette :␣\nL="+ str ( abs\_FACR )+"␣m" + "\n∆*λ*=" + str (" %.3 E" % Welle ( Wellenzahl2 , b)) +"␣m\n"  $\texttt{Wellenzahl2=1/(2*abs_FR)}$ print "Frontfacette-Rückfacette:<sub>u</sub>\nL="+ str(abs\_FR)+"<sub>u</sub>m" + "\nΔ\=" + str("%.3E" % Welle(Wellenzahl2,b))+"<sub>u</sub>m\n"<br>print "==>Verursacher<sub>u</sub>der<sub>u</sub>Nebenpeaks<sub>u</sub>im<sub>u</sub>Spektrum<sub>u</sub>ist<sub>u</sub>der<sub>u</sub>Resonator<sub>u</sub>FAC-Frontfacette<sub>u</sub>mi  $Well1$ enzahl3.b)) + " $\ldots$ m. print """Ebenfalls sehr schwach (Zehntel Nanometerbereich) zu sehen sein können die Peaks der Resonatoren FAC-Rü<br>ckfacette sowie Frontfacette-Rückfacette. Ausgeschlossen werden können alle anderen Resonatoren, da sich deren Peaks im Hundertstel-Nanometerbereich befinden. """ print " ====================================================================\ n" print " Realer ␣ Abstand ␣FAC - Frontfacette " print "Es␣ wurden ␣16␣ Werte ␣der ␣Mini - Peakabst ä nde ␣ aus␣ dem ␣Origin - Plot ␣ des␣ Spektrums ␣ genommen ␣ und␣ wie ␣ folgt ␣ gemittelt :\n "<br>print 'Δλ=1.5E-09<sub>∪</sub>m<sub>⊔</sub>(häufigster<sub>⊔</sub>Wert)' print "L="+str (Abstand  $(1.5E-09, b)$ )+" $\Box$ n" print "∆*λ*=1.64E-09<sub>⊔</sub>m<sub>⊔</sub>(Mittelwert<sub>⊔</sub>aller<sub>⊔</sub>Messungen)"<br>print "L="+str(Abstand(1.64E-09,b))+"<sub>⊔</sub>m\n" print "∆\=1.843E-09<sub>∪</sub>m<sub>u</sub>(Mittelwert<sub>u</sub>aller<sub>u</sub>Werte<sub>υ</sub>∆\>1.5nm)"<br>print "L="+str(Abstand(1.843E-09,b))+"<sub>∪</sub>m\n"<br>print "==>Realer<sub>u</sub>Abstand<sub>u</sub>(optische<sub>u</sub>Weglänge)<sub>U</sub>FAC-Frontfacette<sub>u</sub>L≈255-313<sub>U</sub>µm."